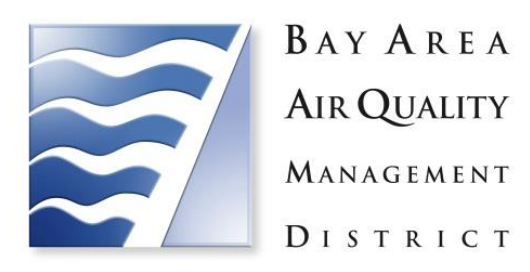

# **Final Report**

# **Demonstration of SO<sup>2</sup> Precursor Contributions to PM2.5 in the San Francisco Bay Area**

Bay Area Air Quality Management District 375 Beale Street, Suite 600 San Francisco, CA 94105

*with technical assistance from*

Ramboll Environ 773 San Marin Drive, Suite 2115 Novato, CA 94998

# **Contents**

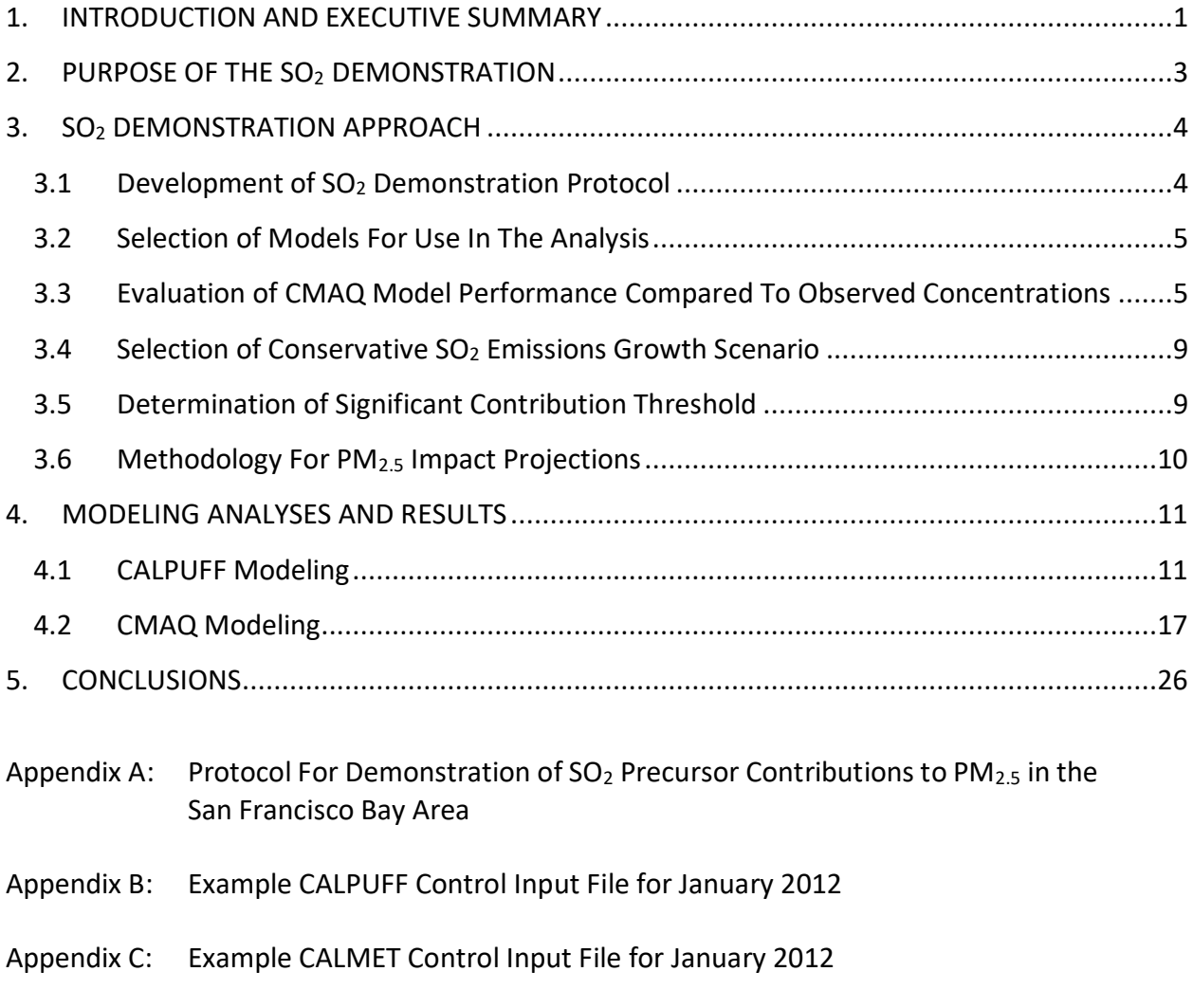

Appendix D: List of Point Sources Modeled with CALPUFF

#### <span id="page-2-0"></span>**1. INTRODUCTION AND EXECUTIVE SUMMARY**

This report documents a modeling analysis conducted by the Bay Area Air Quality Management District (Air District) that addresses the sensitivity of fine particulate matter (PM<sub>2.5</sub>) concentrations within the San Francisco Bay Area to potential increases in sulfur dioxide  $(SO<sub>2</sub>)$ emissions from major point sources in the region. This modeling analysis demonstrates that  $SO<sub>2</sub>$ emissions increases from major sources will not contribute significantly to any regional  $PM_{2.5}$ levels exceeding the PM2.5 24-hour-average National Ambient Air Quality Standards (NAAQS), even if the Bay Area experiences a high level of  $SO<sub>2</sub>$  emissions growth in the future. The Air District is submitting this demonstration to the US Environmental Protection Agency (EPA) to support an exemption from the requirement to regulate  $SO<sub>2</sub>$  under the District's Nonattainment New Source Review (NNSR) requirements pursuant to Section 189(e) of the Clean Air Act and 40 CFR Section 51.165(a)(13).

The San Francisco Bay Area's air quality currently does not exceed the  $PM_{2.5}$  24-hour-average NAAQS, as EPA concluded in its 2013 "Clean Data Finding" for PM2.5. *See Determination of Attainment for the San Francisco Bay Area Nonattainment Area for the 2006 Fine Particle Standard*, 78 FR 1760 (Jan. 9, 2013). By definition, therefore, there are no major sources of SO<sub>2</sub> that contribute significantly to any  $PM<sub>2.5</sub>$  levels exceeding the NAAQS within the meaning of Section 189(e). EPA is nevertheless requiring the Air District to conduct a sensitivity analysis in order to support a Section 189(e) exemption. The Air District has therefore analyzed the potential for future  $SO<sub>2</sub>$  emissions increases to contribute significantly to ambient 24-houraverage  $PM_{2.5}$  concentrations in accordance with EPA's requirements for making  $PM_{2.5}$  precursor demonstrations under 40 CFR Section 51.1006(a)(3), using conservative assumptions about a high level of potential emissions growth.

The analysis conservatively assumed that all existing major  $SO<sub>2</sub>$  sources in the Bay Area, and all existing minor  $SO_2$  sources that emit 4 tons per year or more, would increase their emissions by 20%; and also that 7 new major  $SO_2$  emissions sources would be built around the region emitting 370 TPY SO<sub>2</sub> each. These are highly conservative assumptions, as regional SO<sub>2</sub> emissions have been declining for years, not increasing, and are expected to continue to go down; and because it is unlikely that any new major  $SO_2$  sources will be built in the region at all, let alone 7 new major sources with 370 TPY of new  $SO<sub>2</sub>$  emissions each. The Air District nevertheless used these very large growth assumptions in its analysis in order to be highly conservative in evaluating what could potentially occur in the future.

This hypothetical future emissions growth was modeled using two models: the CALPUFF plume dispersion model, which modeled impacts throughout an entire calendar year; and the Community Multiscale Air Quality (CMAQ) photochemical grid model, which modeled impacts for December and January, the winter months when the region typically experiences its highest PM<sub>2.5</sub> levels. The CALPUFF model indicated a maximum modeled impact (as SO<sub>4</sub>) of just under 0.7  $\mu$ g/m<sup>3</sup>, and the CMAQ model indicated a maximum modeled impact of just under 0.6  $\mu$ g/m<sup>3</sup>.

These results demonstrate that even if the San Francisco Bay Area were to experience a high level of SO<sub>2</sub> emissions growth in the future, the total modeled impact on ambient PM<sub>2.5</sub> concentrations would not exceed 0.7  $\mu$ g/m<sup>3</sup>. This level of increase is not statistically significant in light of the

inherent variability in observed ambient  $PM<sub>2.5</sub>$  concentrations due to fluctuating meteorological conditions and changes in day-to-day source operations. This level of modeled impact is only slightly over half of the 1.3  $\mu$ g/m<sup>3</sup> level of increase that would be considered significant. The modeling results therefore support the conclusion that  $SO<sub>2</sub>$  emissions from major sources in the Bay Area do not and will not contribute significantly to 24-hour  $PM_{2.5}$  concentrations exceeding the NAAQS within the meaning of Section 189(e) and 40 CFR Section 51.165(a)(13).

This report describes the results of the Air District's modeling analysis in detail. The report is organized as follows. After this Executive Summary, Section 2 of the report discusses the purpose of the PM<sub>2.5</sub> Precursor Demonstration project to provide a technical basis for exempting  $SO<sub>2</sub>$  from the Clean Air Act's NNSR requirements under Section 189(e) and 40 CFR Section 51.165(a)(13). Section then 3 details the modeling and analysis methodology the Air District used in the analysis. Section 4 presents the results from the two model applications, and Section 5 summarizes the findings of the analysis and presents conclusions. Appendices are included at the end of this report to document the protocol the Air District followed in undertaking this analysis and the data and settings used in the models.

#### <span id="page-4-0"></span>**2. PURPOSE OF THE SO<sup>2</sup> DEMONSTRATION**

The San Francisco Bay Area has been designated as a nonattainment area for the 2006 24-hour  $PM<sub>2.5</sub> NAAQS.$  The Air District is therefore required under the Clean Air Act to regulate  $PM<sub>2.5</sub>$ emissions from major stationary sources under its NNSR permitting program. The Clean Air Act also requires emissions of PM<sub>2.5</sub> precursors such as  $SO<sub>2</sub>$  to be regulated on the same basis as PM<sub>2.5</sub>, unless EPA determines that emissions of the precursor from major sources do not contribute significantly to  $PM_{2.5}$  concentrations exceeding the NAAQS. CAA § 189(e), 42 USC 7513a(e); *see also* 40 CFR § 51.165(a)(13). The purpose of this SO<sup>2</sup> Precursor Demonstration is to provide a technical basis for EPA to make this determination with respect to  $SO<sub>2</sub>$  emissions from major sources in the San Francisco Bay Area.

EPA's requirements for making  $PM<sub>2.5</sub>$  precursor demonstrations for NNSR permitting programs are set forth in 40 CFR Section 51.1006(a)(3). That provision requires the Air District to evaluate the sensitivity of ambient  $PM_{2.5}$  concentrations in the region to increases in  $SO_2$  emissions resulting from potential major source growth in the area under conservative growth assumptions. If potential future growth in  $SO<sub>2</sub>$  emissions from major sources will not have a significant effect on regional  $PM_{2.5}$  concentrations, then EPA can exempt the Bay Area from the Clean Air Act's NNSR requirements with respect to  $SO<sub>2</sub>$  as a PM<sub>2.5</sub> precursor. The Air District has designed this SO<sup>2</sup> Precursor Demonstration project to conform to EPA's requirements for a sensitivity analysis under Section 51.1006(a)(3) that will allow EPA to make this exemption determination.

# <span id="page-5-0"></span>**3. SO<sup>2</sup> DEMONSTRATION APPROACH**

 $\overline{\phantom{a}}$ 

This section summarizes the Air District's approach for analyzing the  $PM_{2.5}$  impacts from potential future  $SO<sub>2</sub>$  emissions growth in the Bay Area.

# <span id="page-5-1"></span>**3.1 Development of SO<sup>2</sup> Demonstration Protocol**

In undertaking this  $SO_2$  Precursor Demonstration, the Air District followed a Protocol developed in conjunction with staff from EPA Region 9 and EPA's Office of Air Quality Planning and Standards (OAQPS). In drafting the Protocol, the Air District incorporated the principles set forth in EPA's Draft PM<sub>2.5</sub> Precursor Demonstration Guidance,<sup>1</sup> and Air District staff met several times with EPA staff to discuss and refine the Protocol's approach. The final Protocol that resulted from these planning meetings details and formalizes the modeling methodology the Air District used in the Demonstration. The Protocol is set forth in Appendix A to this Report for reference.

The Protocol describes current trends in 24-hour-average PM<sub>2.5</sub> concentrations in the Bay Area. The region's "Design Value" for 24-hour-average  $PM_{2.5}$  – the statistical metric used to determine compliance with the NAAQS<sup>2</sup> – has held relatively steady from 2010 through 2016 between 25 and 30  $\mu$ g/m<sup>3</sup>, just below the NAAQS of 35  $\mu$ g/m<sup>3</sup>. Concentrations exceeded 35  $\mu$ g/m<sup>3</sup> on a number of individual days during this period, however. These exceedances are primarily a wintertime phenomenon. They tend to occur during the months of December and January during cold, foggy episodes characterized by strong stability and weak easterly surface winds, and not during the summer months when PM2.5 concentrations are relatively low as a result of strong westerly winds that efficiently ventilate the Bay Area. Winter exceedances are primarily impacted from residential woodburning.

The Protocol also describes current trends in  $SO_4$  concentrations in the region.  $SO_4$  is the principal constituent of PM<sub>2.5</sub> that is generated by  $SO_2$  emissions.  $SO_2$  emissions react in the atmosphere to form SO4, which forms an aerosol of fine droplets less than 2.5 microns in diameter – *i.e.*, PM<sub>2.5</sub>. This is why SO<sub>2</sub> is a pollutant of concern for regulation as a PM<sub>2.5</sub> precursor.

 $SO_4$  makes a relatively small contribution to total PM<sub>2.5</sub> levels in the Bay Area, and it has the biggest effect on PM<sub>2.5</sub> during the summer months, when PM<sub>2.5</sub> levels are the lowest. As discussed in the Protocol, monthly-average SO<sup>4</sup> concentration over 2012-2014 reached just over 1  $\mu$ g/m<sup>3</sup> in the summer, but were less than 0.5  $\mu$ g/m<sup>3</sup> during winter months. Additionally, SO<sub>4</sub> did not vary much across different monitoring sites around the region, suggesting that  $SO_4$  in the Bay Area is primarily the result of background sources well outside the Bay Area, potentially including oceanic sources.

<sup>&</sup>lt;sup>1</sup> "PM<sub>2.5</sub> Precursor Demonstration Guidance", U.S. Environmental Protection Agency, Office of Air Quality Planning and Standards, Air Quality Assessment Division and Air Quality Policy Division, Research Triangle Park, NC (EPA-454/P-16-001, November 2016).

<sup>&</sup>lt;sup>2</sup> The Design Value is defined as the 3-year average of the highest 98<sup>th</sup> percentile monitor reading at the monitoring location with the highest such value. Thus, to determine the Design Value, the 98<sup>th</sup> percentile concentration observed at each monitoring site during each year of a 3-year period is identified; the identified 98<sup>th</sup>-percentile concentrations for each of the 3 years are averaged for each site; and then the highest of these 3-year-average values out of all of the monitoring locations in the region is defined as the region's Design Value.

The Protocol also describes  $SO_2$  emissions in the Bay Area that contribute to  $SO_4$  formation. According to the Air District's 2012 modeling inventory,  $SO_2$  emissions in the Bay Area total 26.9 tons per day (TPD), which is comprised of 17.7 TPD from stationary point sources; 6.3 TPD from ocean-going vessels (which is likely to be lower by now due to offshore Emission Control Area regulations); 2.5 TPD from mobile sources (both road and non-road); and 0.4 TPD from stationary area sources.

# <span id="page-6-0"></span>**3.2 Selection of Models For Use In The Analysis**

The Air District used two different models to assess the potential impacts of  $SO<sub>2</sub>$  emissions growth on regional PM2.5 concentrations. The first is the CALPUFF plume model, which was run to simulate  $SO_2$  dispersion and subsequent  $SO_4$  production from specific point sources over a domain encompassing the Bay Area. The second is the Community Multiscale Air Quality (CMAQ) photochemical grid model, which was run to simulate the full photochemical evolution of SOx, NOx, and organic compounds in both gas and particulate phase from all sources over a large central California domain.

To model the PM<sub>2.5</sub> impacts of potential  $SO<sub>2</sub>$  emissions increases, the Air District used existing modeling datasets for the year 2012 that address  $PM<sub>2.5</sub>$ , SO<sub>2</sub> and SO<sub>2</sub> contributions to fine particulate SO4. 2012 is an appropriate year for this purpose because it is reasonably recent and representative of current PM2.5 patterns in the Bay Area, as detailed in the Protocol. And 2012 has been extensively modeled and analyzed by the Air District to investigate Bay Area patterns and emissions sensitivity for both ozone and  $PM_{2.5}$ , so modeling datasets for 2012 are readily available and fully vetted.

The modeling analysis was based on a comparison of two modeled scenarios: (i) a "base case" scenario reflecting existing emissions levels (based on the 2012 datasets), and (ii) a "modified case" scenario based on a conservatively high estimate of potential  $SO<sub>2</sub>$  emissions growth, as discussed in more detail in Section 3.4 below. Impacts from the potential  $SO<sub>2</sub>$  emissions growth were determined by the difference between the base case and modified case scenarios.

The CALPUFF model was run to simulate the impacts from potential  $SO<sub>2</sub>$  emissions growth throughout the entire year to address SOx chemistry and transport associated with point source plumes. The CMAQ model was run for the months of December and January – the months when the Bay Area experiences the highest  $PM_{2.5}$  concentrations and occasional exceedances of the 35  $\mu$ g/m<sup>3</sup> standard – to explicitly treat detailed chemistry and transport from all sources during exceedance-level PM2.5 events.

# <span id="page-6-1"></span>**3.3 Evaluation of CMAQ Model Performance Compared To Observed Concentrations**

As explained in the Protocol, CMAQ modeling characterizes the Bay Area's observed seasonal  $PM<sub>2.5</sub>$  and SO<sub>4</sub> patterns well, both in magnitude and spatially. The protocol recommended evaluating relative differences in modeled concentrations should the model performance be poor for  $SO_4$  and PM<sub>2.5</sub>. The Air District therefore undertook a more detailed quantitative performance evaluation for the CMAQ model. This evaluation focused on the model's ability to replicate observed patterns of  $SO_4$  and total PM<sub>2.5</sub> throughout the Bay Area during high/exceedance wintertime pollution episodes. The analysis compared the model's predictions for January and December with actual observed values from 5 monitoring sites around the Bay Area for  $SO_4$  and 13 monitoring sites for total PM<sub>2.5</sub>. For each day during the periods of January 2-31 and December 2-30, 2012, the analysis compared observed  $SO_4$  and  $PM_{2.5}$  concentrations as measured at each monitor with the values predicted by the CMAQ v5.0.2 model for the grid cell containing that monitor. (Not all monitoring sites had valid data for each day throughout this date range, so the analysis was based only on days with non-missing, validated measurements.)

The results are shown in Figure 1 (for SO<sub>4</sub>) and Figure 2 (for total PM<sub>2.5</sub>), which plot the observed concentration for each day against the concentration predicted by the model for that day. The plotted values for each day are the average values across all of the monitoring locations used in the analysis for that day. Also shown are four key statistical measures: mean bias (MB), mean (unsigned or gross) error (ME), normalized mean bias (NMB) and normalized mean error (NME). These statistical measures are calculated from individual model/observation differences at each site and for each day, as opposed to being calculated from an average across multiple locations for each day.

This evaluation establishes that model performance is sufficient to base the  $SO<sub>2</sub>$  Precursor Demonstration on absolute (rather than relative) simulated impacts to  $SO_4$  and  $PM_{2.5}$ . For  $SO_4$ , the model over-predicted  $SO_4$  concentrations during most of the period evaluated, and it tended to perform best on the days with hightest observed  $SO_4$ . It typically over-predicted  $SO_4$  by less than 0.2 μg/m<sup>3</sup> (MB) in both months, relative to an observed range of 0.2-1.0 μg/m<sup>3</sup> in January and 0.2-0.6 μg/m<sup>3</sup> in December (a NMB range of 30-36%). These biases and unsigned errors are typical of model performance achieved throughout the US over the past decade,<sup>3</sup> especially for small observed concentrations below 1  $\mu$ g/m<sup>3</sup>. For PM<sub>2.5</sub>, the model similarly over-predicted  $PM<sub>2.5</sub>$  in both months, with a nearly consistent absolute bias and gross error each month, but higher normalized relative bias and error in December because of lower observed concentrations than in January. In general, CMAQ replicated the observed day-to-day patterns, but over predicted typically by about  $3-4 \mu g/m^3$  MB (20-45% NMB).

The analysis thus shows that the model is capable of replicating overall  $SO_4$  and PM<sub>2.5</sub> concentrations and day-to-day variations, with a tendency for slight over-prediction. Evaluating impacts based on absolute modeled concentration changes is therefore appropriate, and may even be conservative, depending on the role of background sources of  $SO<sub>4</sub>$  within the modeling domain and as specified via boundary conditions.

 $\overline{\phantom{a}}$ 

<sup>&</sup>lt;sup>3</sup> Emery, C., Z. Liu, A.G. Russell, M.T. Odman, G. Yarwood, N. Kumar (2016): Recommendations on statistics and benchmarks to assess photochemical model performance, *Journal of the Air & Waste Management Association*, DOI:10.1080/10962247.2016.1265027; Simon, H., K.R. Baker, S., Phillips (2012). Compilation and interpretation of photochemical model performance statistics published between 2006 and 2012. *Atmospheric Environment,* 61:124– 39, doi:10.1016/j.atmosenv.2012.07.012.

**Figure 1 CMAQ Model Predictions Compared To Observed Concentrations – SO<sup>4</sup>**

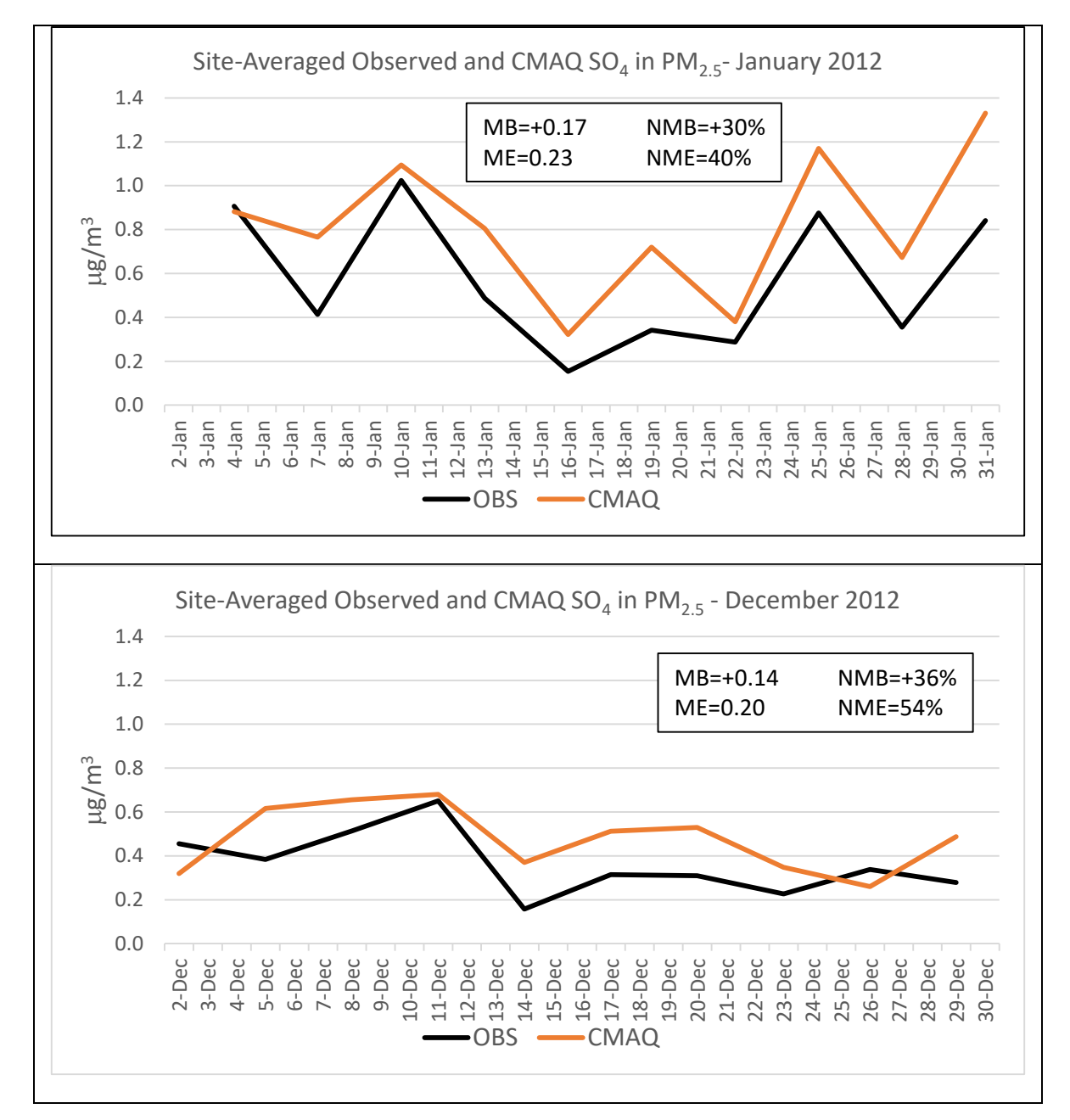

Figure 1 presents a time series of observed and simulated 24-hour SO<sub>4</sub> in PM<sub>2.5</sub>, averaged over 5 measurement sites in the Bay Area with valid data, for the January (top) and December (bottom) 2012 modeling periods. Each plot notes key statistical measures: mean bias (MB), mean unsigned error (ME), normalized mean bias (NMB) and normalized mean error (NME).

**Figure 2 CMAQ Model Predictions Compared To Observed Concentrations – Total PM2.5**

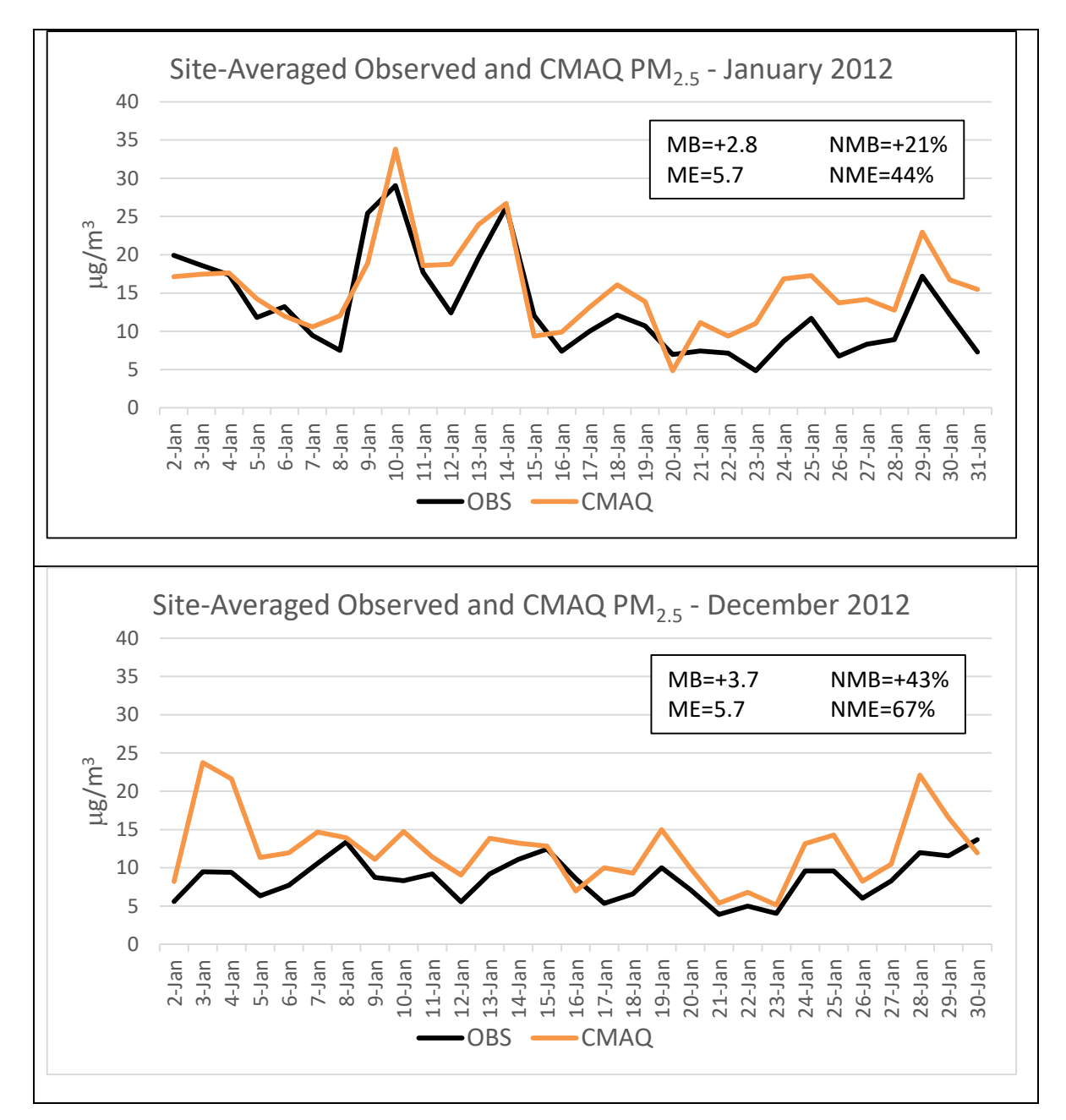

Figure 2 presents a time series of observed and simulated 24-hour total PM<sub>2.5</sub>, averaged over 13 measurement sites in the Bay Area with valid data, for the January (top) and December (bottom) 2012 modeling periods. Each plot notes key statistical measures: mean bias (MB), mean unsigned error (ME), normalized mean bias (NMB) and normalized mean error (NME).

### <span id="page-10-0"></span>**3.4 Selection of Conservative SO<sup>2</sup> Emissions Growth Scenario**

The Protocol also outlines the bases for the conservative  $SO<sub>2</sub>$  emissions growth assumptions the Air District used in the demonstration. In this context, "conservative" means that the Air District estimated potential new emissions growth on the very high side of what is reasonably expected in order to ensure that the analysis does not underestimate what could occur in the future. As EPA's draft  $PM_{2.5}$  Demonstration Guidance states, the demonstration should evaluate more emissions growth "than what is merely 'likely' to occur in the area," so that the NAAQS will be protected even if growth is higher than anticipated.

The Air District developed a conservative  $SO<sub>2</sub>$  emissions growth scenario by assuming that all existing stationary sources in the Bay Area that currently emit at least 4 TPY  $SO<sub>2</sub>$  (including both major sources and minor sources) would increase their emissions by 20%; and that seven new major sources would be built emitting 370 TPY  $SO<sub>2</sub>$  each.

For the increase from existing sources, including all sources with emissions of at least 4 TPY  $SO<sub>2</sub>$ encompasses a total of 129 sources emitting  $6,082$  TPY of  $SO<sub>2</sub>$ , or 16.7 TPD on average. This accounts for over 94% of all point source  $SO<sub>2</sub>$  emissions in the District. The Air District conservatively assumed that each of these 129 sources would increase its SO<sub>2</sub> emissions by 20%. These increases were modeled at the location of the existing sources, using their existing stack parameters and characteristics.

For the 7 hypothetical new major sources, the Air District conservatively assumed that they would emit 370 TPY SO<sub>2</sub> each, which is the average emissions rate among all major SO<sub>2</sub> sources in California. The locations of these hypothetical new major sources were carefully selected to cover the entire Bay Area with reasonable density, including locations that are already populated with existing major sources but also extending to the north and south bay regions where such large sources do not currently exist.

The total increase in  $SO<sub>2</sub>$  emissions under this conservative growth scenario would be 3,806 TPY, or 10.4 TPD on average. This represents a 39% increase in Bay Area total  $SO_2$  emissions and a 59% increase in Bay Area point source  $SO<sub>2</sub>$  emissions. Again, the District does not anticipate that emission increases of this magnitude will actually occur. But they represent a conservative "worst case" approach in keeping with EPA's draft Demonstration Guidance.

### <span id="page-10-1"></span>**3.5 Determination of Significant Contribution Threshold**

The Protocol also outlines the basis for the 1.3  $\mu$ g/m<sup>3</sup> threshold below which the modeled SO<sub>2</sub> emissions growth will not be considered to make a "significant" contribution to  $PM_{2.5}$ concentrations for purposes of the sensitivity analysis. Due to fluctuating meteorological conditions and changes in day-to-day source operations, there is inherent variability in the air quality in the area of a monitoring site. A concentration difference of 1.3  $\mu$ g/m<sup>3</sup> is the 50% confidence interval for the 35  $\mu$ g/m<sup>3</sup> 24-hour-average PM<sub>2.5</sub> NAAQS, representing a "significant" impact. Thus, where the modeled impact from the highly conservative  $SO<sub>2</sub>$  emissions growth scenario is less than 1.3  $\mu$ g/m<sup>3</sup>, the analysis can conclude that such growth will not contribute significantly to any  $PM<sub>2.5</sub>$  concentrations exceeding the NAAQS.

### <span id="page-11-0"></span>**3.6 Methodology For PM2.5 Impact Projections**

As outlined in the Protocol, the Air District modeled  $SO_4$  and  $PM_{2.5}$  concentrations in the "base case" scenario (without any  $SO<sub>2</sub>$  emission increases) and the "modified case" scenario with the hypothetical future emissions growth. The  $PM_{2.5}$  impacts throughout the Bay Area were assessed using the "brute force" approach, which calculates the difference between the two scenarios. The District compared the base case vs. modified case scenarios on an absolute basis (rather than relative) from the combination of all modified sources (not separately). As discussed in Section 3.3, CMAQ replicates total  $SO_4$  and PM<sub>2.5</sub> (from all sources) well during high-concentration episodes, with a slight tendency for over prediction, which provides confidence in an assessment of absolute modeled impacts.

Impacts on 24-hour-average SO<sup>4</sup> concentrations (for both CALPUFF and CMAQ) and 24-hour average PM<sub>2.5</sub> concentrations (for CMAQ) from the increased  $SO<sub>2</sub>$  emissions were estimated by applying the following steps to the output of the CMAQ and CALPUFF modeling simulations.

- 1) The 24-hour  $SO_4/PM_{2.5}$  concentration was determined for each grid cell of the modeling domain for each day under the base case scenario. Concentrations were determined from hourly CMAQ and CALPUFF output. In the case of CMAQ,  $SO_4$  and PM<sub>2.5</sub> concentrations were calculated from the sum of component species (sulfate, nitrate, organics, other) for each day of the January and December 2012 modeling period. For CALPUFF, SO<sup>4</sup> concentrations were calculated for all days of 2012.
- 2) The 24-hour  $PM<sub>2.5</sub>$  concentration was determined for each grid cell for each day under the modified case scenario, in the same way as the base case for both models.
- 3) The difference in 24-hour concentrations between the modified case and base case scenarios was tabulated for each grid cell for all of the days evaluated. For CMAQ, the difference in concentration was calculated for  $SO_4$  and PM<sub>2.5</sub>, whereas for CALPUFF the difference was calculated for SO4. These calculations yielded daily, gridded impacts from the modified case scenario, as compared to the base case.
- 4) The modeled 24-hour  $PM_{2.5}$  and  $SO_4$  impacts from the respective CMAQ and CALPUFF modeled time periods were rank-ordered and assessed for the purpose of the demonstration. Impacts were quantified both in terms of absolute concentration differences and relative percentage differences.

The results of modeling methodology are outlined in the next section.

#### <span id="page-12-0"></span>**4. MODELING ANALYSES AND RESULTS**

This section discusses the details of the CALPUFF and CMAQ modeling analyses and presents their results.

#### <span id="page-12-1"></span>**4.1 CALPUFF Modeling**

#### CALPUFF Model Runs

CALPUFF version 6.42 was run for the entirety of 2012, month-by-month, to simulate the dispersion of  $SO<sub>2</sub>$  from point sources and its chemical conversion to  $SO<sub>4</sub>$ . CALPUFF was configured and run identically to the Air District's existing applications for  $SO_2$  and  $SO_4$  simulations; Appendix B presents the CALPUFF control input file for January. The modeling domain consists of a 67x67 grid covering the 9-county area within the Air District's boundaries, with 4 km horizontal grid spacing and 10 vertical layers extending to 3 km above terrain elevation. The MESOPUFF-II chemistry was invoked to simulate chemical production of SO4. Background concentrations of certain pollutants such as ozone  $(O_3)$ , ammonia (NH<sub>3</sub>) and hydrogen peroxide (H<sub>2</sub>O<sub>2</sub>) were specified according to Table 1.

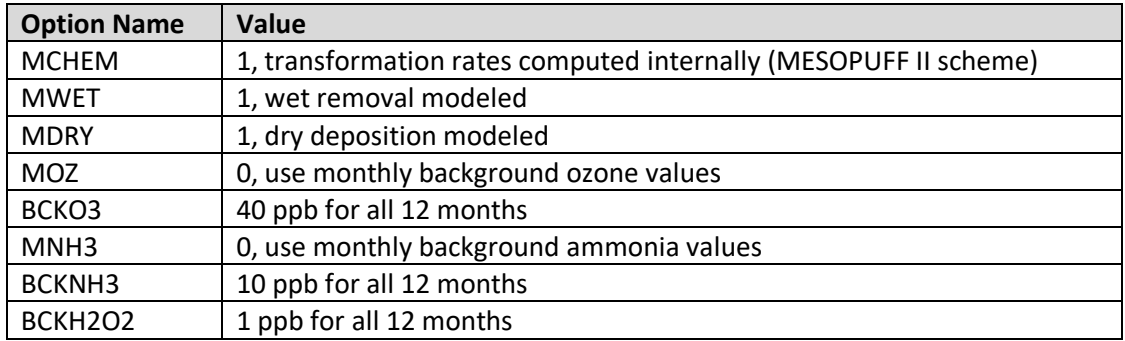

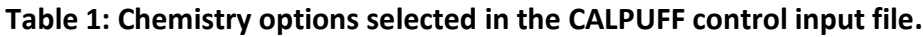

Hourly meteorological inputs for 2012 were prepared using CALMET version 6.211. Surface and upper-air meteorological measurements were obtained from the National Center for Atmospheric Research (NCAR) and the National Climatic Data Center, respectfully. Surface measurements from NCAR's DS472 included hourly data at 48 sites. Vertical profile measurements included 12-hourly data from the Oakland radiosonde. Terrain elevation and land use data were obtained from the US Geological Survey. CALMET options such as mixing depth processes were carefully selected to best represent the region. CALMET was run one month at a time; CALMET parameters and configuration settings for January are shown in Appendix C. The simulated meteorological fields were evaluated and compared against observations. Graphical displays of key meteorological parameters were generated and visually inspected for accuracy, representativeness and reasonableness.

Point source emissions were taken from the CMAQ point source emissions inventory file for 2012. The CMAQ point source file consists of stack information and emissions for 29,847 individual point processes in the Bay Area. The analysis focused on point sources emitting 4 TPY or more SO2, as discussed in Section 3.4. There are 129 such sources, which account for over 94% of all

point source  $SO<sub>2</sub>$  emissions in the Bay Area. These 129 processes are routed to 114 individual stacks, with specific characteristics (e.g., height, diameter, exit temperature and speed) from which to determine plume rise. A CALPUFF emissions input file was prepared that contains: source ID, latitude, longitude, stack height, base elevation, exit diameter, exit velocity, exit temperature, building downwash, and emissions of  $SO<sub>2</sub>$  for each of the 114 stacks. This file represents the "base case" inputs for the CALPUFF simulation.

The "modified case" scenario includes a 20% increase in  $SO<sub>2</sub>$  emissions from the 114 existing stacks and the addition of 7 hypothetical new sources, as described above. Stack parameters for the hypothetical new sources were developed based on an evaluation of stack parameters for existing sources of similar size within the Bay Area. Specifically, stack parameters for the two Bay Area sources with annual  $SO<sub>2</sub>$  emissions closest to 370 tons (one source was above 370 tons and the other below 370 tons) were tested in CALPUFF, and the set of stack parameters that resulted in the highest  $SO_4$  concentrations was selected. These parameters, which are shown below, are from a representative refinery stack at Tesoro Refinery. Table 2 specifies stack parameters and location coordinates for the representative stack and all 7 hypothetical new sources.

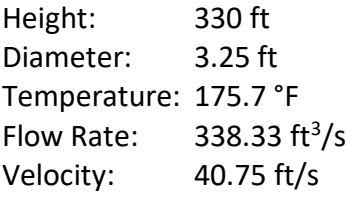

As previously noted, each hypothetical new source was set to emit 370 TPY  $SO_2$ ; no other precursors were emitted from these sources. Appendix D provides a complete listing of all 121 CALPUFF point sources including stack parameters and emission rates.

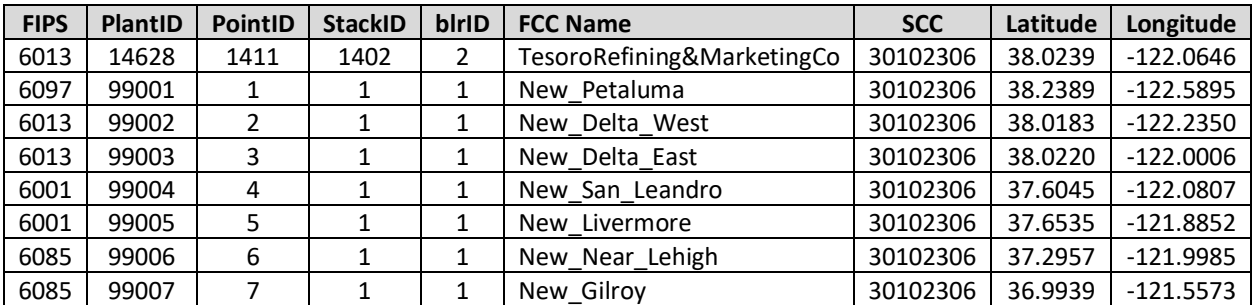

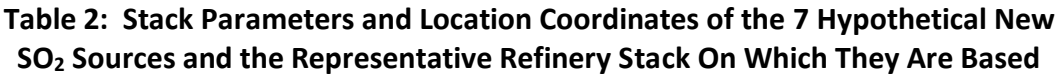

### CALPUFF Results

The results of the CALPUFF modeling are shown in Figure 3. The top graph shows the maximum SO<sup>4</sup> concentration predicted by CALPUFF over the entire modeled domain for each day of 2012 for both the base case (orange) and modified case (blue). (Note that the location of the maximum modeled concentration may differ from day to day.) The bottom graph shows the maximum difference between the modified case and the base case for each day. The difference represents the impact predicted by the model resulting from the additional  $SO<sub>2</sub>$  emissions in the modified case. The modeled increase in  $SO_4$  concentrations corresponds to the predicted increase in PM<sub>2.5</sub> concentrations, as SO<sub>4</sub> is the principal constituent of PM<sub>2.5</sub> that is generated from SO<sub>2</sub> emissions.

As Figure 3 shows, the largest predicted increases in  $SO<sub>4</sub>$  concentrations reach up to nearly 0.7  $\mu$ g/m<sup>3</sup> during two episodes in January and late November. This is about half of the threshold level of 1.3  $\mu$ g/m<sup>3</sup> at which a modeled impact would be considered significant, indicating that even with the very conservative (high)  $SO<sub>2</sub>$  increases assumed in the modified case scenario, CALPUFF results indicate that maximum incremental impacts from additional  $SO<sub>2</sub>$  emissions during winter PM2.5 episodes would be well below a significant PM2.5 contribution.

The spatial distribution of the modeled impacts around the Bay Area is shown in Figure 4. The top panel in Figure 4 shows a spatial (gridded isopleth) plot of the modeled 24-hour  $SO_4$  impacts on January 4, the day of peak SO<sub>4</sub> impact. The maximum SO<sub>4</sub> impact of 0.68  $\mu$ g/m<sup>3</sup> occurs in a small area of western Contra Costa County due to industrial sources in that region. The bottom panel of Figure 4 is a similar plot for  $SO<sub>2</sub>$  impacts. It shows the spatial distribution of modeled 24-hour SO<sub>2</sub> impacts on November 2, the day of peak  $SO<sub>2</sub>$  impact.

Figure 5 shows the maximum  $SO_4$  and  $SO_2$  impacts predicted for each grid cell throughout the region over the entirety of the modeling period. Note that in this type of plot, the maximum modeled impacts in different grid cells may occur on different dates, and the maximum SO<sup>4</sup> and SO<sub>2</sub> impacts in a given cell may occur on different dates. The highest SO<sub>4</sub> impact of 0.68  $\mu$ g/m<sup>3</sup> on January 4 in western Contra County seen in Figure 4 remains the same, but the surrounding areas show higher impacts than in Figure 4 because this plot shows the highest impact of any day throughout the year, not just the impact on January 4. Around the Bay Area, the maximum modeled SO<sub>4</sub> impact for the year is typically in the range of 0.4-0.5  $\mu$ g/m<sup>3</sup>.

**Figure 3: Modeled PM2.5 Impacts From High SO<sup>2</sup> Emissions Growth Scenario**

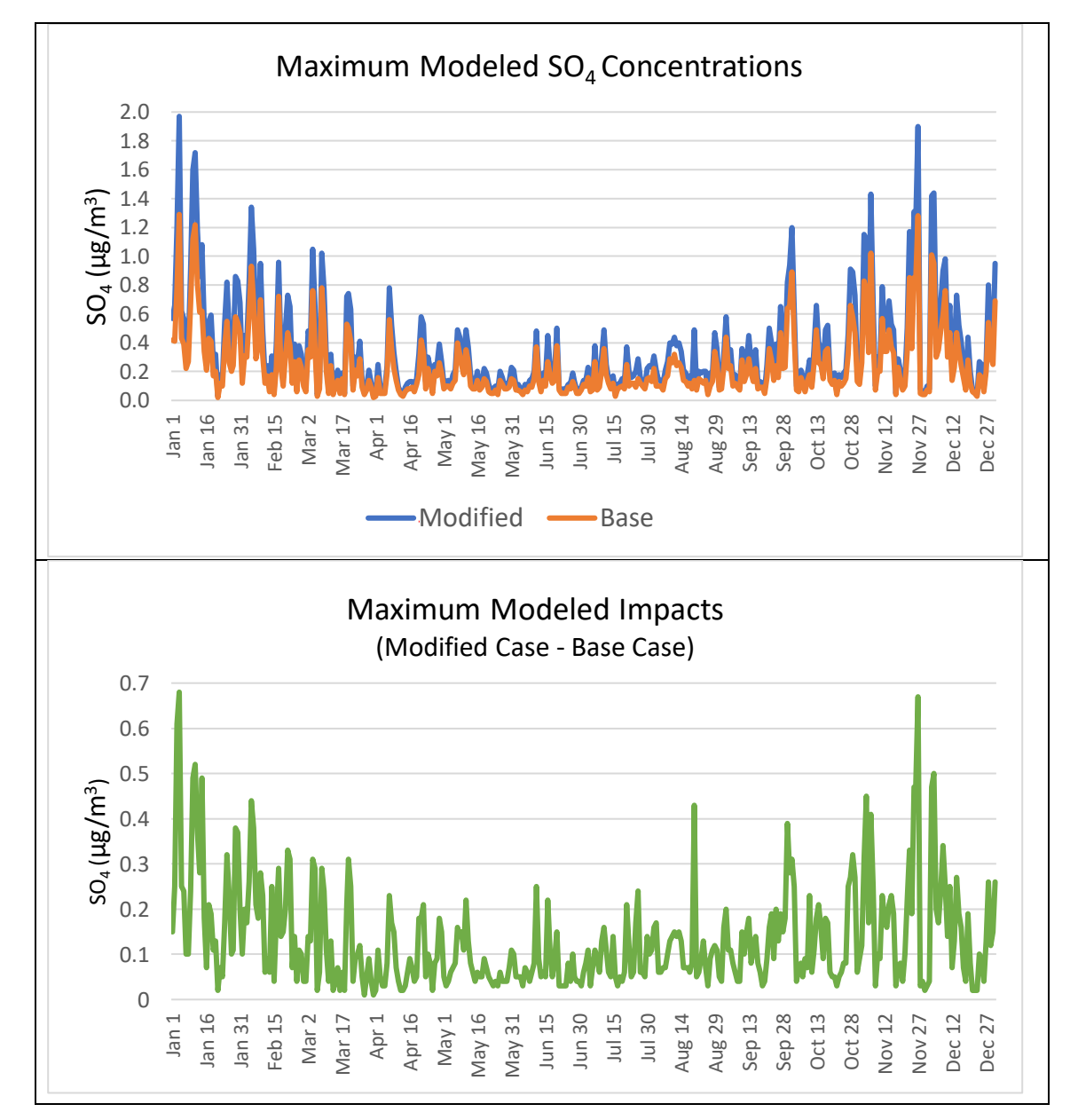

Figure 3 shows the CALPUFF modeling results. The top graph shows the maximum SO<sub>4</sub> concentration predicted by CALPUFF throughout the entire modeled domain for each day of the year for both the base case (orange) and modified case (blue). The bottom graph shows the maximum difference between the modified case and base case for each day, which represents the maximum modeled impact for that day.

#### **Figure 4:**

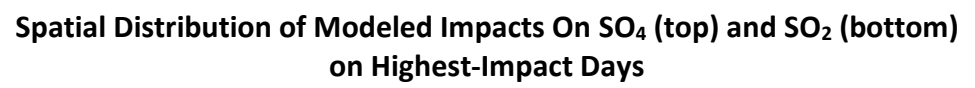

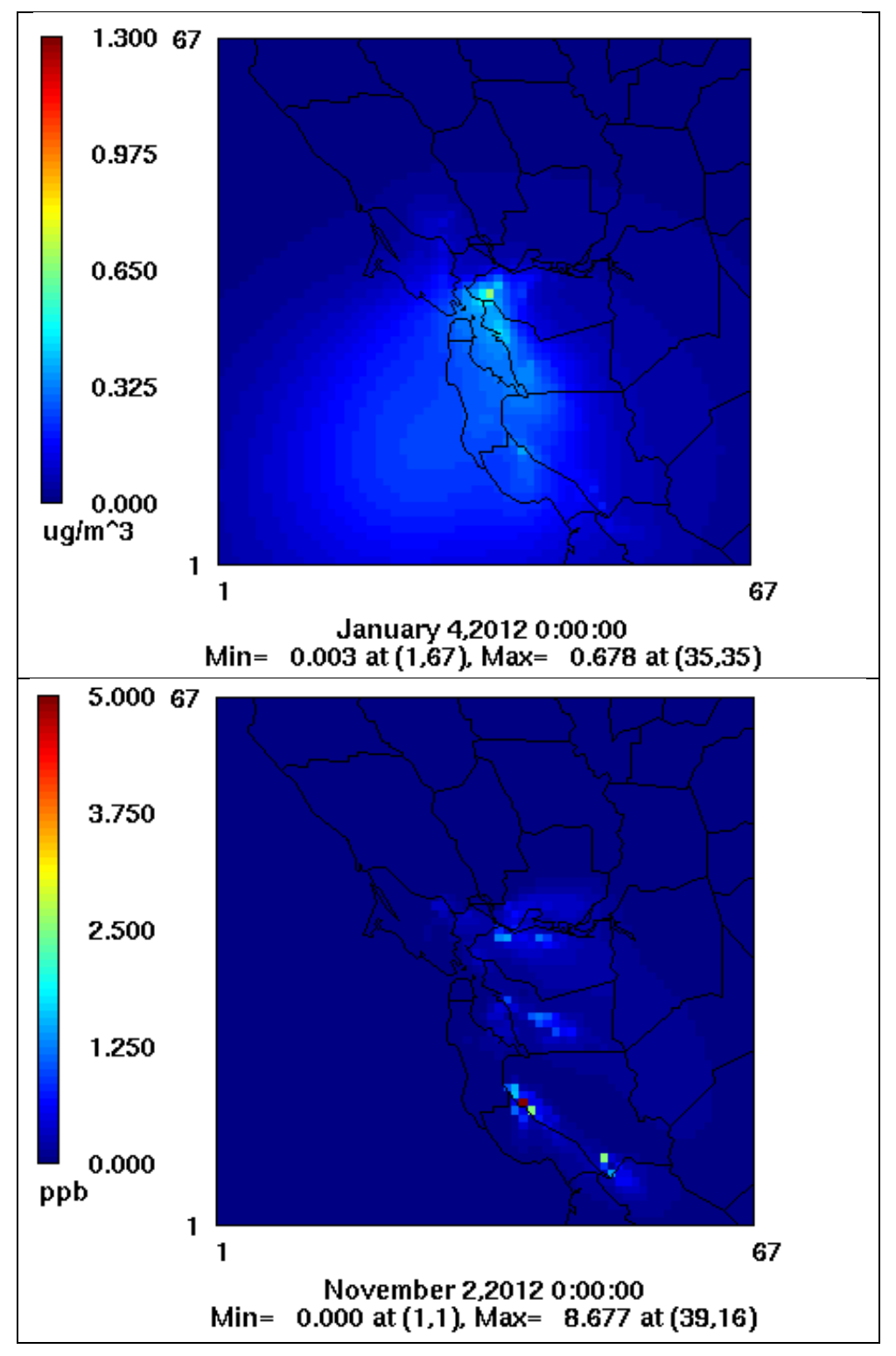

Figure 4 shows the spatial distribution of 24-hour SO<sub>4</sub> difference between the base case and modified scenarios on January 4, 2012 (top), and the 24-hour SO<sub>2</sub> difference on November 2, 2012 (bottom).

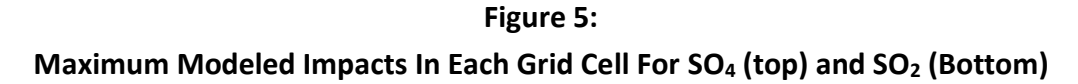

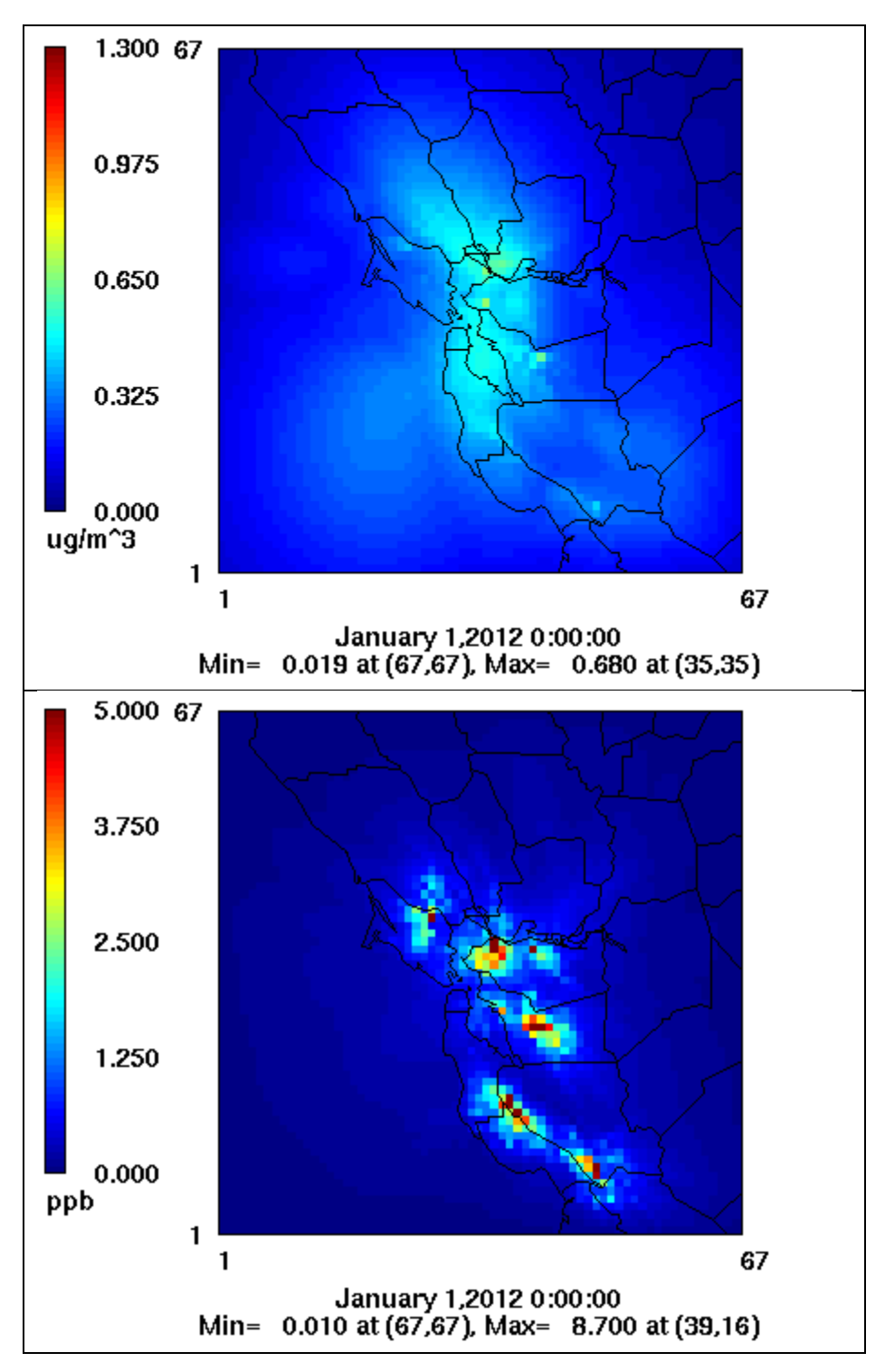

**Figure 5** shows the maximum difference between the base case and modified case scenarios over the course of the entire year for each grid cell, for  $SO_4$  (top) and  $SO_2$  (bottom).

# <span id="page-18-0"></span>**4.2 CMAQ Modeling**

## CMAQ Model Runs

CMAQ version 5.0.2 was run on a single domain with 4 km horizontal grid spacing and 15 vertical layers extending to approximately 16 km above terrain elevation. This domain was established for the 2000 Central California Ozone Study and has been used by various agencies including the CARB and the San Joaquin Valley Air Pollution Control District. CMAQ employed the SAPRC99 gas-phase photochemical mechanism in conjunction with the AE5 aerosol treatment, which includes homogeneous (gas-phase) and heterogeneous (aqueous) inorganic and organic aerosol production and gas-particle partitioning. The performance of CMAQ in replicating observed patterns of ozone,  $PM_{2.5}$  and precursors throughout the Bay Area has been rigorously evaluated as part of the Air District's 2017 Clean Air Plan. 4

Meteorological inputs to CMAQ were prepared using the Weather Research and Forecasting (WRF) model. WRF was run with three nested domains: (1) an outer domain covering the entire western US and the eastern Pacific Ocean at 36 km resolution; (2) an intermediate domain covering all of California and a portion of Nevada at 12 km resolution; and (3) an inner domain extending just beyond the CMAQ grid at 4 km resolution. All three domains included 50 vertical layers to approximately 16 km above terrain elevation, consistent with CMAQ. WRF was run in six-day segments, where the last day of each segment overlapped with the first day of the following segment; the first day of each segment was restricted to WRF spin-up from initial conditions and was not used for air quality modeling. Various model options were tested and a combination of the best-performing options was selected for the final simulation. Fourdimensional data assimilation was used to bring simulations toward observations. A comprehensive model evaluation was conducted and documented as part of the Air District's 2017 Clean Air Plan.

The 2012 emissions inventory was obtained from the CARB and processed using the Sparse Matrix Operator Kernel Emissions (SMOKE) system to prepare hourly emissions inputs for CMAQ. CMAQ boundary conditions (BCs) were generally developed from publicly-available 6-hourly MOZART global chemistry model output specific to the year 2012. However, BCs for ozone were developed from monthly-average ozonesonde measurements collected at Trinidad Head, California, and BCs for six species not treated by MOZART were based on CMAQ default BC profiles. Emissions data and global chemistry data were processed to the 4-km CMAQ grid and speciated to support SAPRC99/AE5 chemistry in CMAQ.

CMAQ was run for two winter months of 2012 (January 2-31 and December 2-30) to comprehensively simulate emissions, dispersion, removal and chemistry of all  $PM_{2.5}$  components and associated precursors from all anthropogenic, biogenic and background sources throughout the region. These simulations specifically address conditions that result in exceedance-level PM2.5 concentrations in the Bay Area and Central California. The base case scenario modeled the existing 2012 inventory, while the modified case scenario included the 20% increase in  $SO<sub>2</sub>$  for the 129 existing sources emitting at least 4 TPY and the 7 hypothetical new major sources, as

 $\overline{\phantom{a}}$ <sup>4</sup> The 2017 Clean Air Plan is available online at[: www.baaqmd.gov/~/media/files/planning-and-research/plans/2017](http://www.baaqmd.gov/~/media/files/planning-and-research/plans/2017-clean-air-plan/attachment-a_-proposed-final-cap-vol-1-pdf.pdf?la=en) [clean-air-plan/attachment-a\\_-proposed-final-cap-vol-1-pdf.pdf?la=en.](http://www.baaqmd.gov/~/media/files/planning-and-research/plans/2017-clean-air-plan/attachment-a_-proposed-final-cap-vol-1-pdf.pdf?la=en)

described above. The additional emissions and stack data for the hypothetical new sources were incorporated into the Air District's 2012 modeling inventory and processed through SMOKE to generate the modified case scenario inputs for CMAQ.

Both SO<sub>4</sub> and total PM<sub>2.5</sub> concentrations were modeled. SO<sub>4</sub> is the primary driver of impacts on  $PM_{2.5}$  concentrations that result from SO<sub>2</sub> emissions, because SO<sub>2</sub> is converted in the atmosphere into SO<sub>4</sub>, which is a constituent of PM<sub>2.5</sub> as explained above. But some of the SO<sub>4</sub> may subsequently react with ammonia to form ammonium sulfate, which is also a constituent of PM<sub>2.5</sub>. The CMAQ model is capable of modeling the contributions from this formation of ammonium sulfate as well, and so the Air District evaluated both  $SO_4$  and total PM<sub>2.5</sub> in its analysis. As the results set forth below show, however, in most cases SO<sub>4</sub> accounts for nearly all of the modeled impacts, with the modeled impacts on total  $PM_{2.5}$  concentrations (which includes the impacts from conversion to ammonium sulfate) showing only a slight increase over the modeled impacts on SO<sup>4</sup> concentrations.

### CMAQ Results

The results of the CMAQ modeling analysis are shown in Figures 6 and 7. Figure 6 shows the results for SO<sub>4</sub>, and Figure 7 shows the results for total PM<sub>2.5</sub>. As with the CALPUFF results in Figure 3, the top graphs in Figures 6 and 7 show the maximum modeled concentrations for each day during the modeled period for both the base case (orange) and the modified case (blue). The results shown are from a domain consistent with the CALPUFF grid centered on the Bay Area for each day of January and December 2012. (Note again that the locations of the maximum concentrations may differ from day to day.) The bottom graphs shows the maximum difference between the modified case and base case for each day, which represents the maximum increase in 24-hour concentrations of  $SO_4$  and total PM<sub>2.5</sub>, respectively, predicted by the model for that day as a result of the  $SO<sub>2</sub>$  emissions increases in the modified case.

Figure 6 shows predicted increases in  $SO_4$  concentrations reaching up to a maximum of nearly 0.5  $\mu$ g/m<sup>3</sup>, and Figure 7 shows predicted increases in total PM<sub>2.5</sub> reaching up to a maximum of nearly 0.6 µg/m<sup>3</sup>. These maximum modeled impacts are consistent with although smaller than the CALPUFF signal. This level of impact is less than half of the threshold level of 1.3  $\mu$ g/m<sup>3</sup> at which a modeled impact would be considered significant, indicating that even with the very conservative (high) SO<sup>2</sup> increases included in the modified case scenario, CMAQ predicts that maximum incremental  $PM_{2.5}$  impacts from potential future  $SO_2$  emissions growth would be well below a significant PM<sub>2.5</sub> contribution.

Note also that Figures 6 and 7 show several features that clearly differ from the CALPUFF results. First, CMAQ-simulated total  $SO_4$  concentrations are much higher than the results from the CALPUFF modeling, because CMAQ includes all local, regional and background sources of SOx, whereas CALPUFF modeled only point-source contributions. Second, the temporal patterns of the CMAQ results differ from CALPUFF; this is likely the result of more complex interactions between dispersion, chemistry, and the interplay among local, regional and background sources of SOx that CMAQ takes into account.

**Figure 6: Modeled SO<sup>4</sup> Impacts From High SO<sup>2</sup> Emissions Growth Scenario**

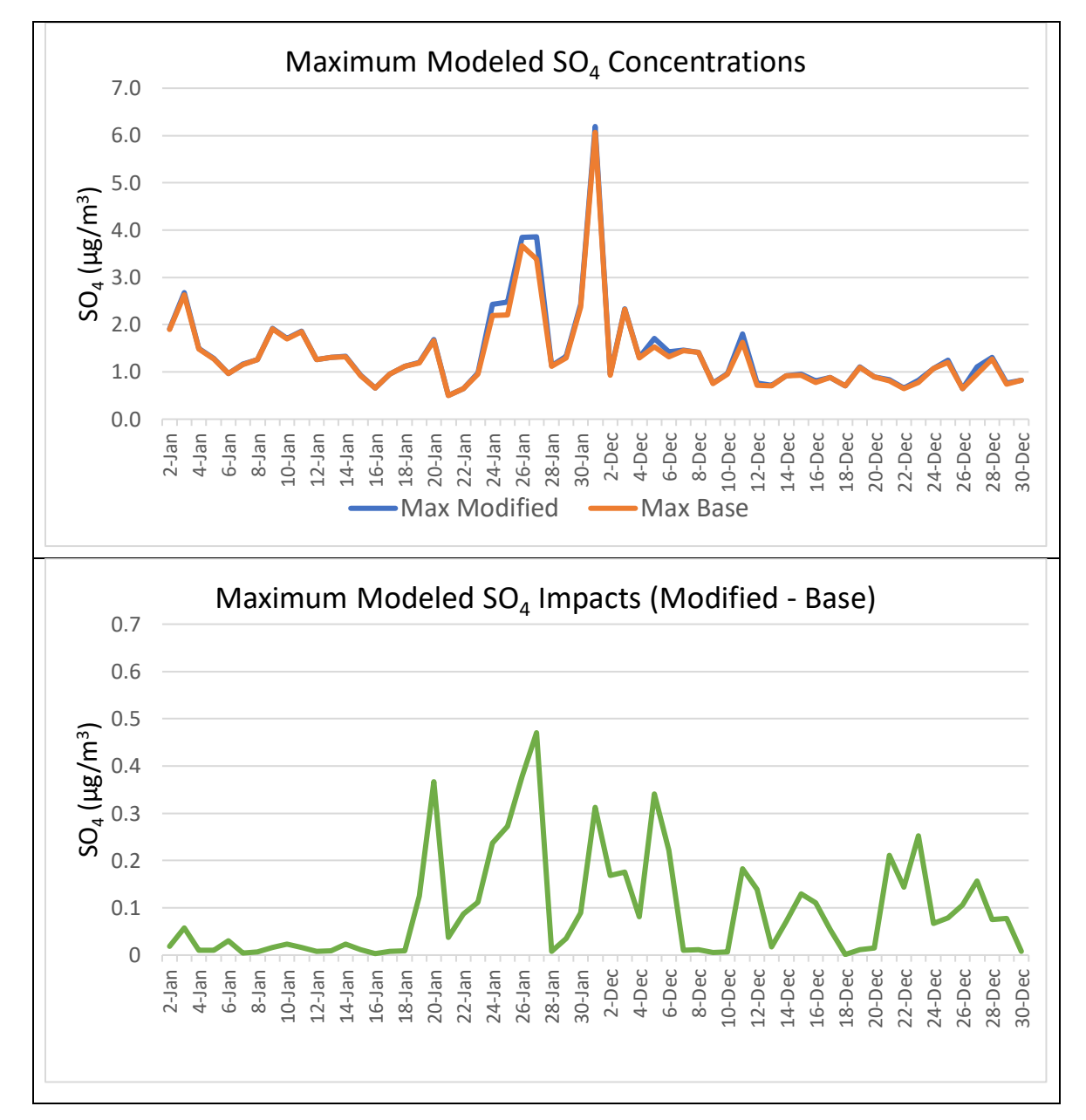

Figure 6 shows the results of the CMAQ modeling analysis for SO<sub>4</sub>. The top graph shows the maximum SO<sup>4</sup> concentration predicted by CMAQ for each day of January and December 2012 for both the base case and modified case. The bottom graph shows the maximum difference in  $SO_4$  concentrations between the base case and modified case for each day modeled.

**Figure 7: Modeled Total PM2.5 Impacts From High SO<sup>2</sup> Emissions Growth Scenario**

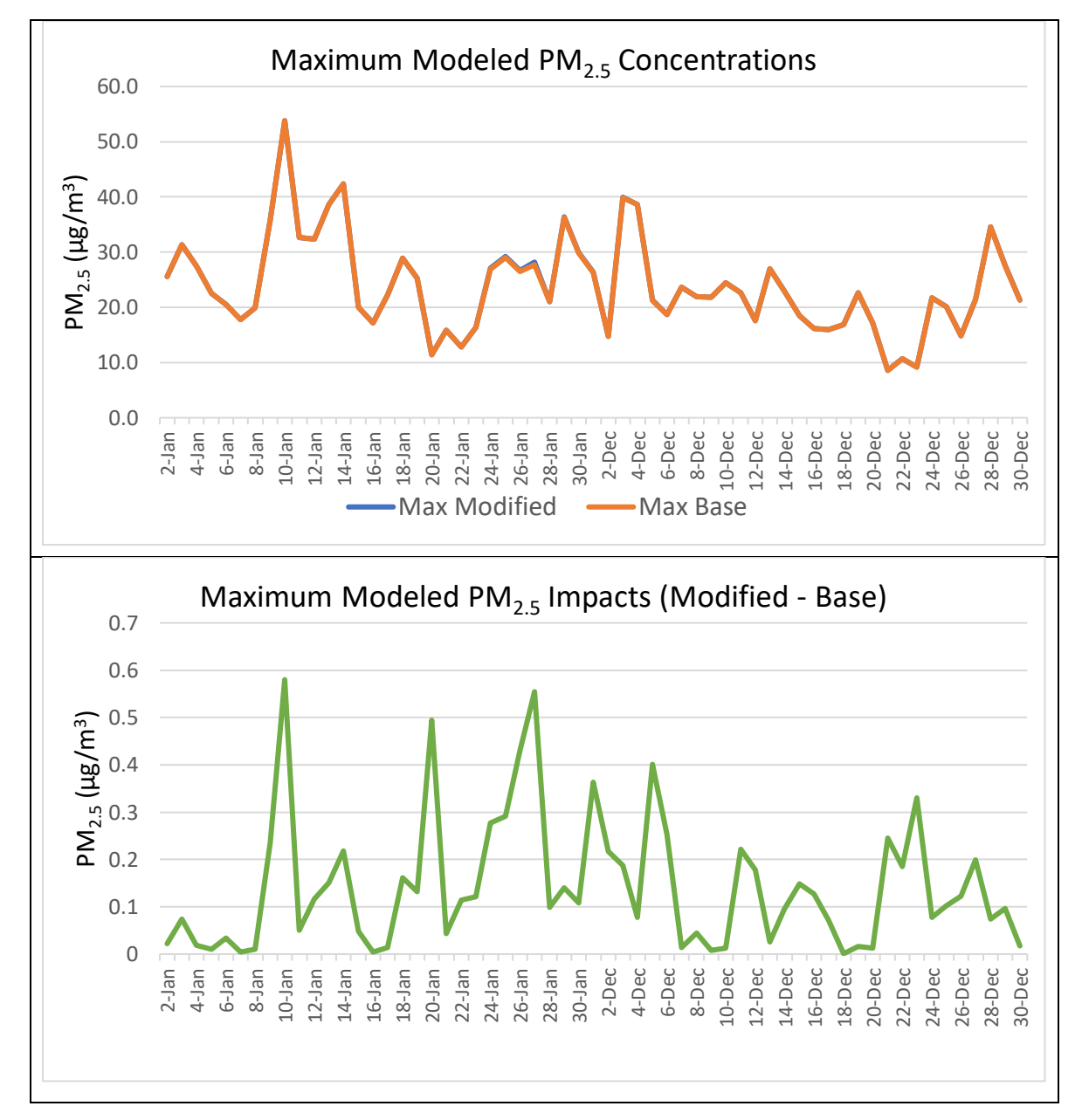

**Figure 7** shows the results of the CMAQ modeling analysis for total PM<sub>2.5</sub>. The top graph shows the maximum PM2.5 concentration predicted by CMAQ for each day of January and December 2012 for both the base case and modified case. The bottom graph shows the maximum difference in  $PM_{2.5}$ concentrations between the base case and modified case for each day modeled.

Comparing the modeled  $SO_4$  impacts in Figure 6 (bottom graph) to the modeled total PM<sub>2.5</sub> impacts in Future 7 (bottom graph), they generally track each other closely, with  $PM_{2.5}$  impacts consistently higher than SO<sub>4</sub> impacts by 0.05-0.1  $\mu$ g/m<sup>3</sup> due to the fact that the total PM<sub>2.5</sub> results reflect the formation of ammonium sulfate in addition to SO<sub>4</sub>, as noted above. The two notable exceptions are January 10 and 14, where the model shows total  $PM_{2.5}$  impacts that do not have a large SO<sup>4</sup> component, according to the model.

The spatial distribution of the modeled impacts around the Bay Area is shown in Figure 8. These plots show a subset of the CMAQ grid covering the Bay Area consistent with the CALPUFF grid, with predicted 24-hour SO<sub>4</sub> impacts (top plot) and total PM<sub>2.5</sub> impacts (bottom plot) for January 27, the day with the highest modeled  $SO_4$  impact. The maximum impacts are similar to the maximum impact predicted by CALPUFF, but the day on which the peak impact occurs is different from the peak CALPUFF day, and as a result the spatial patterns are somewhat different.

The spatial distribution of 24-hour  $SO<sub>2</sub>$  impacts is shown in Figure 9 for January 24, the day of peak  $SO_2$  impact. The peak  $SO_2$  impact of 1.625 ppb is lower than peak  $SO_2$  impact from CALPUFF by more than a factor of 5. Peak  $SO_2$  impacts occur along the Suisun Bay where many existing and hypothetical new sources are located.

#### **Figure 8:**

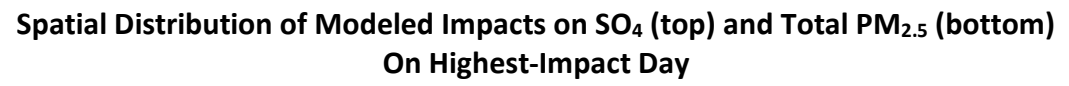

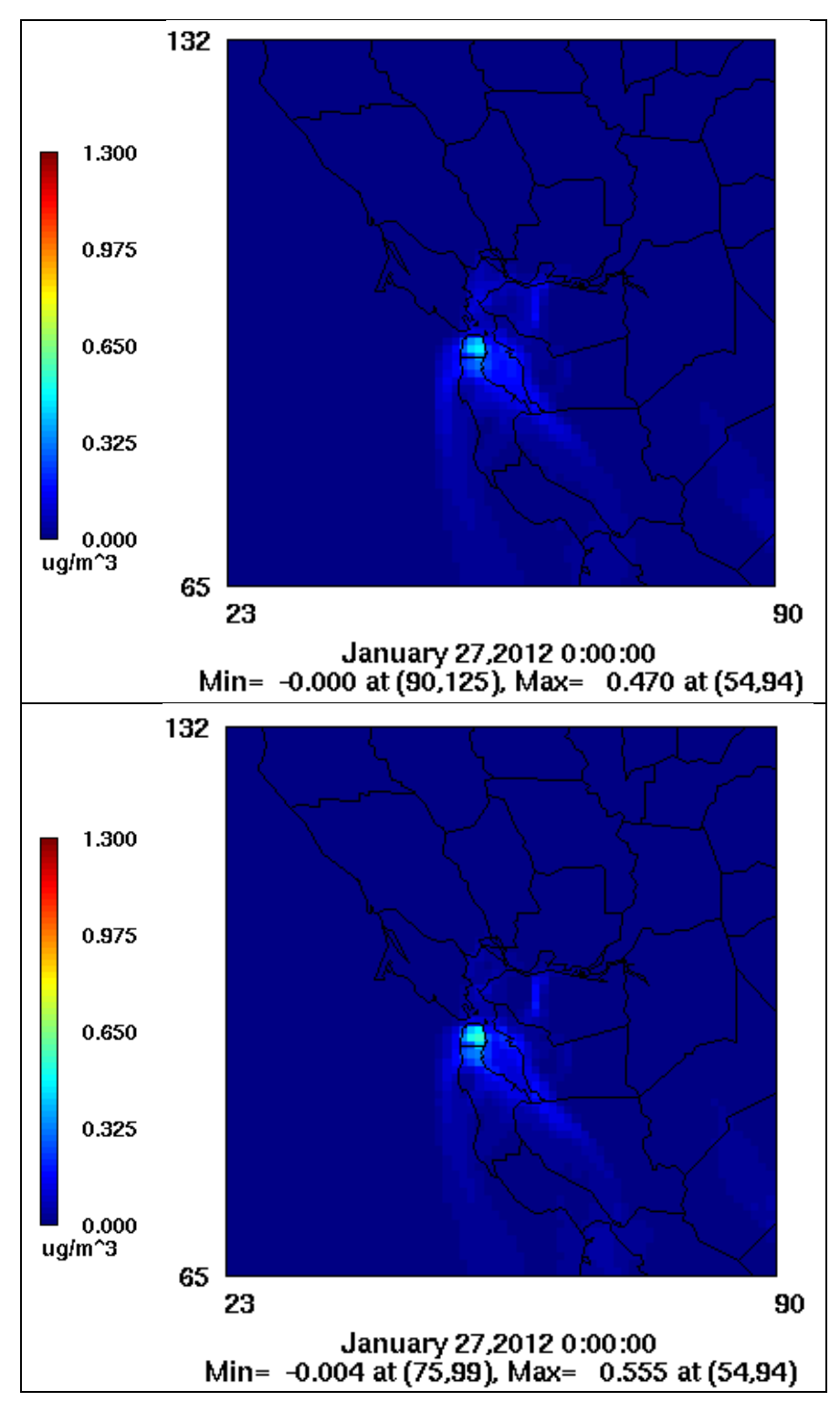

Figure 8 shows the spatial distribution of 24-hour SO<sub>4</sub> and total PM<sub>2.5</sub> differences between the base case and modified case scenarios on January 27, 2012, the day with the highest predicted impact.

**Figure 9: Spatial Distribution of Modeled SO<sup>2</sup> Impacts On Day Of Highest Impact**

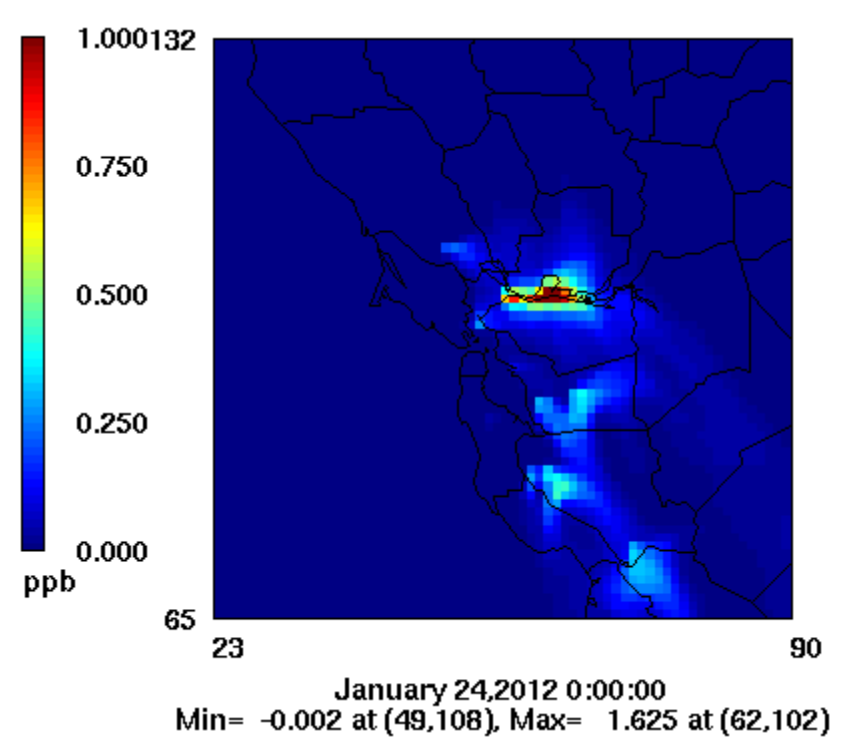

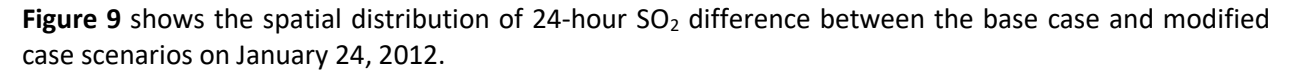

Figure 10 shows the maximum  $SO_4$  and total PM<sub>2.5</sub> impacts predicted for each location (grid cell) throughout the region over the entirety of the January and December 2012 modeling period. These plots are similar to the corresponding plots from CALPUFF in Figure 5. As was the case with the CALPUFF plots in Figure 5, the points of maximum impact remain the same as Figure 8, but the surrounding areas show somewhat higher impacts than in Figure 8 because the plots show the highest impacts from any day during the modeling period, not just the impacts on January 27, the day shown in Figure 8.

The spatial distribution of maximum simulated  $SO_4$  impacts between CALPUFF (Figure 5, top) and CMAQ (Figure 10, top) are quite different, given different models, time periods, and chemistry. As opposed to the more diffuse patterns evident in the CALPUFF results, the CMAQ results shown in the top plot in Figure 10 show much more isolated and localized impacts and sharper gradients. Maximum impacts in western Contra Costa County seen in the CALPUFF results are practically non-existent in the CMAQ results; this could be related to the fact that  $SO<sub>2</sub>$  sources in that area are primarily associated with refineries, with high stack releases, and so vertical stratification simulated by CMAQ's vertical layer structure may prevent SOx mass from reaching the surface more so than CALPUFF's vertical dispersion rates. The difference in spatial patterns could also be related to the heterogeneous patterns of clouds and fog, where the treatment of clouds and aqueous PM interactions are better treated by CMAQ than in CALPUFF.

#### **Figure 10:**

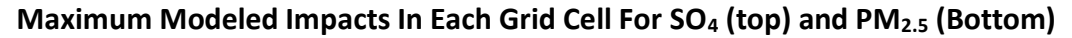

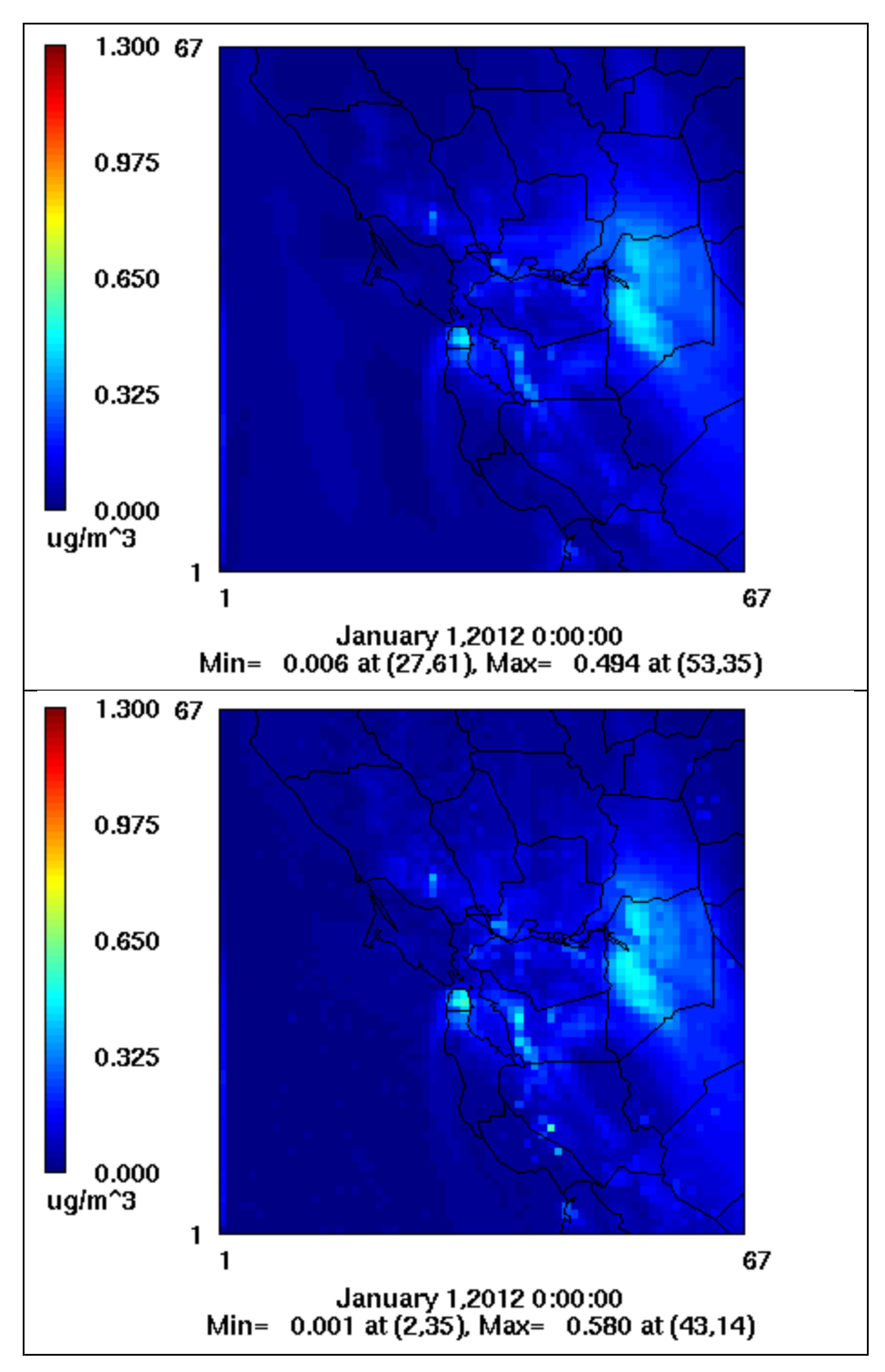

**Figure 10** shows the maximum difference between the base case and modified case scenarios in each grid cell during the entirety of the January and December modeling periods for 24-hour SO<sub>4</sub> (top) and PM<sub>2.5</sub> (bottom).

With respect to maximum  $PM_{2.5}$  impacts shown in the bottom plot in Figure 10, the impact patterns correlate directly with the  $SO_4$  impacts in the top plot, but the PM<sub>2.5</sub> concentrations are slightly higher across the domain. This is attributed to the additional ammonium sulfate associated with the small increases in sulfate, which is not shown in the SO<sub>4</sub> plot. Notably, certain localized PM<sub>2.5</sub> impacts appear where the associated  $SO_4$  impacts are much smaller or absent. This is particularly true for PM2.5 peaks outside the urbanized Bay Area where larger sources of agricultural ammonia exists. Again, maximum  $PM_{2.5}$  impacts in the Bay Area remain below 0.6  $\mu$ g/m<sup>3</sup>.

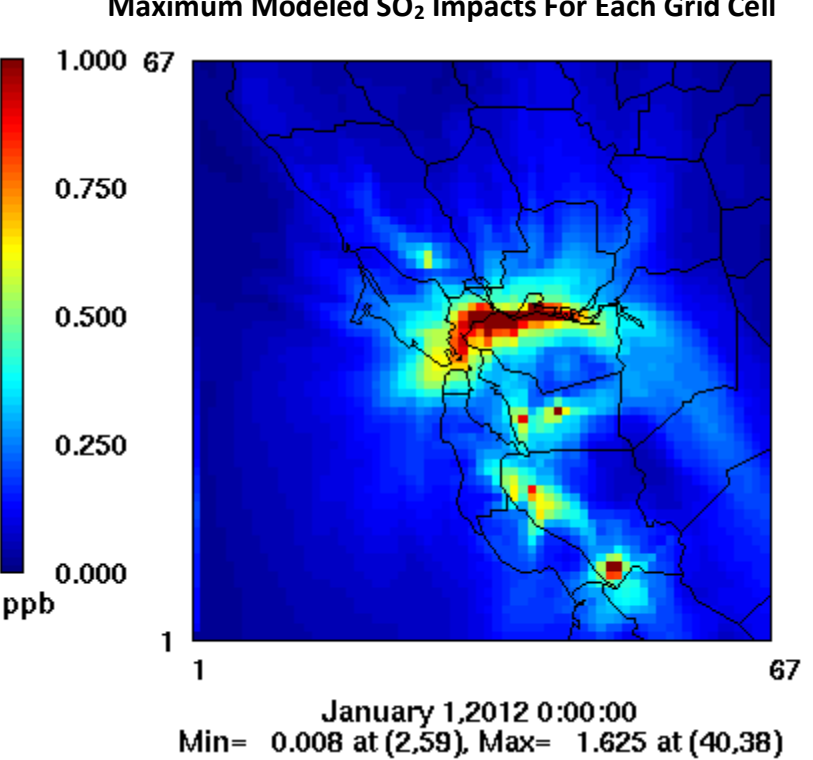

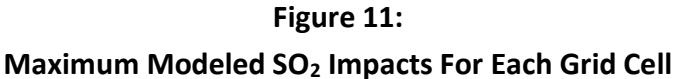

Figure 11 shows the maximum difference in modeled 24-hour SO<sub>2</sub> concentrations between the base case and modified case scenarios for each grid cell throughout the entire modeling period.

The highest modeled  $SO<sub>2</sub>$  impact at each grid cell out of all of the days in the modeling period are shown in Figure 11. Note that the maximum  $SO_2$  impact in a given grid cell may occur on a different date than the maximum  $SO_4$  and total PM<sub>2.5</sub> impacts shown in Figure 10. For  $SO_2$ , the CMAQ pattern of maximum impact agrees better with CALPUFF results (Figure 5, bottom) given that this is a directly-emitted precursor, and so the maximum impacts remain near their sources. However, CMAQ-predicted  $SO<sub>2</sub>$  impacts are much lower than CALPUFF-predicted impacts. This is likely related to some extent to the fact that in CMAQ,  $SO<sub>2</sub>$  emissions are instantly diluted to grid volumes, whereas in CALPUFF they are confined to smaller puff volumes. As mentioned previously, vertical stratification simulated in CMAQ may prevent SOx mass from reaching the surface more so than CALPUFF vertical dispersion rates.

### <span id="page-27-0"></span>**5. CONCLUSIONS**

A modeling analysis was conducted in conformance with EPA's requirements for NNSR precursor demonstrations in 40 CFR Section 51.1006(a)(3) to address the sensitivity of PM<sub>2.5</sub> concentrations in the San Francisco Bay Area to potential increases in  $SO<sub>2</sub>$  emissions from major point sources within the region. The analysis was conducted according to a Protocol developed in conjunction with EPA Region 9 and OAQPS Staff, and consistent with EPA's draft  $PM_{2.5}$  Precursor Demonstration Guidance.

The modeling analysis evaluated the potential impacts on 24-hour-average  $PM_{2.5}$  concentrations in the Bay Area from a conservative high-emissions-growth scenario. This scenario assumed that all point sources currently emitting 4 TPY or more  $SO<sub>2</sub>$  would increase their emissions by 20%, and also that 7 new major sources would be built emitting 370 TPY each. This level of emissions growth is not expected, but it was used to ensure that the analysis represented a reasonable "worst-case" scenario.

The analysis compared a "base case" modeled using existing emissions and a "modified case" modeled based on the conservative emissions growth scenario. The two cases were modeled using CALPUFF and CMAQ models, with CALPUFF applied over the entirety of 2012 and CMAQ applied over December and January to explicitly treat detailed chemistry and transport during exceedance-level PM<sub>2.5</sub> events, which predominantly occur during those months. The predicted impacts from the assumed growth in  $SO<sub>2</sub>$  emissions were derived based on the difference between the modeled concentrations from the base case scenario and the modeled concentrations from the modified case scenario.

The CALPUFF and CMAQ analyses were similar in their predicted maximum impacts on 24-houraverage PM<sub>2.5</sub> concentrations. The maximum modeled CALPUFF impact was just under 0.7 μg/m<sup>3</sup>, and the maximum modeled CMAQ impact was just under 0.6 μg/m<sup>3</sup>. The two models showed different temporal and spatial patterns of impacts, owing to the different source mixtures, chemistry, and heterogeneity addressed by CMAQ and CALPUFF. The results of both analyses are well below the 1.3  $\mu$ g/m<sup>3</sup> level at which the impact would be considered significant.

This modeling analysis demonstrates that  $SO<sub>2</sub>$  emissions from major sources in the Bay Area will not contribute significantly to  $PM_{2.5}$  levels exceeding the 24-hour  $PM_{2.5}$  NAAQS, even if the region were to experience a high level of  $SO<sub>2</sub>$  emissions growth. The analysis therefore provides a basis for EPA to make a determination under 40 CFR Section 51.165(a)(13) that the Air District's NSR permitting program does not need to apply the Clean Air Act's NNSR requirements to SO2.

In addition, the performance of the CMAQ model was evaluated. The model was found to perform well in replicating spatial and day-to-day patterns of observed SO<sup>4</sup> concentrations at monitoring locations throughout the Bay Area, with a slight tendency for over prediction. The good performance exhibited by CMAQ supports the focus on absolute modeled impacts in this demonstration, as opposed to relative impacts.

# **Appendix A:**

# **Protocol For Demonstration of SO<sup>2</sup> Precursor Contributions to PM2.5 in the San Francisco Bay Area**

This document sets forth a protocol under which the Bay Area Air Quality Management District (District) will evaluate of the sensitivity of fine particulate matter (PM<sub>2.5</sub>) levels within the San Francisco Bay Area to potential increases in sulfur dioxide  $(SO<sub>2</sub>)$  emissions from point sources within the region. The purpose of this evaluation is to support a demonstration that  $SO<sub>2</sub>$ emissions do not contribute significantly to  $PM_{2.5}$  levels exceeding the  $PM_{2.5}$  National Ambient Air Quality Standards (NAAQS) under 40 CFR section 51.1006(a)(3). The District intends to submit this demonstration to EPA to support an exemption from the requirement to regulate  $SO<sub>2</sub>$  under the District's Nonattainment New Source Review (NNSR) requirements pursuant to Section 189(e) of the Clean Air Act and 40 CFR section 51.165(a)(13).

#### **INTRODUCTION**

 $\overline{a}$ 

The San Francisco Bay Area is a designated nonattainment area for the 24-hour fine particulate matter (PM2.5) National Ambient Air Quality Standard (NAAQS). The Bay Area Air Quality Management District has jurisdiction over permitting and controlling stationary source emissions in the nonattainment area. The District is preparing to demonstrate that sulfur dioxide  $(SO<sub>2</sub>)$ precursor emissions from major point sources do not currently, and will not under reasonably conservative growth scenarios, contribute significantly to PM2.5 exceedances in the Bay Area so that SO<sub>2</sub> may be excluded as a PM<sub>2.5</sub> precursor from the District's permitting program under the NNSR requirements.

40 CFR section 51.1006(a)(3) sets forth EPA's requirements for making  $PM_{2.5}$  precursor demonstrations<sup>1</sup>. The rule provides for agencies to demonstrate that a specific precursor (SO<sub>2</sub>, nitrogen oxides [NOx], volatile organic compounds [VOC] or ammonia [NH3]) does not contribute significantly to  $PM<sub>2.5</sub>$  levels exceeding the NAAQS within their nonattainment area. If approved, the agency's NNSR program may exclude that precursor under 40 CFR section 51.165(a)(13).

The US Environmental Protection Agency (EPA) has issued draft Demonstration Guidance<sup>2</sup> to assist air agencies in developing precursor demonstrations for PM<sub>2.5</sub> under Section 51.1006. The District's SO<sub>2</sub> demonstration will involve modeling and analyses in accordance with Section 6 of the Demonstration Guidance (NNSR Precursor Demonstration), which outlines procedures for examining and documenting model sensitivity to changes in emissions. The District has previously modeled PM<sub>2.5</sub>, SO<sub>2</sub> and SO<sub>2</sub> contributions to PM<sub>2.5</sub> sulfate within the Bay Area for the year 2012.

 $140$  CFR section 51.1006 and related provisions addressing precursor demonstrations were adopted in EPA's PM<sub>2.5</sub> SIP Requirements Rule, Fine Particulate Matter National Ambient Air Quality Standards: State Implementation Plan Requirements, 81 FR 58010 (Aug. 24, 2016).

<sup>&</sup>lt;sup>2</sup> "PM<sub>2.5</sub> Precursor Demonstration Guidance", U.S. Environmental Protection Agency, Office of Air Quality Planning and Standards, Air Quality Assessment Division and Air Quality Policy Division, Research Triangle Park, NC (EPA-454/P-16-001, November 2016).

For the purpose of the precursor demonstration, the District will conduct new simulations using the same modeling system but with increased  $SO<sub>2</sub>$  emissions from existing and new hypothetical major point sources representing conservatively large growth<sup>3</sup>. All modeling and analyses will be conducted in accordance with EPA's Demonstration Guidance and discussions with EPA staff from Region 9 and the Office of Air Quality Planning and Standards (OAQPS).

This demonstration protocol first presents the purpose of the  $PM_{2.5}$  precursor demonstration project, followed by a detailed methodology of the modeling and analysis. The discussion includes the District's rationales for the increase in major point source  $SO<sub>2</sub>$  emissions to be modeled; for the locations of the hypothetical point sources and their emission rates and stack parameters; for the choice of modeling year and the models to be employed; and for the threshold below which the contribution of  $SO_2$  emissions to PM<sub>2.5</sub> levels exceeding the NAAQS will be considered less than significant. Additional information on the characterization of Bay Area PM<sub>2.5</sub> emissions and modeling approach is included at the end of this report.

### **PURPOSE OF THE SO<sup>2</sup> DEMONSTRATION**

 $\overline{\phantom{a}}$ 

The District updated its New Source Review rule in District Regulation 2, Rule 2, in 2012 to add PM<sub>2.5</sub> as a pollutant subject to the rule's NNSR requirements. One outstanding issue from that process concerns whether the District must also subject  $SO<sub>2</sub>$  to the NNSR requirements as a PM<sub>2.5</sub> precursor. EPA's NNSR regulations require that  $PM_{2.5}$  precursors such as  $SO_2$  must be subject to NNSR requirements unless the permitting authority can demonstrate that emissions of the precursor from major sources in the region do not contribute significantly to any  $PM_{2.5}$  levels exceeding the NAAQS. (See 40 CFR § 51.165(a)(13).) The purpose of this  $SO_2$  demonstration is to make such a showing with respect to  $SO<sub>2</sub>$  in the San Francisco Bay Area.<sup>4</sup>

In preparation of the  $PM_{2.5}$  precursor demonstration for  $SO_2$ , the District met several times with EPA Region 9 and OAQPS in early 2017 to discuss the rationale and approach. This protocol formalizes and builds from that information. The presentation material from those meetings is appended to this protocol.

As described in the characterization section of this protocol, measurements of  $SO<sub>4</sub>$  throughout the Bay Area are consistently below 1  $\mu$ g/m<sup>3</sup>, fairly independent of monitoring site, season and year. The highest SO<sub>4</sub> concentrations approaching 1  $\mu$ g/m<sup>3</sup> occur during warm months, whereas the lowest concentrations (<0.5  $\mu$ g/m<sup>3</sup>) occur during the winter months when the highest exceedance-level PM<sub>2.5</sub> is measured. Therefore, SO<sub>4</sub> does not contribute significantly to PM<sub>2.5</sub>

 $3$  In this context, "conservative" means that we have estimated potential new emissions growth on the very high side of what is reasonably expected. EPA's draft Demonstration Guidance advises that the demonstration should evaluate more emissions growth "than what is merely 'likely' to occur in the area," so that the NAAQS will be protected even if growth is higher than actually anticipated.

 $4$  Note that there are not currently any PM<sub>2.5</sub> levels in the Bay Area in violation of the NAAQS. EPA has determined this to be the case in its *Determination of Attainment for the San Francisco Bay Area Nonattainment Area for the 2006 Fine Particle Standard*, 78 FR 1760 (Jan. 9, 2013), in which EPA found that "the San Francisco Bay Area . . . has attained the 2006 24-hour PM<sub>2.5</sub> NAAQS  $\dots$ ." By definition, therefore, there are no major sources of SO<sub>2</sub> that are contributing significantly to any PM2.5 levels exceeding the NAAQS. The focus of this demonstration is on what could happen in future, if there is significant growth in  $SO_2$  emissions (which the District does not anticipate, but which cannot be ruled out).

levels exceeding the NAAQS in the Bay Area. Even if  $SO_4$  concentrations were doubled, the incremental PM<sub>2.5</sub> increase would likely be less than the 1.3  $\mu$ g/m<sup>3</sup> significant impact threshold recommended by EPA in the draft Demonstration Guidance. Recent modeling conducted by the District indicates that a 20% SO<sub>2</sub> reduction results in less than a 0.04  $\mu$ g/m<sup>3</sup> SO<sub>4</sub> impact.

According to the District's 2012 modeling inventory, SO<sub>2</sub> emissions in the Bay Area total 26.9 tons per day (TPD). This is comprised of 17.7 TPD from stationary point sources, 0.4 TPD from stationary area sources, 6.3 TPD from ocean-going vessels, and 2.5 TPD from mobile sources (both on- and non-road).

There are 131 permitted point sources in the Bay Area that emit more than 4 tons per year (TPY) of SO<sub>2</sub>; together they contribute 16.7 TPD or over 94% of all stationary point source SO<sub>2</sub> emissions. For the purpose of the demonstration, conservative growth will be applied to these 131 sources in addition to 7 hypothetical new sources.

# **SO<sup>2</sup> DEMONSTRATION APPROACH**

### **Overview**

This  $SO<sub>2</sub>$  precursor demonstration will evaluate the extent to which ambient PM<sub>2.5</sub> concentrations in the Bay Area are sensitive to potential  $SO<sub>2</sub>$  emission increases from existing and potential new major stationary sources. To do so, the District will model increases in  $SO<sub>2</sub>$  emissions from existing and hypothetical new major point sources. These increases will include two components:

- 1) A 20% increase in SO<sub>2</sub> emissions from the 131 existing point sources in the Bay Area that emit at least 4 TPY;
- 2) Seven hypothetical new major point sources located throughout the Bay Area, each emitting 370 TPY of  $SO<sub>2</sub>$ , based on an analysis of the top 30 facilities across California that emit more than 100 TPY.

The total increase in  $SO_2$  emissions resulting from these changes is 3,780 TPY or 10.4 TPD. This represents a 38% increase in Bay Area total  $SO_2$  and a 59% increase in Bay Area point source  $SO_2$ . The District does not anticipate that emissions increases of this magnitude will actually occur, but it will use this approach as a conservative "worst case" approach in keeping with EPA's draft Demonstration Guidance.

To model the PM<sub>2.5</sub> impacts of these emissions increases, the District will build off of work that the District has previously done in modeling  $PM_{2.5}$ , SO<sub>2</sub> and SO<sub>2</sub> contributions to  $PM_{2.5}$  for the year 2012. Two types of models were used: the CMAQ photochemical grid model applied over January and December 2012, and the CALPUFF plume model applied over the entirety of 2012. The District will conduct additional simulations of the alternative  $SO<sub>2</sub>$  emission scenario outlined above, assuming a 20% increase from the 131 existing point sources over 4 TPY and 7 new major sources emitting 370 TPY. The District will compare the modeled  $PM<sub>2.5</sub>$  concentrations under the "base case" (without the increases) and the "modified case" (with the increases) to assess the sensitivity of  $PM_{2.5}$  concentrations in the Bay Area to these hypothetical  $SO_2$  emissions increases.

The project will follow Section 6 of EPA's Demonstration Guidance on assessing source-specific significant impact thresholds, as well as District and EPA discussions on the approach.

In developing the protocol for this sensitivity analysis, the District has focused on three questions identified in EPA's draft Demonstration Guidance:

- 1) What amount of emissions increase should be examined?
- 2) Where should precursor emissions increases be located?
- 3) What concentration threshold determines an insignificant modeled 24-hour PM2.5 change?

The District's rationale with respect to each of these issues is discussed below.

#### **Rationale for Amount of Emission Increases**

The emission increases that the District is proposing to use for the  $SO<sub>2</sub>$  precursor demonstration present a reasonably conservative "worst case" scenario for the Bay Area.

With respect to the 20% increase in emissions for the 131 sources that currently emit more than 4 TPY  $SO<sub>2</sub>$ , this is a conservative estimate because actual emissions of  $SO<sub>2</sub>$  from these facilities have decreased over the last decade.

With respect to the seven new hypothetical major  $SO<sub>2</sub>$  sources, the District has followed the approach suggested in the draft Demonstration Guidance and assessed what types of potential new major SO<sub>2</sub> sources would be most likely within the Bay Area (to the extent that any new major SO2 sources locate here at all). The District did so by evaluating the largest  $SO<sub>2</sub>$  major sources throughout California, based on the California Air Resources Board (CARB) 2015 point source emissions inventory. The 29 largest  $SO<sub>2</sub>$  sources in California that emit more than 100 TPY are listed in Table 1. The average  $SO<sub>2</sub>$  emission rate among these 29 sources is just under 370 TPY. Ten of these sources exist in the Bay Area, including 8 refineries, 1 cement plant and a carbon plant. These facilities existed prior to the District's permitting program, and thus their  $SO_2$ emission rates are grandfathered. In fact, the District has never permitted a new  $SO<sub>2</sub>$  facility larger than 300 TPY since the inception of our permitting program in the 1970s. Any new facility would most likely be capped at less than 300 TPY due to regulations, such as state Best Available Control Technology (BACT) which is required for any new or modified  $SO<sub>2</sub>$  source with emissions of 10 pounds per day or more, offset requirements which apply to any proposed new or modified SO<sup>2</sup> source emitting more than 100 TPY, and federal Prevention of Significant Deterioration (PSD) requirements.

For example, the Bay Area cement plant emits more than 1,000 TPY, but if permitted under the current New Source Performance Standard (NSPS) of 0.4 lb  $SO<sub>2</sub>/ton$  clinker,  $SO<sub>2</sub>$  emissions would be capped at 320 TPY, unless BACT was determined to be even more stringent. It is very unlikely that the District will ever permit a new petroleum refinery in the Bay Area. Very few have been permitted nationally in the past decade. The most recent example provided by EPA is for a new refinery in Yuma, Arizona. With a processing capacity of 150,000 barrels/day (typical of Bay Area refineries), the permitted  $SO<sub>2</sub>$  emissions rate was set at 251 TPY, well below our proposed 370 TPY hypothetical  $SO<sub>2</sub>$  increase for seven new sources.

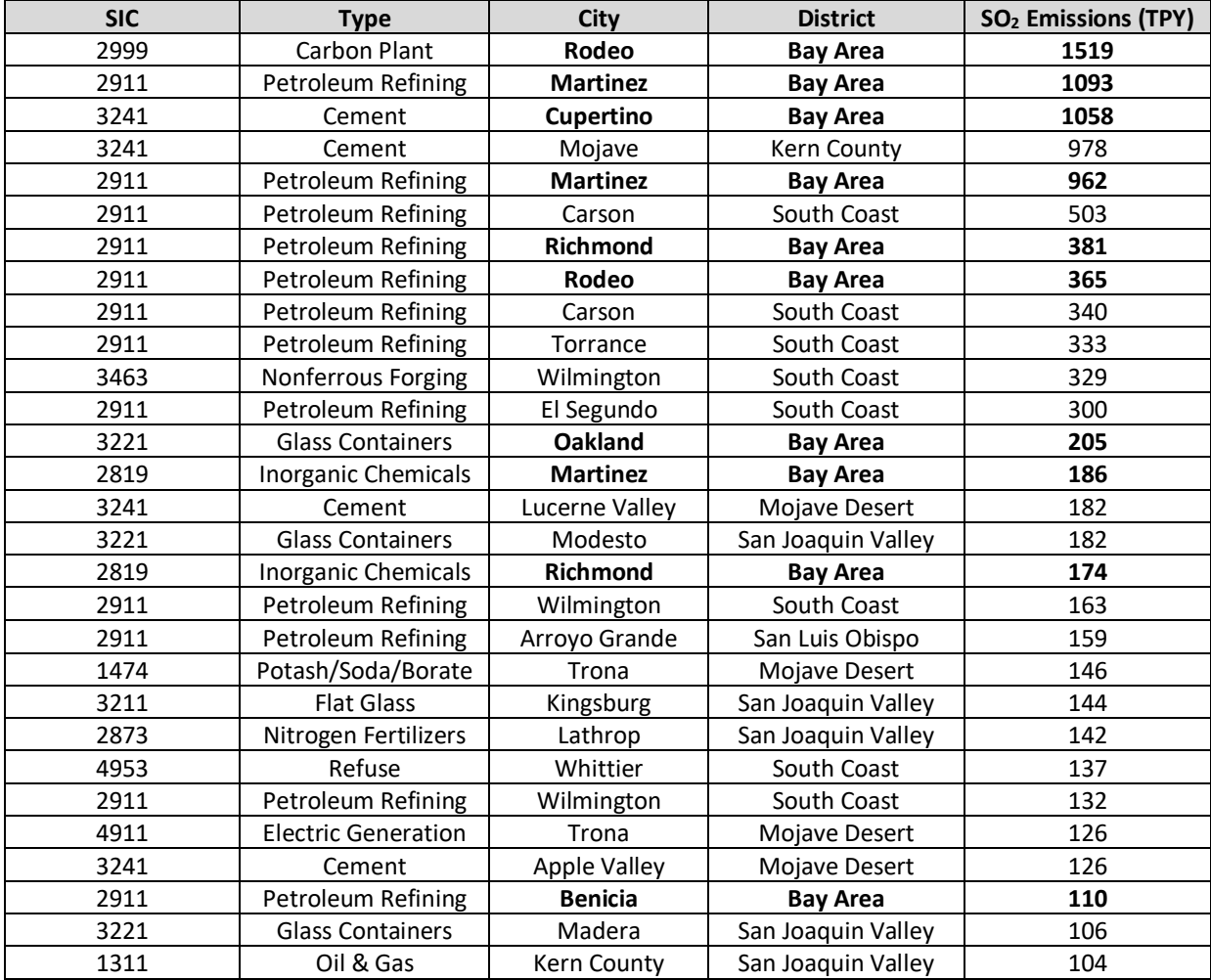

**Table 1.** Twenty nine largest SO<sub>2</sub> sources in the CARB 2015 California point source emission inventory.

### **Rationale for Locations of Emissions Increases**

The District will model the 20%  $SO<sub>2</sub>$  emissions increases from the 131 existing sources at the locations of those existing sources. These locations are shown on the map on the left side of Figure 1, along with areas specifically zoned for industrial use. The map on the right side of Figure 1 indicates the location of the existing sources emitting over 4 TPY as resolved to the 4 km CMAQ modeling grid.

For the 7 hypothetical new  $SO_2$  sources, the locations of these sources are indicated by the black squares on the map on the right side of Figure 1. The locations of these sources were carefully selected to cover the entire Bay Area with reasonable density, including extending to the north and south bay regions where such large sources do not currently exist. There are many restrictions on where new sources of this magnitude could possibly be built. As clearly evident in Figures 1 and 2, considerations must include limitations resulting from the unique geography of the Bay Area (extensive water bodies and surrounding mountain ranges), access to necessary infrastructure and raw materials (railroads, highways, water and fuel pipelines, etc.), population

density and public sensitivity to health and welfare concerns, and the clustering of areas specifically zoned for industrial use.

The 7 hypothetical new sources are located within existing industrial areas of the Bay Area where growth may be expected and allowed via zoning restrictions. These include 2 in the industrialized area along the northern coast of Contra Costa County, 2 in industrial areas of the east bay (Alameda County), one near the existing cement plant (Santa Clara County), one at the south end of the Bay Area (southern Santa Clara County) and one in the north bay near existing landfill activity (Sonoma County). Except for the southern-most source, all are consistently positioned within areas currently occupied by the existing  $131$  SO<sub>2</sub> sources.

### **Modeling Methodology**

The  $SO<sub>2</sub>$  demonstration modeling will build upon existing CALPUFF and CMAQ applications that the District has previously developed for the year 2012. EPA's draft Demonstration Guidance of November 17, 2016 recommends using absolute model outputs to calculate major source impacts for NNSR precursor demonstrations, while acknowledging that examination of relative impacts may be appropriate in some cases. In the Bay Area, sulfate is measured at five sites: four of these sites are on a one-in-three-day schedule, and the remaining site is on a one-in-six-day schedule. There are also gaps in captured sulfate data in January and December 2012. Therefore, determining the true bias between simulated and sparsely measured sulfate is difficult. As a result, we prefer to determine the increase in sulfate concentrations for the hypothetical growth case in an absolute sense. However, we also plan to examine relative differences in sulfate concentrations between the base case and hypothetical control case, and information on both absolute and relative differences will be included in the Demonstration report.

The  $SO_2$  impact will be modeled using the "brute force" approach, which calculates  $PM_{2.5}$  impacts by differencing model output from two scenarios: a "base case" (current 2012 inventory) and a "modified case".

The CMAQ photochemical grid model will be run on the District's 4 km Central California modeling grid for two winter months of 2012: January 2-31 and December 2-30. CMAQ emissions will include:

- 1) 2012 base-year emission inventory, including all "current" sources of  $SO<sub>2</sub>$  and other photochemical and PM precursors (NOx, VOC, CO, primary PM);
- 2) A 20% increase in SO<sub>2</sub> for 131 sources emitting at least 4 TPY of SO<sub>2</sub> in 2012;
- 3) Seven additional hypothetical new  $SO<sub>2</sub>$  sources each emitting 370 TPY.

There are significant variations in stack paraments of existing sources of similar size within the Bay Area. These parameters will be tested with the CALPUFF model and the parameters resulting in the highest SO<sup>4</sup> concentrations will be used for both CMAQ and CALPUFF simulations. For the CMAQ case, the additional emissions and stack data will be incorporated into the District's 2012 modeling inventory using the Sparse Matrix Operator Kernel Emissions (SMOKE) processing system.

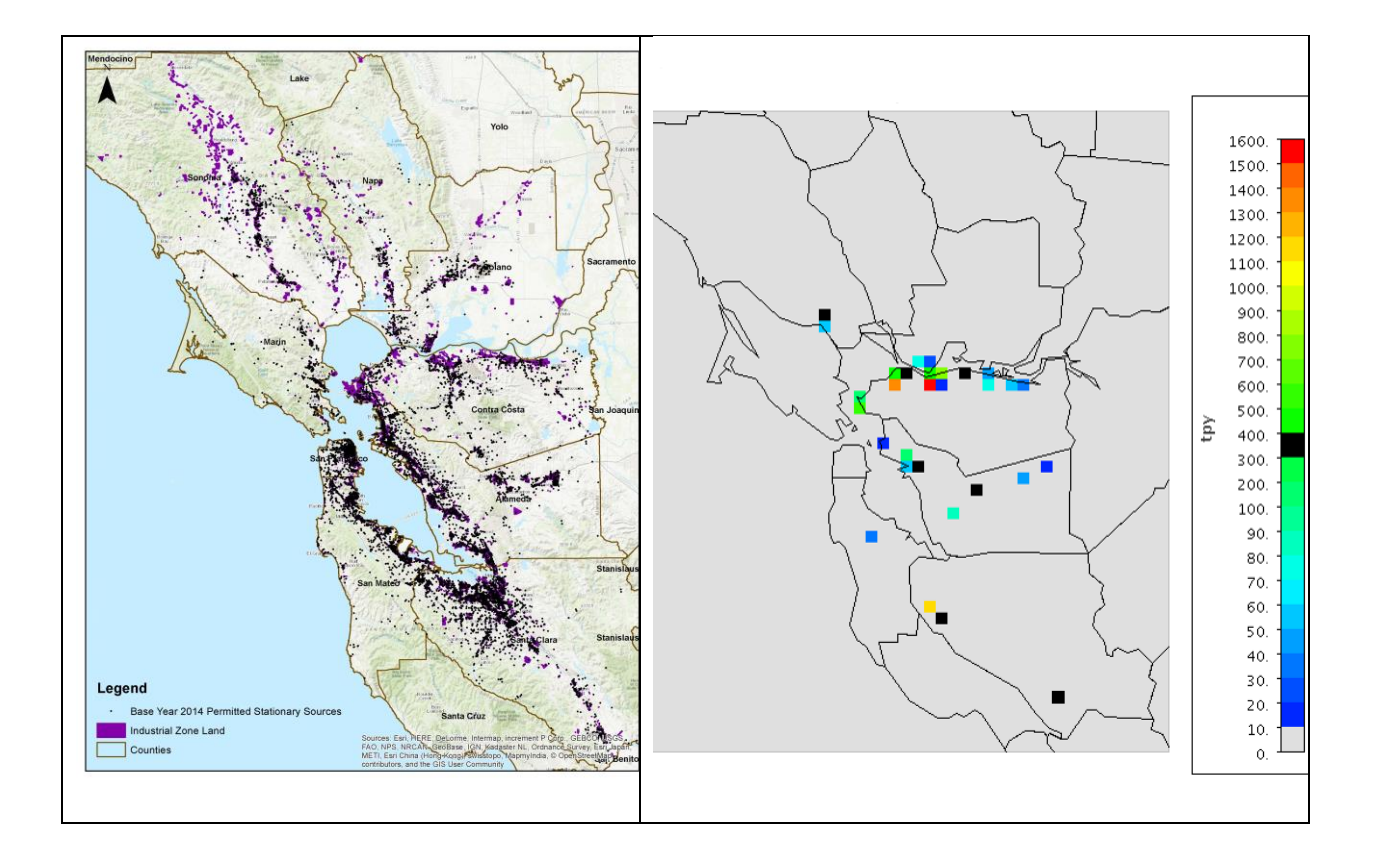

**Figure 1.** (Left) Locations of permitted point sources in the Bay Area as of 2014 (black) and areas zoned for industrial use (purple). (Right) 2012 point source  $SO<sub>2</sub>$  emissions from sources emitting at least 4 TPY (colored), and location of 7 hypothetical  $SO<sub>2</sub>$  sources (black). Emissions are represented on the CMAQ 4 km modeling grid; emissions within the same grid cell are summed.

The CALPUFF plume model will be run for the entire 2012 year to simulate the dispersion of  $SO<sub>2</sub>$ and resulting chemical conversion to SO4. CALPUFF will be configured and run identically to the District's existing applications, but will include the following emission updates:

- 1) A 20% increase in SO<sub>2</sub> for 131 sources emitting at least 4 TPY of SO<sub>2</sub> in 2012;
- 2) Seven additional hypothetical new  $SO<sub>2</sub>$  sources each emitting 370 TPY.

Stack parameters for the new sources will be identical to those developed for the CMAQ runs. New source information will be added to the CALPUFF text point source input files.

The year 2012 is appropriate for the  $SO<sub>2</sub>$  modeling demonstration for several reasons. First and most importantly, 2012 is the current model base year established by the CARB, and has been extensively modeled and analyzed by the District to investigate Bay Area patterns and emission sensitivity for both ozone and PM<sub>2.5</sub>. Therefore, modeling datasets are readily available and fully vetted. Second, 2012 provides a reasonable and representative recent year for  $PM_{2.5}$  patterns in the Bay Area. As shown in Figure 3, 2012 98<sup>th</sup> percentile PM<sub>2.5</sub> concentration patterns across Bay Area monitoring sites are near, yet somewhat below, the 2010-2016 averages and within the minimum-maximum range at all but two sites.

#### **Demonstration Analysis**

After CMAQ and CALPUFF simulations are completed, the following post-modeling analysis steps will be conducted to estimate the 24-hour  $PM_{2.5}$  impact from increased  $SO_2$  emissions.

- 5) The 24-hour  $PM_{2.5}$  in each model grid cell in the nonattainment area will be determined for each day of CMAQ and CALPUFF output from the base case scenario. In the case of CMAQ, daily component species (sulfate, nitrate, organics, other) will be presented and PM<sub>2.5</sub> concentrations will be calculated from the sum of component species for each day of the December and January 2012 modeling period. For CALPUFF, daily  $SO_4$ concentrations will be calculated for all days of 2012.
- 6) The 24-hour PM<sub>2.5</sub> in each model grid cell will be determined for each day from the modified  $SO<sub>2</sub>$  emissions scenario, in the same way as the base case for both models.
- 7) The daily difference in 24-hour  $PM<sub>2.5</sub>$  between the sensitivity and base case scenarios will be tabulated for each grid cell. For CMAQ, daily differences will be calculated for  $PM_{2.5}$ , whereas for CALPUFF daily differences will be calculated for  $SO<sub>4</sub>$ . These calculations yield daily, gridded impacts from the modified  $SO<sub>2</sub>$  emission scenario.
- 8) The maximum 24-hour  $PM<sub>2.5</sub>$  and SO<sub>4</sub> impacts from the respective CMAQ and CALPUFF modeled time periods will be assessed and used for the purpose of the demonstration. If the maximum impact is less than 1.3  $\mu$ g/m<sup>3</sup>, that will support a conclusion under 40 CFR section 51.1006(a)(3) that the air quality changes associated with the increase  $SO_2$ emissions are not significant.

### **Rationale for Significance Threshold**

The District will use the 1.3  $\mu$ g/m<sup>3</sup> threshold recommended by EPA for determining whether SO<sub>2</sub> emissions will make a significant contribution to PM<sub>2.5</sub> levels exceeding the 24-hour NAAQS. The District has concluded that this is an appropriate measure of whether  $SO<sub>2</sub>$  emissions will contribute significantly to PM2.5 levels exceeding the NAAQS based on the statistical analyses EPA has conducted in its draft *Technical Basis for the EPA's Development of Significant Impact Thresholds for PM2.5 and Ozone* (Aug. 1, 2016). EPA noted that due to fluctuating meteorological conditions and changes in day-to-day source operations, there is inherent variability in the air quality in the area of a monitoring site. This variability can be characterized through the application of a well-established statistical framework for quantifying uncertainty in population statistics. EPA quantified the fluctuations in 24-hour  $PM_{2.5}$  concentrations (as measured by design values) and determined that a concentration difference of 1.3  $\mu$ g/m<sup>3</sup> is the 50% confidence interval for the 35  $\mu$ g/m<sup>3</sup> NAAQS, representing a "significant" impact (pp. 38 and 49). For these reasons, 1.3  $\mu$ g/m<sup>3</sup> is an appropriate threshold to use as a first step in evaluating whether the modeled  $SO<sub>2</sub>$  emissions increases will contribute significantly to PM<sub>2.5</sub> concentrations exceeding the NAAQS. However, an increase greater than 1.3  $\mu$ g/m<sup>3</sup> would not necessarily preclude the District from making a demonstration since the District does not exceed the  $PM_{2.5}$  NAAQS.
# **CHARACTERIZATON OF PM2.5 IN THE BAY AREA**

The Bay Area is a designated nonattainment area for the current 24-hour  $PM_{2.5}$  NAAQS, which was promulgated in 2006. The form of this standard is the annual 98<sup>th</sup> percentile 24-hour average PM2.5 concentration at each monitor. Each monitor's "Design Value" (DV), which is the metric that determines attainment, is a running 3-year average of the annual 98<sup>th</sup> percentile; a DV exceeding 35  $\mu$ g/m<sup>3</sup> is in violation of the NAAQS.

Figure 2 presents two maps of the Bay Area. The left map includes a satellite-derived image of geography (water bodies, terrain, urbanized areas), county boundaries, and the location of PM2.5 monitoring sites. The right map shows color-coded locations of  $PM_{2.5}$ ,  $SO_2$  and speciated  $SO_4$ monitoring sites. Areas of mountainous terrain are generally characterized in Figure 2 by dark green forests, which include many expansive County, State and Federal Parks and Recreation Areas. Urban areas are shown in grey, which primarily rim the Bay and extend to valleys in the North (Santa Rosa), to the east (Concord, Livermore), and to the south (San Jose, Gilroy). The Sacramento River Delta extends eastward from the northern extent of the Bay, past Concord and into the Sacramento and San Joaquin Valleys in the upper right of these maps.

Most  $PM_{2.5}$  monitoring sites are operated by the District, with one operated by the Interagency Monitoring of Protected Visual Environments (IMPROVE) program at Point Reyes. There are 15 daily PM<sub>2.5</sub> monitors operating in the Bay area: 10 of which measure just PM<sub>2.5</sub>, 3 of which are

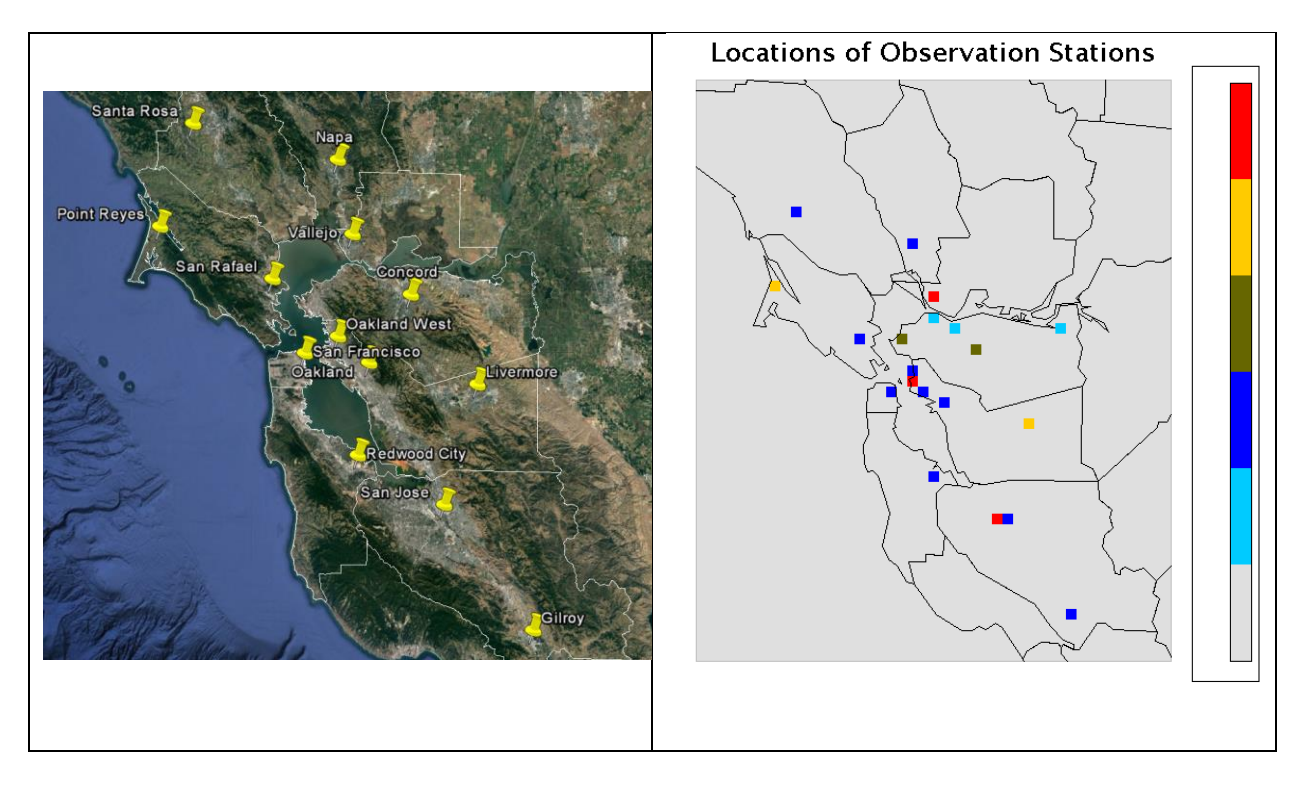

**Figure 2.** (Left) Satellite-derived geographic image of the San Francisco Bay Area, including county boundaries and the location of PM<sub>2.5</sub> monitoring sites. (Right) Color-coded locations of PM<sub>2.5</sub>, SO<sub>2</sub> and speciated  $SO_4$  monitoring sites. There are 15 PM<sub>2.5</sub> monitors operating daily in the Bay area: 10 measure just PM<sub>2.5</sub> (dark blue), 3 are co-located with  $SO_2$  and  $SO_4$  (red), and 2 are co-located

with  $SO_2$  measurements (brown). Three additional sites measure just  $SO_2$  (light blue), and 2 sites measure SO<sup>4</sup> (gold).

co-located with  $SO_2$  and  $SO_4$  measurements, and 2 of which are co-located with  $SO_2$ measurements. Three additional sites measure just  $SO<sub>2</sub>$  in the industrial zone along the Sacramento River (for a total of 8  $SO<sub>2</sub>$  sites). Two sites measure  $SO<sub>4</sub>$  every few days in Livermore and Point Reyes (for a total of 5 SO<sub>4</sub> sites).

Figure 3 shows 2010-2016 trends in peak 24-hour  $PM_{2.5}$  annual maximum, peak annual 98<sup>th</sup> percentile, and peak DV among all Bay Area sites. While there is a wide range of inter-annual variability among the number of exceedance days and the annual maxima, the trends in annual 98<sup>th</sup> percentile and DV are relatively flat and in fact have not exceeded the standard since 2010. Peak DVs range from 25 to 31  $\mu$ g/m<sup>3</sup> while peak 98<sup>th</sup> percentiles range from 22 to 35  $\mu$ g/m<sup>3</sup>.

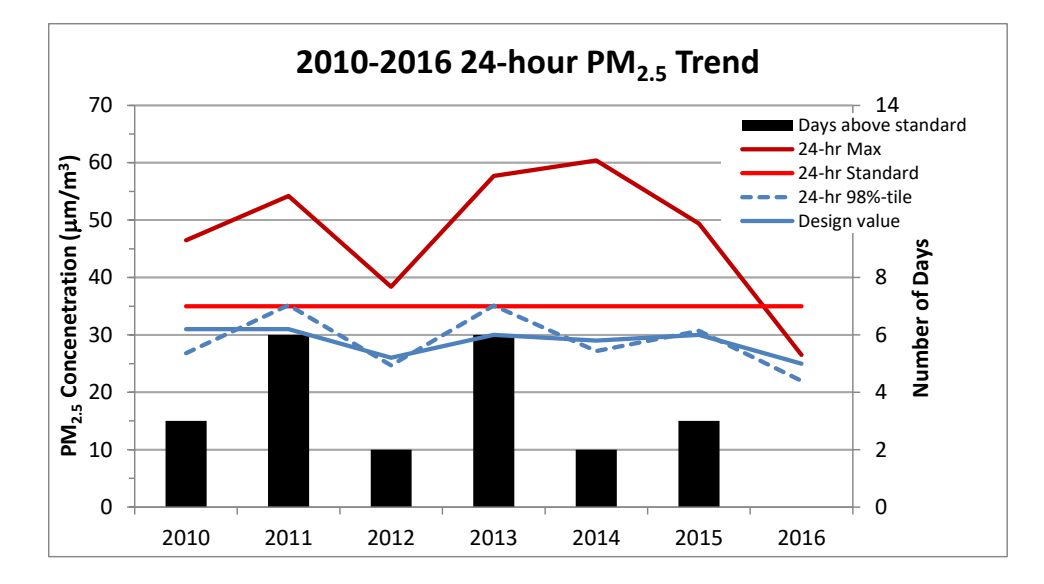

**Figure 3.** 2010-2016 trends in peak 24-hour PM2.5 annual maximum concentration (red), peak annual 98th percentile concentration (blue dash) and peak DV (blue solid) among all sites in the Bay Area (scale on left axis), and number of exceedance days per year (scale on right axis).

Figure 4 shows site-specific minimum, average and maximum annual  $98<sup>th</sup>$  percentile PM<sub>2.5</sub> concentrations over the 2010-2016 period, as well as the values for 2012 specifically. The highest concentrations in the Bay Area consistently occur at San Jose, Livermore and Vallejo. The latter two sites are located within the terrain gaps of the eastern Bay Area (Altamont Pass and the Sacramento River, respectively), where high  $PM_{2.5}$  concentrations from the Sacramento and San Joaquin Valleys flow into the Bay Area during wintertime exceedance episodes. The strong seasonality of PM<sub>2.5</sub> events is evident in Figure 5. Daily PM<sub>2.5</sub> concentrations consistently peak during the months of December and January during cold, foggy episodes characterized by strong stability and weak easterly surface winds. Conversely,  $SO<sub>2</sub>$  and particulate  $SO<sub>4</sub>$  concentrations tend to be highest during summer months, when  $PM_{2.5}$  concentrations are rather low as a result of strong westerly winds that efficiently ventilate the Bay Area. 24-hr  $PM_{2.5}$  exceedances are very unusual in the Bay Area outside of winter months. We suspect that these summer and fall exceedances are impacted from wildfire emissions. We will conduct investigations on possible

causes of exceedances and include them in the Demonstration report. In addition, these periods will be simulated with the CALPUFF model.

As shown in Figure 6, monthly-averaged SO<sub>4</sub> concentration over 2012-2014 reach just over 1  $\mu$ g/m<sup>3</sup> in the summer, but are less than 0.5  $\mu$ g/m<sup>3</sup> during winter months when total PM<sub>2.5</sub> is highest. Additionally, Figure 6 shows that SO<sub>4</sub> is spatially invariant across the four monitoring sites all year long. This feature is consistent with slow chemical conversion of  $SO<sub>2</sub>$  to  $SO<sub>4</sub>$  and further suggests that  $SO_4$  in the Bay Area is primarily the result of regional background sources well outside the Bay Area, potentially including oceanic sources of anthropogenic and natural origin. 2012 Representativeness

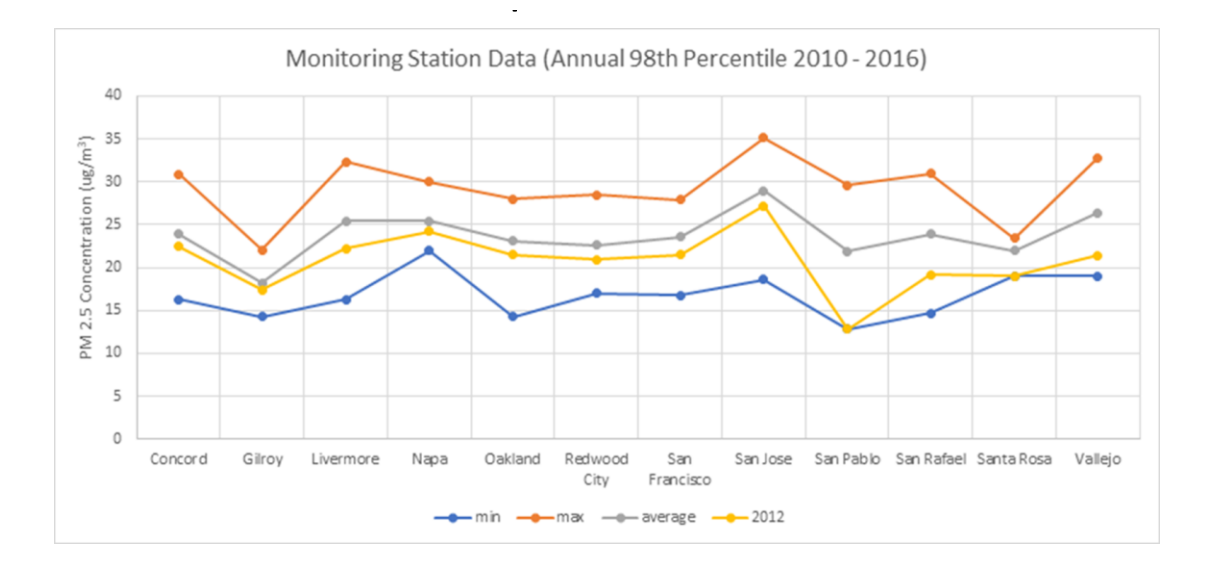

Figure 4. 2010-2016 minimum, average, and maximum annual 98<sup>th</sup> percentile 24-hour PM<sub>2.5</sub> concentrations by site. The 98<sup>th</sup> percentile for 2012 is shown individually in yellow.

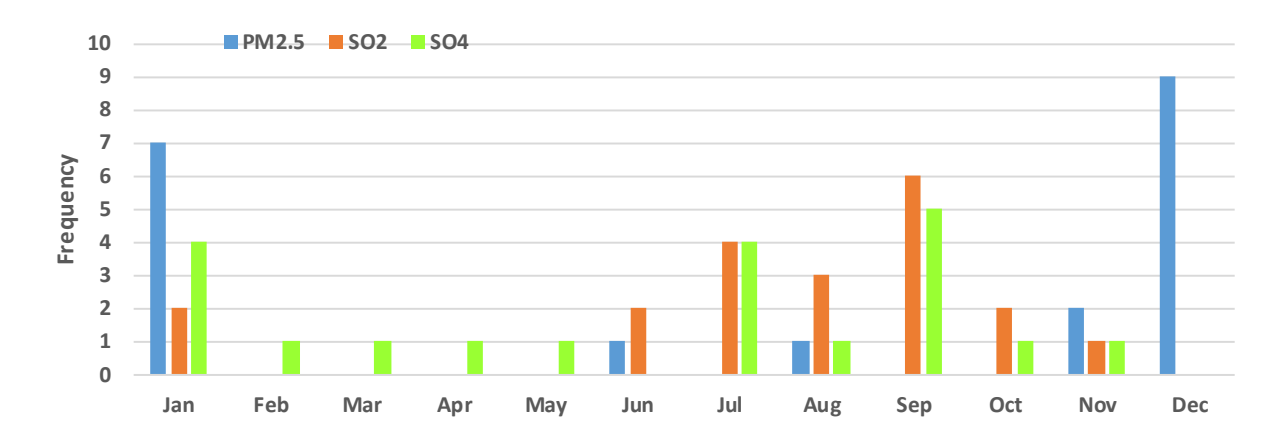

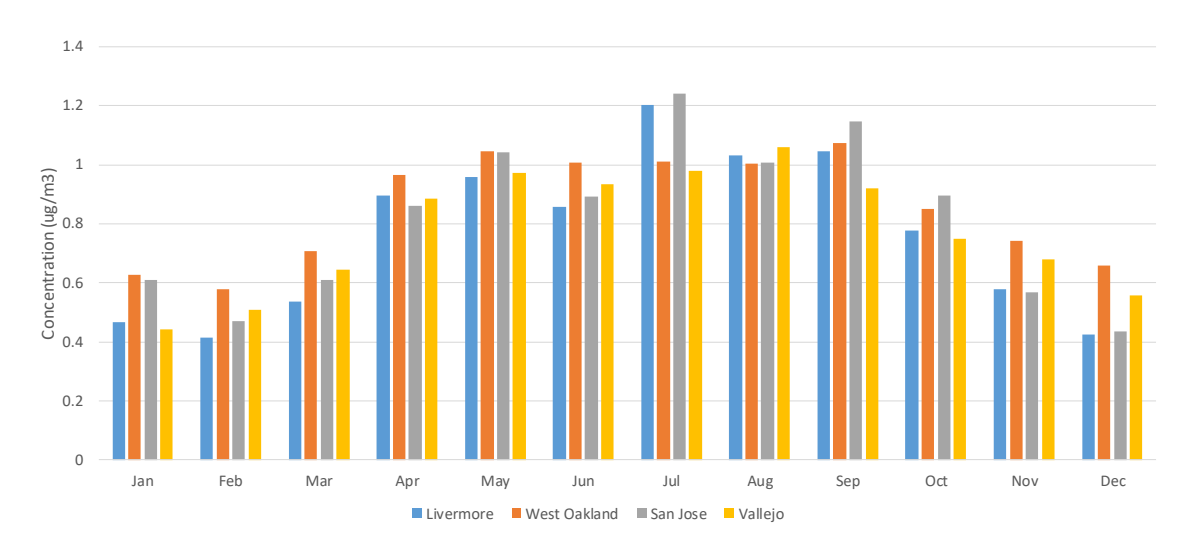

Figure 5. Monthly distribution of the top 20 observed PM<sub>2.5</sub>, SO<sub>2</sub>, and SO<sub>4</sub> concentrations over 2010-2016.

Figure 6. 2012-2014 monthly-average SO<sub>4</sub> concentrations at four sites.

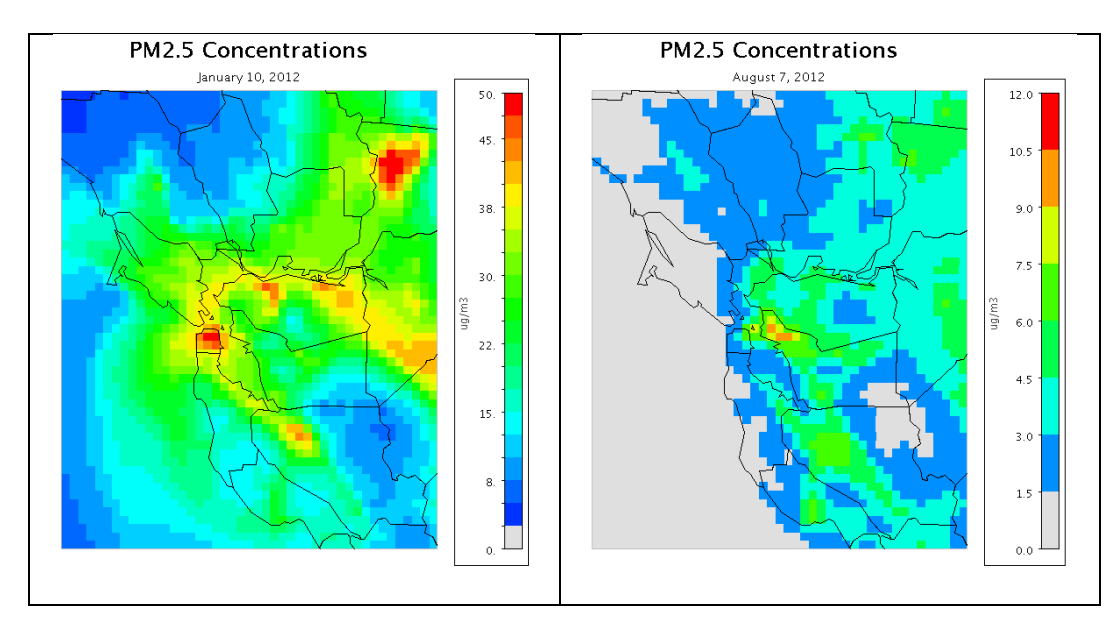

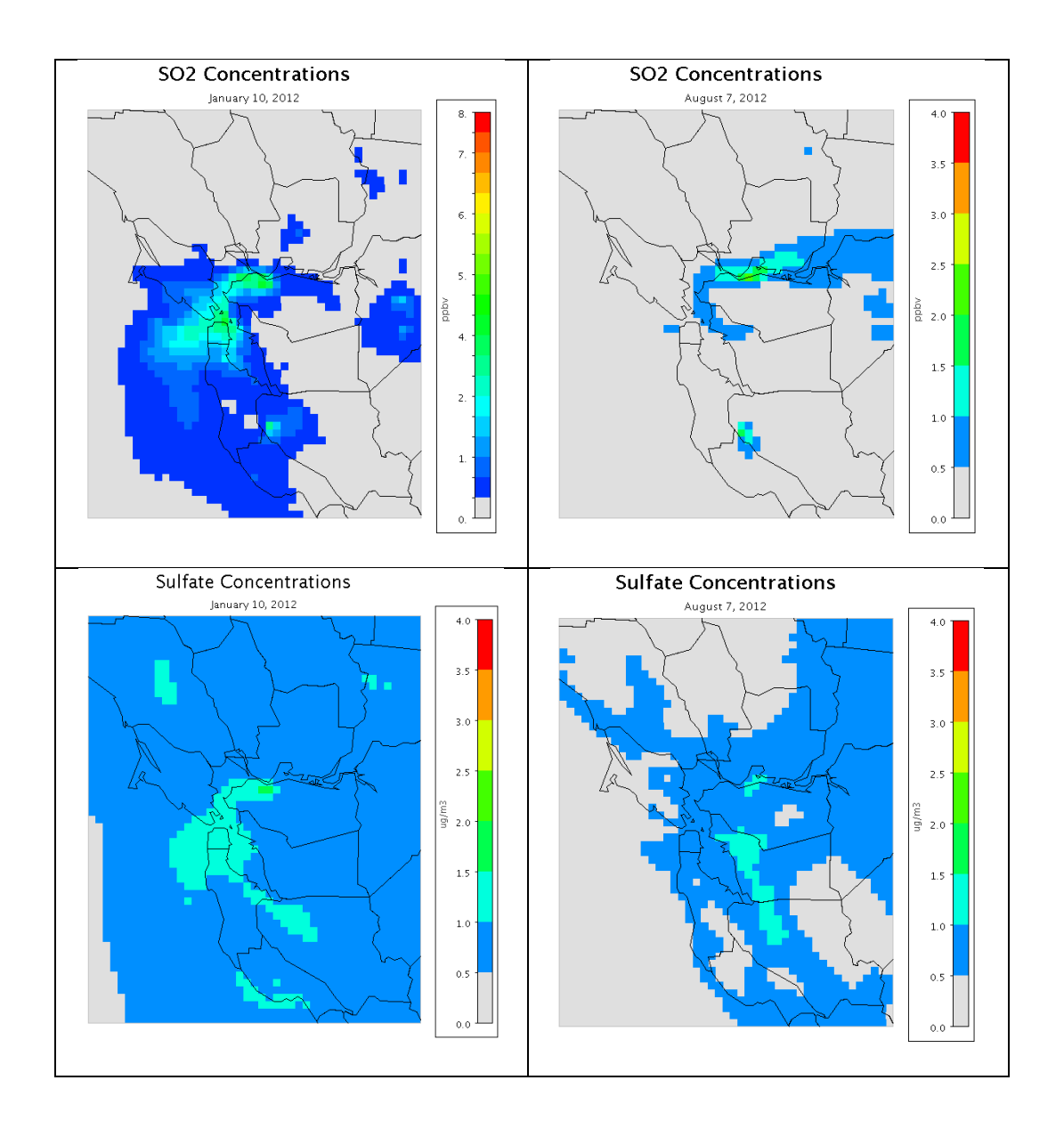

**Figure 7.** CMAQ modeling results for PM<sub>2.5</sub> (top), SO<sub>2</sub> (middle) and SO<sub>4</sub> (bottom) on January 10, 2012 (left) and August 7, 2012 (right).

Community Multiscale Air Quality (CMAQ) modeling conducted by the District for the year 2012 characterizes the observed seasonal  $PM_{2.5}$  and  $SO_4$  patterns well, both in magnitude and spatially (Figure 7). The model replicates the highest total  $PM<sub>2.5</sub>$  concentrations during January, with strong spatial gradients within the Bay Area, a clear contribution from eastern sources, and plumes directed offshore in the weak westward flow. The summer pattern exhibits much lower PM<sub>2.5</sub> concentrations with a clear eastward push of pollutants into the interior valleys of California.  $SO<sub>2</sub>$  concentrations and resulting  $SO<sub>4</sub>$  patterns are clearly aligned along the industrial zones of the Bay Area, and the seasonally opposing transport directions are particularly obvious in the local  $SO_2$  plumes. However, in both seasons  $SO_4$  concentrations are much more spatially invariant than PM<sub>2.5</sub>. A potentially larger regional background  $SO_4$  contribution is evident in January than in August.

# **MODELING APPROACH**

The following describes how the 2012 CMAQ and CALPUFF modeling was done. This same approach will be used for the new modeling, with the 20% emission increase for existing 131 SO<sub>2</sub> sources and 7 new sources described above.

## **CMAQ Model**

7 Meteorological inputs to CMAQ are prepared using the Weather Research and Forecasting (WRF) model. WRF has three nested domains: (1) The outer domain covers the entire western US and a portion of Pacific Ocean with 36 km horizontal (grid) resolution, (2) The intermediate domain covers all of California and a portion of Nevada with 12 km horizontal resolution, (3) The inner domain covers central, and a portion of, northern California with 4 km horizontal resolution. All three domains have 50 vertical layers. The top of the modeling domain extends up to 16 km in elevation.

WRF was applied six days at a time. The last day of each period overlapped with the first day of next period and used for air quality modeling, that is, the first day of each period was not used for air quality modeling. Various model options were tested and a combination of the best performing options were selected for the final simulation. Four dimensional data assimilation was used to bring simulations toward observations. A comprehensive model evaluation was conducted and documented as part of the District's 2016 Clean Air Plan.

The 2012 base-year emissions inventory was obtained from the California Air Resources Board and processed using the SMOKE model to prepare emissions inputs for CMAQ.

The CMAQ model (version 5.0.2) has one domain with 4 km horizontal resolution and covers the innermost domain of WRF, except two grid cells along all lateral boundaries. Lateral boundary conditions for all species, except for ozone are interpolated from MOZART's output with six hours of interval. Ozone boundary condition is specified from monthly averages of ozone measurements via ozonesondes at Trinidad Head, California.

CMAQ has 15 vertical layers, with the top of the modeling domain extending to 16 km in elevation. This domain was established for the 2000 Central California Ozone Study and used by various agencies including the California Air Resources Board, the Bay Area Air Quality Management District and the San Joaquin Valley Air Pollution Control District.

CMAQ uses the SAPRC99 chemical mechanism which works better with California's reformulated gasoline emissions. Like the WRF model, performance of CMAQ was rigorously evaluated, this time for ozone, PM<sub>2.5</sub> and precursors.

## **CALPUFF Model**

The CALPUFF (version 6.42) domain covers the 9 county Bay Area with 4 km horizontal resolution. It has 18 vertical layers and the top of the modeling domain extends to 3 km in elevation. Primary default options were selected for  $SO<sub>2</sub>$  and  $SO<sub>4</sub>$  simulations. Meteorological inputs were prepared using CALMET (version 6.211). Meteorological inputs to CALMET were DS472 surface observations and upper air observations from the Oakland sounding.

## **Appendix B: Example CALPUFF Control Input File for January 2012**

CALPUFF test case run - 2 point sources monthly Simulation using CALMET met. data Gridded receptors on 67x67 4-km met grid CALPUFF.INP 2.0 File version record ---------------- Run title (3 lines) ------------------------------------------ CALPUFF MODEL CONTROL FILE -------------------------- ------------------------------------------------------------------------------- INPUT GROUP: 0 -- Input and Output File Names -------------- Default Name Type File Name ------------ ---- --------- CALMET.DAT input ! METDAT =../../calmet/outputs.2012.lyr18/calmet.bayarea\_4km.201201.dat ! or ISCMET.DAT input \* ISCDAT = \* or PLMMET.DAT input \* PLMDAT = or PROFILE.DAT input \* PRFDAT = SURFACE.DAT input \* SFCDAT =<br>RESTARTB.DAT input \* RSTARTB= RESTARTB.DAT input -------------------------------------------------------------------------------- CALPUFF.LST output ! PUFLST =../outputs/base.so2\_only/base.so2\_only.201201.lst ! CONC.DAT output ! CONDAT =../outputs/base.so2\_only/base.so2\_only.201201.con<br>DFLX.DAT output ! DFDAT =../outputs/base.so2\_only/base.so2\_only.201201.dflx DFLX.DAT output ! DFDAT =../outputs/base.so2\_only/base.so2\_only.201201.dflx ! WFLX.DAT output ! WFDAT =../outputs/base.so2\_only/base.so2\_only.201201.wflx ! VISB.DAT output \* VISDAT =CALPUFF.VIS \* TK2D.DAT output \* T2DDAT = \* TK2D.DAT output  $*$  T2DDAT =<br>RHO2D.DAT output  $*$  RHODAT = RESTARTE.DAT output \* RSTARTE= \* -------------------------------------------------------------------------------- Emission Files -------------- -----------<br>PTEMARB.DAT input \* PTDAT =<br>
voiEMARR.DAT input \* VOLDAT = VOLEMARB.DAT input \* VOLDAT = \* BAEMARB.DAT input \* ARDAT = \* LNEMARB.DAT input \* LNDAT = -------------------------------------------------------------------------------- Other Files ----------- OZONE.DAT input \* OZDAT =OZONE.DAT \* VD.DAT input \* VDDAT = \* CHEM.DAT input \* CHEMDAT= \* AUX input \* AUXEXT =AUX \* (Extension added to METDAT filename(s) for files with auxiliary 2D and 3D data) H2O2.DAT input \* H2O2DAT=<br>NH3Z.DAT input \* NH3ZDAT= NH3Z.DAT input \* NH3ZDAT= \* HILL.DAT input \* HILDAT= \* HILLRCT.DAT input \* RCTDAT= \* COASTLN.DAT input \* CSTDAT= \* \*<br>FLUXBDY.DAT input \* BDYDAT= \* \* FLUXBDY.DAT input BCON.DAT input \* BCNDAT= \* DEBUG.DAT output \* DEBUG = \* MASSFLX.DAT output \* FLXDAT= MASSBAL.DAT output \* BALDAT= \* FOG.DAT output \* FOGDAT= \* RISE.DAT output \* RISDAT= \* -------------------------------------------------------------------------------- All file names will be converted to lower case if LCFILES = T Otherwise, if LCFILES =  $F$ , file names will be converted to UPPER CASE T = lower case : LCFILES = T !  $F = UPPER CASE$ NOTE: (1) file/path names can be up to 132 characters in length

```
Provision for multiple input files
----------------------------------
     Number of Modeling Domains (NMETDOM)
                                 Default: 1 ! NMETDOM = 1 !
     Number of CALMET.DAT files for run (NMETDAT)
                                 Default: 1 ! NMETDAT = 1 !
     Number of PTEMARB.DAT files for run (NPTDAT)
                                 Default: 0 ! NPTDAT = 0 !
     Number of BAEMARB.DAT files for run (NARDAT)
                                 Default: 0 ! NARDAT = 0 !
     Number of VOLEMARB.DAT files for run (NVOLDAT)
                                 Default: 0 ! NVOLDAT = 0 !
!END!
-------------
Subgroup (0a)
-------------
  Provide a name for each CALMET domain if NMETDOM > 1
  Enter NMETDOM lines.
 a,b
Default Name Domain Name
------------ ------------
 none * DOMAIN1= * *END*
 none * DOMAIN2= * *END*
none * bOMAIN3= * *END*
  The following CALMET.DAT filenames are processed in sequence
  if NMETDAT > 1
  Enter NMETDAT lines, 1 line for each file name.
                                  a,c,d
Default Name Type File Name
 ------------ ---- ---------
 none input * METDAT1= * *END*
 none input * METDAT2= * *END*
none input * METDAT3= * *END*
-------------
   a
     The name for each CALMET domain and each CALMET.DAT file is treated
     as a separate input subgroup and therefore must end with an input
     group terminator.
    b
     Use DOMAIN1= to assign the name for the outermost CALMET domain.
    Use DOMAIN2= to assign the name for the next inner CALMET domain.
     Use DOMAIN3= to assign the name for the next inner CALMET domain, etc.
 --------------------------------------------------------------------
      | When inner domains with equal resolution (grid-cell size) |
      | overlap, the data from the FIRST such domain in the list will |
     | be used if all other criteria for choosing the controlling |
      | grid domain are inconclusive. |
      --------------------------------------------------------------------
    c
     Use METDAT1= to assign the file names for the outermost CALMET domain.
     Use METDAT2= to assign the file names for the next inner CALMET domain.
     Use METDAT3= to assign the file names for the next inner CALMET domain, etc.
    d
     The filenames for each domain must be provided in sequential order
-------------
Subgroup (0b)
-------------
```
 The following PTEMARB.DAT filenames are processed if NPTDAT>0 (Each file contains a subset of the sources, for the entire simulation)

Default Name Type File Name ----------- ---- ---- -------none input \* PTDAT= \* \*END\* ------------- Subgroup (0c) ------------- The following BAEMARB.DAT filenames are processed if NARDAT>0 (Each file contains a subset of the sources, for the entire simulation) Default Name Type File Name ------------ ---- -------- none input \* ARDAT= \* \*END\* ------------- Subgroup (0d) ------------- The following VOLEMARB.DAT filenames are processed if NVOLDAT>0 (Each file contains a subset of the sources, for the entire simulation) Default Name Type File Name ------------ ---- -------- none input \* VOLDAT= \* \*END\* -------------------------------------------------------------------------------- INPUT GROUP: 1 -- General run control parameters -------------- Option to run all periods found in the met. file (METRUN) Default: 0 ! METRUN = 0 ! METRUN = 0 - Run period explicitly defined below METRUN = 1 - Run all periods in met. file Starting date: Year (IBYR) -- No default ! IBYR = 2012 ! Month (IBMO) -- No default ! IBMO = 01 ! Day (IBDY) -- No default ! IBDY = 1 ! Starting time: Hour (IBHR) -- No default ! IBHR = 0 ! Minute (IBMIN) -- No default ! IBMIN = 0 ! Second (IBSEC) -- No default ! IBSEC = 0 ! Ending date: Year (IEYR) -- No default ! IEYR = 2012 !<br>Month (IEMO) -- No default ! IEMO = 01 !<br>Day (IEDY) -- No default ! IEDY = 31 ! Month (IEMO) -- No default ! IEMO = 01 ! Day (IEDY) -- No default ! IEDY = 31 ! Ending time: Hour (IEHR) -- No default ! IEHR = 23 ! Minute (IEMIN) -- No default ! IEMIN = 0 ! Second (IESEC) -- No default ! IESEC = 0 ! (These are only used if METRUN = 0) Base time zone: (ABTZ) -- No default ! ABTZ= UTC-0800 ! (character\*8) The modeling domain may span multiple time zones. ABTZ defines the base time zone used for the entire simulation. This must match the base time zone of the meteorological data. Examples: Los Angeles, USA = UTC-0800<br>New York, USA = UTC-0500  $New York, USA = UTC-0500$ Santiago, Chile = UTC-0400 Greenwich Mean Time (GMT) =  $UTC+0000$ <br>Rome, Italy =  $UTC+0100$ Rome, Italy  $=$  UTC+0100 Cape Town, S.Africa = UTC+0200 Sydney, Australia = UTC+1000 Length of modeling time-step (seconds) Equal to update period in the primary meteorological data files, or an integer fraction of it  $(1/2, 1/3 ...)$ 

Must be no larger than 1 hour

```
 (NSECDT) Default:3600 ! NSECDT = 3600 !
                                   Units: seconds
     Number of chemical species (NSPEC)
                                  Default: 5 ! NSPEC = 2 !
    Number of chemical species<br>to be emitted (NSE)
                                 \text{Default: } 3 \quad \text{I NSE} = 1 \quad \text{I} Flag to stop run after
    SETUP phase (ITEST) Default: 2 | ITEST = 2 | !
     (Used to allow checking
     of the model inputs, files, etc.)
 ITEST = 1 - STOPS program after SETUP phase
 ITEST = 2 - Continues with execution of program
                     after SETUP
     Restart Configuration:
       Control flag (MRESTART) Default: 0 ! MRESTART = 0 !
           0 = Do not read or write a restart file
           1 = Read a restart file at the beginning of
              the run
           2 = Write a restart file during run
           3 = Read a restart file at beginning of run
             and write a restart file during run
       Number of periods in Restart<br>output cycle (NRESPD)
                                  Default: 0 ! NRESPD = 0 !
           0 = File written only at last period
          >0 = File updated every NRESPD periods
     Meteorological Data Format (METFM)
                                  Default: 1 ! METFM = 1 !
           METFM = 1 - CALMET binary file (CALMET.MET)
           METFM = 2 - ISC ASCII file (ISCMET.MET)
           METFM = 3 - AUSPLUME ASCII file (PLMMET.MET)
           METFM = 4 - CTDM plus tower file (PROFILE.DAT) and
                      surface parameters file (SURFACE.DAT)
           METFM = 5 - AERMET tower file (PROFILE.DAT) and
                      surface parameters file (SURFACE.DAT)
     Meteorological Profile Data Format (MPRFFM)
          (used only for METFM = 1, 2, 3)
                                  Default: 1 ! MPRFFM = 1 !
           MPRFFM = 1 - CTDM plus tower file (PROFILE.DAT)
           MPRFFM = 2 - AERMET tower file (PROFILE.DAT)
     PG sigma-y is adjusted by the factor (AVET/PGTIME)**0.2
     Averaging Time (minutes) (AVET)
                                   Default: 60.0 ! AVET = 60. !
     PG Averaging Time (minutes) (PGTIME)
                                    Default: 60.0 ! PGTIME = 60. !
     Output units for binary concentration and flux files
     written in Dataset v2.2 or later formats
    WILLEEN IN DATASET V2.2 OF THE POSTALL: 1 \qquad ! IOUTU = 1 !
1 = \text{mass} - g/m3 (conc) or g/m2/s (dep)
2 = odour - odour units (conc)
 3 = radiation - Bq/m3 (conc) or Bq/m2/s (dep)
     Output Dataset format for binary concentration
     and flux files (e.g., CONC.DAT)
    (IOVERS) Default: 2 : 10VERS = 2 :
        1 = Dataset Version 2.1
         2 = Dataset Version 2.2
```

```
-------------------------------------------------------------------------------
INPUT GROUP: 2 -- Technical options
--------------
     Vertical distribution used in the
                                      Default: 1 ! MGAUSS = 1 !
      0 = uniform
       1 = Gaussian
     Terrain adjustment method
    (MCTADJ) Default: 3 ! MCTADJ = 3 !
       0 = no adjustment
        1 = ISC-type of terrain adjustment
        2 = simple, CALPUFF-type of terrain
           adjustment 
        3 = partial plume path adjustment
     Subgrid-scale complex terrain
    flag (MCTSG) \qquad \qquad Default: 0 ! MCTSG = 0 !
     0 = not modeled 1 = modeled
     Near-field puffs modeled as
     elongated slugs? (MSLUG) Default: 0 ! MSLUG = 0 !
      0 = no 1 = yes (slug model used)
     Transitional plume rise modeled?
                                       Default: 1 ! MTRANS = 1 !
      0 = no (i.e., final rise only)
        1 = yes (i.e., transitional rise computed)
    Stack tip downwash? (MTIP) Default: 1 ! MTIP = 1 !
       0 = no (i.e., no stack tip downwash)
        1 = yes (i.e., use stack tip downwash)
     Method used to compute plume rise for
     point sources not subject to building
    downwash? (MRISE) 1 1 Default: 1 ! MRISE = 1 !
       1 = Briggs plume rise
        2 = Numerical plume rise
     Method used to simulate building
    downwash? (MBDW) \qquad \qquad Default: 1 \qquad ! MBDW = 1 !
        1 = ISC method
        2 = PRIME method
     Vertical wind shear modeled above
     stack top (modified Briggs plume rise)?
     (MSHEAR) Default: 0 ! MSHEAR = 0 !
       0 = no (i.e., vertical wind shear not modeled)
       1 = yes (i.e., vertical wind shear modeled)
    Puff splitting allowed? (MSPLIT) Default: 0 ! MSPLIT = 0 !
       0 = no (i.e., puffs not split)
       1 = yes (i.e., puffs are split)
    Chemical mechanism flag (MCHEM) Default: 1 ! MCHEM = 1 !
        0 = chemical transformation not
           modeled
        1 = transformation rates computed
           internally (MESOPUFF II scheme)
        2 = user-specified transformation
           rates used
        3 = transformation rates computed
           internally (RIVAD/ARM3 scheme)
        4 = secondary organic aerosol formation
           computed (MESOPUFF II scheme for OH)
        5 = user-specified half-life with or
           without transfer to child species
        6 = transformation rates computed
```

```
 internally (Updated RIVAD scheme with
       ISORROPIA equilibrium)
    7 = transformation rates computed
       internally (Updated RIVAD scheme with
       ISORROPIA equilibrium and CalTech SOA)
 Aqueous phase transformation flag (MAQCHEM)
(Used only if MCHEM = 6, or 7)
    0 = aqueous phase transformation
       not modeled
    1 = transformation rates and wet
       scavenging coefficients adjusted
       for in-cloud aqueous phase reactions
        (adapted from RADM cloud model
        implementation in CMAQ/SCICHEM)
 Liquid Water Content flag (MLWC)
(Used only if MAQCHEM = 1) Default: 1 ! MLWC = 1 !
   0 = water content estimated from cloud cover
       and presence of precipitation
    1 = gridded cloud water data read from CALMET
       water content output files (filenames are
       the CALMET.DAT names PLUS the extension
       AUXEXT provided in Input Group 0)
Wet removal modeled ? (MWET) Default: 1 ! MWET = 1 !
  0 = no1 = yesDry deposition modeled ? (MDRY) Default: 1 ! MDRY = 1 !
   0 = no1 = yes (dry deposition method specified
    for each species in Input Group 3)
 Gravitational settling (plume tilt)
                                    Default: 0 ! MTILT = 0 !
  0 = no1 = ves (puff center falls at the gravitational
    settling velocity for 1 particle species)
 Restrictions:
    - MDRY = 1
    - NSPEC = 1 (must be particle species as well)
    - sg = 0 GEOMETRIC STANDARD DEVIATION in Group 8 is
                 set to zero for a single particle diameter
 Method used to compute dispersion
 coefficients (MDISP) Default: 3 ! MDISP = 3 !
    1 = dispersion coefficients computed from measured values
       of turbulence, sigma v, sigma w
    2 = dispersion coefficients from internally calculated 
       sigma v, sigma w using micrometeorological variables
       (u^*, w^*, L, etc.) 3 = PG dispersion coefficients for RURAL areas (computed using
       the ISCST multi-segment approximation) and MP coefficients in
       urban areas
    4 = same as 3 except PG coefficients computed using
       the MESOPUFF II eqns.
    5 = CTDM sigmas used for stable and neutral conditions.
       For unstable conditions, sigmas are computed as in
      MDISP = 3, described above. MDISP = 5 assumes that
       measured values are read
 Sigma-v/sigma-theta, sigma-w measurements used? (MTURBVW)
(Used only if MDISP = 1 or 5) Default: 3 : MTURBVW = 3 !
    1 = use sigma-v or sigma-theta measurements
        from PROFILE.DAT to compute sigma-y
       (valid for METFM = 1, 2, 3, 4, 5)
    2 = use sigma-w measurements
        from PROFILE.DAT to compute sigma-z
       (valid for METFM = 1, 2, 3, 4, 5)
```

```
3 = use both sigma-(v/theta) and sigma-w
       from PROFILE.DAT to compute sigma-y and sigma-z
      (valid for METFM = 1, 2, 3, 4, 5)
    4 = use sigma-theta measurements
       from PLMMET.DAT to compute sigma-y
       (valid only if METFM = 3)
 Back-up method used to compute dispersion
 when measured turbulence data are
missing (MDISP2) Default: 3 ! MDISP2 = 3 !
 (used only if MDISP = 1 or 5)
   2 = dispersion coefficients from internally calculated 
       sigma v, sigma w using micrometeorological variables
      (u^*, w^*, L, etc.) 3 = PG dispersion coefficients for RURAL areas (computed using
       the ISCST multi-segment approximation) and MP coefficients in
       urban areas
    4 = same as 3 except PG coefficients computed using
       the MESOPUFF II eqns.
 [DIAGNOSTIC FEATURE]
 Method used for Lagrangian timescale for Sigma-y
 (used only if MDISP=1,2 or MDISP2=1,2)
(MTAULY) Default: 0 ! MTAULY = 0 !
  0 = Draxler default 617.284 (s)
  1 = Computed as Lag. Length / (.75 q) -- after SCIPUFF
  10 < Direct user input (s) -- e.g., 306.9
 [DIAGNOSTIC FEATURE]
 Method used for Advective-Decay timescale for Turbulence
 (used only if MDISP=2 or MDISP2=2)
                                    Default: 0 ! MTAUADV = 0 !
   0 = No turbulence advection
   1 = Computed (OPTION NOT IMPLEMENTED)
 10 < Direct user input (s) -- e.g., 800
 Method used to compute turbulence sigma-v &
 sigma-w using micrometeorological variables
(Used only if MDISP = 2 or MDISP2 = 2)<br>(MCTURB) Default: 1
                                                 MCTURB = 1 ! 1 = Standard CALPUFF subroutines
   2 = AERMOD subroutines
 PG sigma-y,z adj. for roughness? Default: 0 ! MROUGH = 0 !
 (MROUGH)
  0 = no1 = yesPartial plume penetration of Default: 1 ! MPARTL = 1 !
 elevated inversion modeled for
 point sources?
 (MPARTL)
  0 = no1 = vesPartial plume penetration of Default: 1 ! MPARTLBA = 1 !
 elevated inversion modeled for
 buoyant area sources?
 (MPARTLBA)
  0 = no1 = yesStrength of temperature inversion  Default: 0  ! MTINV = 0 !
 provided in PROFILE.DAT extended records?
 (MTINV)
   0 = no (computed from measured/default gradients)
  1 = yes PDF used for dispersion under convective conditions?
                                    Default: 0 ! MPDF = 0 !
 (MPDF)
  0 = no1 = yes
```

```
 Sub-Grid TIBL module used for shore line?
                                     Default: 0 ! MSGTIBL = 0 !
 (MSGTIBL)
  0 = no1 = yes Boundary conditions (concentration) modeled?
                                     Default: 0 ! MBCON = 0 !
 (MBCON)
  0 = no 1 = yes, using formatted BCON.DAT file
    2 = yes, using unformatted CONC.DAT file
 Note: MBCON > 0 requires that the last species modeled
       be 'BCON'. Mass is placed in species BCON when
       generating boundary condition puffs so that clean
        air entering the modeling domain can be simulated
       in the same way as polluted air. Specify zero
       emission of species BCON for all regular sources.
 Individual source contributions saved?
                                     Default: 0 ! MSOURCE = 0 !
 (MSOURCE)
  0 = no1 = yes Analyses of fogging and icing impacts due to emissions from
 arrays of mechanically-forced cooling towers can be performed
 using CALPUFF in conjunction with a cooling tower emissions
 processor (CTEMISS) and its associated postprocessors. Hourly
 emissions of water vapor and temperature from each cooling tower
 cell are computed for the current cell configuration and ambient
 conditions by CTEMISS. CALPUFF models the dispersion of these
 emissions and provides cloud information in a specialized format
 for further analysis. Output to FOG.DAT is provided in either
 'plume mode' or 'receptor mode' format.
 Configure for FOG Model output?
                                     Default: 0 ! MFOG = 0 !
 (MFOG)
  0 = no 1 = yes - report results in PLUME Mode format
   2 = yes - report results in RECEPTOR Mode format
 Test options specified to see if
 they conform to regulatory
values? (MREG) The Default: 1 ! MREG = 0 !
    0 = NO checks are made
    1 = Technical options must conform to USEPA
       Long Range Transport (LRT) guidance
                 METFM 1 or 2<br>AVET 60. (m
                          60. (min)
                 PGTIME 60. (min)
                 MGAUSS 1
                 MCTADJ 3
                  MTRANS 1
                 MTTP 1
                 MRISE 1
                 MCHEM 1 or 3 (if modeling SOx, NOx)
                 MWET 1
                 MDRY 1
                 MDISP 2 or 3<br>MPDF 0 if MI
                         0 if MDISP=3
                           1 if MDISP=2
                 MROUGH 0
                 MPARTL 1
                 MPARTLBA 0
                 SYTDEP 550. (m)
                 MHFTSZ 0
                 SVMIN 0.5 (m/s)
```
!END!

------------------------------------------------------------------------------- INPUT GROUP: 3a, 3b -- Species list ------------------- ------------ Subgroup (3a) ------------ The following species are modeled: ! CSPEC = SO2 ! !END! ! CSPEC = SO4 ! !END!  $\begin{tabular}{ccccc} Dry & Dry & OUTPUT GROUP \\ SEECIES & MODELED & EMITTED & DEPOSTTED & NUMBER \end{tabular}$ MODELED EMITTED DEPOSITED NUMBER<br>(0=NO, 1=YES) (0=NO, 1=YES) (0=NO, 0=NO, 0=NORE, NAME (0=NO, 1=YES) (0=NO, 1=YES) (0=NO, 1=YES) (0=NO, 1=COME 1=COMPUTED-GAS 1=1st CGRUP, Characters 2=COMPUTED-PARTICLE 2=2nd CGRUP,<br>
in length) 3=USER-SPECIFIED) 3= etc.) in length) 3=USER-SPECIFIED) ! SO2 = 1, 1, 1, 0 ! !  $SO4 = 1, 0, 2, 0!$ !END! Note: The last species in (3a) must be 'BCON' when using the boundary condition option (MBCON > 0). Species BCON should typically be modeled as inert (no chem transformation or removal). ------------- Subgroup (3b) ------------- The following names are used for Species-Groups in which results for certain species are combined (added) prior to output. The CGRUP name will be used as the species name in output files. Use this feature to model specific particle-size distributions by treating each size-range as a separate species. Order must be consistent with 3(a) above. ------------------------------------------------------------------------------- INPUT GROUP: 4 -- Map Projection and Grid control parameters -------------- Projection for all (X,Y): ------------------------- Map projection (PMAP) Default: UTM ! PMAP = LCC ! UTM : Universal Transverse Mercator TTM : Tangential Transverse Mercator LCC : Lambert Conformal Conic PS : Polar Stereographic EM : Equatorial Mercator LAZA : Lambert Azimuthal Equal Area False Easting and Northing (km) at the projection origin (Used only if PMAP= TTM, LCC, or LAZA) (FEAST) Default=0.0 ! FEAST = 0.000 ! (FNORTH) Default=0.0 ! FNORTH = 0.000 ! UTM zone (1 to 60) (Used only if PMAP=UTM) (IUTMZN) No Default ! IUTMZN = 19 !

```
 Hemisphere for UTM projection?
     (Used only if PMAP=UTM)
    (UTMHEM) Default: N ! UTMHEM = N !
         N : Northern hemisphere projection
         S : Southern hemisphere projection
     Latitude and Longitude (decimal degrees) of projection origin
     (Used only if PMAP= TTM, LCC, PS, EM, or LAZA)
    (RLAT0) No Default ! RLAT0 = 37N !
    (RLONO) No Default ! RLONO =120.5W!
         TTM : RLON0 identifies central (true N/S) meridian of projection
               RLAT0 selected for convenience
         LCC : RLON0 identifies central (true N/S) meridian of projection
               RLAT0 selected for convenience
         PS : RLON0 identifies central (grid N/S) meridian of projection
               RLAT0 selected for convenience
         EM : RLON0 identifies central meridian of projection
               RLAT0 is REPLACED by 0.0N (Equator)
         LAZA: RLON0 identifies longitude of tangent-point of mapping plane
               RLAT0 identifies latitude of tangent-point of mapping plane
     Matching parallel(s) of latitude (decimal degrees) for projection
     (Used only if PMAP= LCC or PS)
    (XLAT1) No Default ! XLAT1 = 30N !
    (XLAT2) No Default ! XLAT2 = 60N !
        LCC : Projection cone slices through Earth's surface at XLAT1 and XLAT2
         PS : Projection plane slices through Earth at XLAT1
               (XLAT2 is not used)
 ----------
     Note: Latitudes and longitudes should be positive, and include a
            letter N,S,E, or W indicating north or south latitude, and
            east or west longitude. For example,
            35.9 N Latitude = 35.9N
            118.7 E Longitude = 118.7E
     Datum-region
 ------------
     The Datum-Region for the coordinates is identified by a character
     string. Many mapping products currently available use the model of the
     Earth known as the World Geodetic System 1984 (WGS-84). Other local
     models may be in use, and their selection in CALMET will make its output
     consistent with local mapping products. The list of Datum-Regions with
     official transformation parameters is provided by the National Imagery and
     Mapping Agency (NIMA).
     NIMA Datum - Regions(Examples)
      ------------------------------------------------------------------------------
     WGS-84 WGS-84 Reference Ellipsoid and Geoid, Global coverage (WGS84)
     NAS-C NORTH AMERICAN 1927 Clarke 1866 Spheroid, MEAN FOR CONUS (NAD27)
     NAR-C NORTH AMERICAN 1983 GRS 80 Spheroid, MEAN FOR CONUS (NAD83)
 NWS-84 NWS 6370KM Radius, Sphere
 ESR-S ESRI REFERENCE 6371KM Radius, Sphere
     Datum-region for output coordinates
     (DATUM) Default: WGS-84 ! DATUM = WGS-84 !
METEOROLOGICAL Grid:
     Rectangular grid defined for projection PMAP,
     with X the Easting and Y the Northing coordinate
 No. X grid cells (NX) No default ! NX = 67 !
 No. Y grid cells (NY) No default ! NY = 67 !
 No. vertical layers (NZ) No default ! NZ = 18 !
```
Grid spacing (DGRIDKM) No default ! DGRIDKM = 4.0 ! Units: km

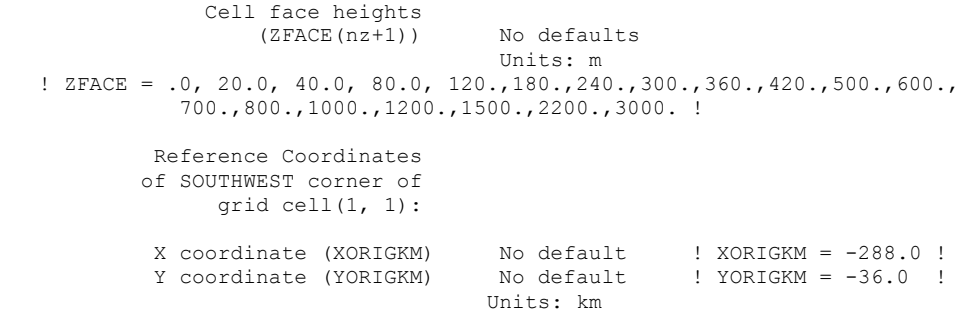

#### COMPUTATIONAL Grid:

 The computational grid is identical to or a subset of the MET. grid. The lower left (LL) corner of the computational grid is at grid point (IBCOMP, JBCOMP) of the MET. grid. The upper right (UR) corner of the computational grid is at grid point (IECOMP, JECOMP) of the MET. grid. The grid spacing of the computational grid is the same as the MET. grid.

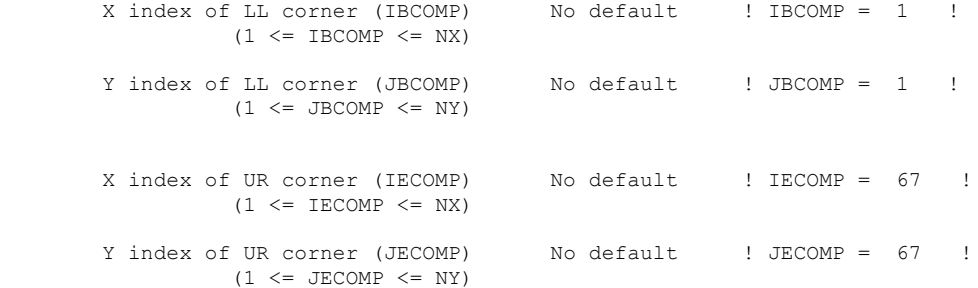

#### SAMPLING Grid (GRIDDED RECEPTORS):

!END!

 The lower left (LL) corner of the sampling grid is at grid point (IBSAMP, JBSAMP) of the MET. grid. The upper right (UR) corner of the sampling grid is at grid point (IESAMP, JESAMP) of the MET. grid. The sampling grid must be identical to or a subset of the computational grid. It may be a nested grid inside the computational grid. The grid spacing of the sampling grid is DGRIDKM/MESHDN.

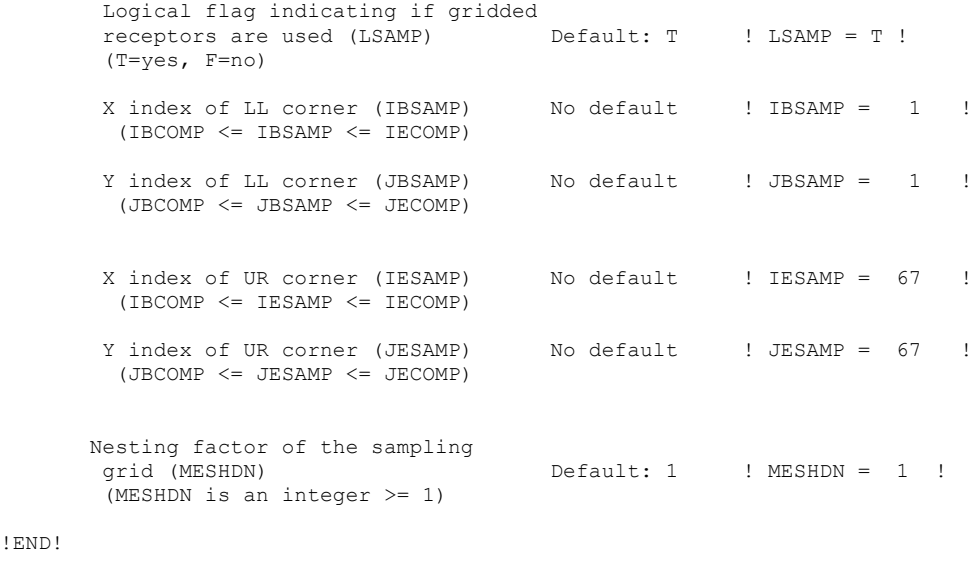

-------------------------------------------------------------------------------

INPUT GROUP: 5 -- Output Options -------------- \* \* FILE **DEFAULT VALUE VALUE THIS RUN**  ---- ------------- -------------- Concentrations (ICON)  $\begin{array}{ccc} 1 & 1 & 1 \end{array}$   $\begin{array}{ccc} 1 & 1 \end{array}$   $\begin{array}{ccc} 1 & 1 \end{array}$   $\begin{array}{ccc} 1 & 1 \end{array}$   $\begin{array}{ccc} 1 & 1 \end{array}$   $\begin{array}{ccc} 1 & 1 \end{array}$ Dry Fluxes (IDRY) Wet Fluxes (IWET)<br>
2D Temperature (IT2D)<br>
2D Density (IRHO)<br>
2D Density (IRHO)<br>
2D Density (IRHO)<br>
2D Density (IRHO)<br>
2D Density (IRHO)<br>
2D Letter (IT2D = 0 !<br>
2D Letter (IT2D = 0 !<br>
2D Letter (IT2D = 0 !<br>
2D Letter (IT2D 2D Temperature (IT2D) 2D Density (IRHO) = 0<br>Relative Humidity (IVIS) = 0 1 Relative Humidity (IVIS) (relative humidity file is required for visibility analysis) Use data compression option in output file? (LCOMPRS) Default: T  $\qquad$  ! LCOMPRS = T !  $\star$  $0 = Do$  not create file,  $1 =$  create file QA PLOT FILE OUTPUT OPTION: Create a standard series of output files (e.g. locations of sources, receptors, grids ...) suitable for plotting? (IQAPLOT) Default: 1  $I$  ! IQAPLOT = 1 !  $0 = no$  $1 = yes$  DIAGNOSTIC PUFF-TRACKING OUTPUT OPTION: Puff locations and properties reported to PFTRAK.DAT file for postprocessing? (IPFTRAK)  $\qquad \qquad$  Default: 0  $\qquad$  ! IPFTRAK = 0 !  $0 = no$  1 = yes, update puff output at end of each timestep 2 = yes, update puff output at end of each sampling step DIAGNOSTIC MASS FLUX OUTPUT OPTIONS: Mass flux across specified boundaries for selected species reported? (IMFLX) Default: 0  $\qquad$  ! IMFLX = 0 !  $0 = no$  1 = yes (FLUXBDY.DAT and MASSFLX.DAT filenames are specified in Input Group 0) Mass balance for each species reported? (IMBAL) Default: 0 ! IMBAL = 0 !  $0 = no$  1 = yes (MASSBAL.DAT filename is specified in Input Group 0) NUMERICAL RISE OUTPUT OPTION: Create a file with plume properties for each rise increment, for each model timestep? This applies to sources modeled with numerical rise and is limited to ONE source in the run. (INRISE) Default: 0 ! INRISE = 0 !  $0 = no$  1 = yes (RISE.DAT filename is specified in Input Group 0) LINE PRINTER OUTPUT OPTIONS: Print concentrations (ICPRT) Default: 0 | ICPRT = 1 | Print dry fluxes (IDPRT) Default: 0 | ! IDPRT = 0 ! Print wet fluxes (IWPRT) Default: 0 | ! IWPRT = 0 !

```
Appendix B-12
```
(0 = Do not print,  $1 = Print$ )

 Concentration print interval (ICFRQ) in timesteps Default: 1 ! ICFRQ = 1 ! Dry flux print interval (IDFRQ) in timesteps Default: 1 ! IDFRQ = 1 ! Wet flux print interval (IWFRQ) in timesteps Default: 1 ! IWFRQ = 1 ! Units for Line Printer Output (IPRTU)  $\begin{array}{cccc} \texttt{Default: 1} & \texttt{I} & \texttt{I} & \texttt{I} \\ \texttt{for} & \texttt{for} & \texttt{I} & \texttt{I} & \texttt{I} \end{array}$  for for Concentration Deposition  $1 = \frac{g}{m^{**}3}$  g/m<sup>\*\*2</sup>/s  $2 = \frac{mg}{m**3}$  mg/m\*\*2/s  $3 = \frac{uq}{m^{**}3}$  ug/m<sup>\*\*2</sup>/s  $4 = \frac{2}{\pi} \cdot \frac{3}{\pi}$  ng/m\*\*2/s 5 = Odour Units Messages tracking progress of run written to the screen ? (IMESG) Default: 2 ! IMESG = 2 !  $0 = no$  1 = yes (advection step, puff ID) 2 = yes (YYYYJJJHH, # old puffs, # emitted puffs) SPECIES (or GROUP for combined species) LIST FOR OUTPUT OPTIONS ---- CONCENTRATIONS ---- ------ DRY FLUXES ------ ------ WET FLUXES -------- MASS FLUX -- SPECIES /GROUP PRINTED? SAVED ON DISK? PRINTED? SAVED ON DISK? PRINTED? SAVED ON DISK? SAVED ON DISK? ------- ------------------------ ------------------------ ------------------------ --------------- ! SO2 = 0, 1, 0, 1, 0, 1, 0 !  $!$  SO4 = 0, 1, 0, 1, 0, 1, 0 ! Note: Species BCON (for MBCON > 0) does not need to be saved on disk. OPTIONS FOR PRINTING "DEBUG" QUANTITIES (much output) Logical for debug output (LDEBUG) Default: F ! LDEBUG = F ! First puff to track (IPFDEB) Default: 1 ! IPFDEB = 1 ! Number of puffs to track (NPFDEB) Default: 1 ! NPFDEB = 1 ! Met. period to start output  $(NN1)$  Default: 1  $! N1 = 1 !$  Met. period to end output (NN2) Default: 10 ! NN2 = 10 ! !END! ------------------------------------------------------------------------------- INPUT GROUP: 6a, 6b, & 6c -- Subgrid scale complex terrain inputs ------------------------- --------------- Subgroup (6a) --------------- Number of terrain features (NHILL) Default: 0 ! NHILL = 0 ! Number of special complex terrain receptors (NCTREC) Default: 0 ! NCTREC = 0 !

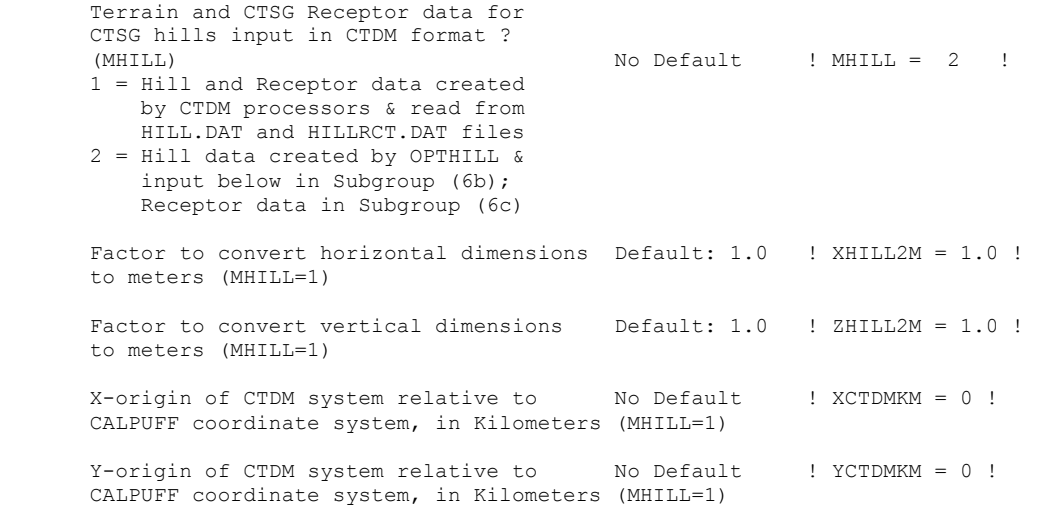

! END !

--------------- Subgroup (6b) ---------------

1 \*\*

HILL information

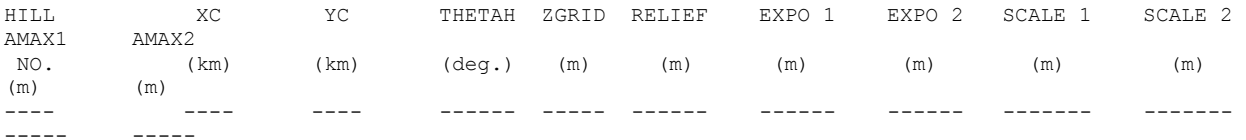

--------------- Subgroup (6c) ---------------

COMPLEX TERRAIN RECEPTOR INFORMATION

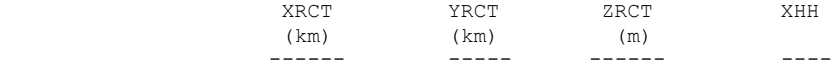

------------------- 1

> Description of Complex Terrain Variables: XC, YC = Coordinates of center of hill THETAH = Orientation of major axis of hill (clockwise from North) ZGRID = Height of the 0 of the grid above mean sea level RELIEF = Height of the crest of the hill above the grid elevation EXPO  $1$  = Hill-shape exponent for the major axis EXPO  $2$  = Hill-shape exponent for the major axis SCALE 1 = Horizontal length scale along the major axis SCALE 2 = Horizontal length scale along the minor axis AMAX = Maximum allowed axis length for the major axis  $BMAX = Maximum$  allowed axis length for the major axis XRCT, YRCT = Coordinates of the complex terrain receptors ZRCT = Height of the ground (MSL) at the complex terrain Receptor XHH = Hill number associated with each complex terrain receptor (NOTE: MUST BE ENTERED AS A REAL NUMBER) \*\*

 NOTE: DATA for each hill and CTSG receptor are treated as a separate input subgroup and therefore must end with an input group terminator.

------------------------------------------------------------------------------- INPUT GROUP: 7 -- Chemical parameters for dry deposition of gases -------------- SPECIES DIFFUSIVITY ALPHA STAR REACTIVITY MESOPHYLL RESISTANCE HENRY'S LAW COEFFICIENT NAME  $(\text{cm}^{\star} \times 2/\text{s})$  (s/cm) (dimensionless) ------- ----------- ---------- ---------- -------------------- ------- ---------------- ! SO2 = 0.1509, 1000, 8, 0, 0.04 ! !END! ------------------------------------------------------------------------------- INPUT GROUP: 8 -- Size parameters for dry deposition of particles -------------- For SINGLE SPECIES, the mean and standard deviation are used to compute a deposition velocity for NINT (see group 9) size-ranges, and these are then averaged to obtain a mean deposition velocity. For GROUPED SPECIES, the size distribution should be explicitly specified (by the 'species' in the group), and the standard deviation for each should be entered as 0. The model will then use the deposition velocity for the stated mean diameter. SPECIES GEOMETRIC MASS MEAN GEOMETRIC STANDARD NAME DIAMETER DEVIATION (microns) (microns) ------- ------------------- ------------------  $!$  SO4 = 0.48, 2 ! !END! ------------------------------------------------------------------------------- INPUT GROUP: 9 -- Miscellaneous dry deposition parameters -------------- Reference cuticle resistance (s/cm) (RCUTR) Default: 30 ! RCUTR = 30.0 ! Reference ground resistance (s/cm) (RGR) Default: 10 ! RGR = 5.0 ! Reference pollutant reactivity (REACTR) Default: 8 ! REACTR = 8.0 ! Number of particle-size intervals used to evaluate effective particle deposition velocity (NINT) Default: 9 ! NINT = 9 ! Vegetation state in unirrigated areas (IVEG) Default: 1 ! IVEG = 1 ! IVEG=1 for active and unstressed vegetation IVEG=2 for active and stressed vegetation IVEG=3 for inactive vegetation !END! ------------------------------------------------------------------------------- INPUT GROUP: 10 -- Wet Deposition Parameters ---------------

Scavenging Coefficient -- Units: (sec)\*\*(-1) Pollutant Liquid Precip. Frozen Precip. --------- -------------- -------------- ! SO2 = 3.00E-05, 0.00E00 ! ! SO4 = 1.00E-04, 3.00E-05 ! !END! ------------------------------------------------------------------------------- INPUT GROUP: 11a, 11b -- Chemistry Parameters --------------------- --------------- Subgroup (11a) --------------- Several parameters are needed for one or more of the chemical transformation mechanisms. Those used for each mechanism are: M B A B R R R C B N B V C N N N M K C O D C M G K I I I H H K F V E M K N N N T T T 2 2 P R C C O O H H H E E E O O M A N A Mechanism (MCHEM) Z 3 3 3 3 1 2 3 2 2 F C X Y -------------------- -------------------------------------------- 0 None . . . . . . . . . . . . . . 1 MESOPUFF II X X . . X X X X . . . . . . 2 User Rates . . . . . . . . . . . . . . 3 RIVAD X X . . X . . . . . . . . . 4 SOA X X . . . . . . . X X X . 5 Radioactive Decay . . . . . . . . . . . . . X 6 RIVAD/ISORRPIA X X X X X X . . X X . . . . 7 RIVAD/ISORRPIA/SOA X X X X X X . . X X X X . . Ozone data input option (MOZ) Default: 1 1 ! MOZ = 0 ! (Used only if MCHEM = 1, 3, 4, 6, or 7)  $0 =$  use a monthly background ozone value 1 = read hourly ozone concentrations from the OZONE.DAT data file Monthly ozone concentrations in ppb (BCKO3) (Used only if MCHEM =  $1,3,4,6$ , or 7 and either  $MOZ = 0$ , or MOZ = 1 and all hourly O3 data missing) Default:  $12*80$ . ! BCKO3 = 40.00, 40.00, 40.00, 40.00, 40.00, 40.00, 40.00, 40.00, 40.00, 40.00, 40.00, 40.00 ! Ammonia data option (MNH3) Default: 0 ! MNH3 = 0 ! (Used only if MCHEM = 6 or 7)  $0 =$  use monthly background ammonia values (BCKNH3) - no vertical variation 1 = read monthly background ammonia values for each layer from the NH3Z.DAT data file Ammonia vertical averaging option (MAVGNH3) (Used only if MCHEM =  $6$  or  $7$ , and MNH3 = 1) 0 = use NH3 at puff center height (no averaging is done) 1 = average NH3 values over vertical extent of puff  $!$   $MAVGNH3 = 1$  ! Monthly ammonia concentrations in ppb (BCKNH3) (Used only if MCHEM = 1 or 3, or if MCHEM =  $6$  or  $7$ , and MNH3 = 0) Default: 12\*10. ! BCKNH3 = 10.00, 10.00, 10.00, 10.00, 10.00, 10.00, 10.00, 10.00, 10.00, 10.00, 10.00, 10.00 ! Nighttime SO2 loss rate in %/hour (RNITE1)

 (Used only if MCHEM = 1, 6 or 7) This rate is used only at night for MCHEM=1 and is added to the computed rate both day and night for MCHEM=6,7 (heterogeneous reactions) Default: 0.2 ! RNITE1 = .2 ! Nighttime NOx loss rate in %/hour (RNITE2) (Used only if MCHEM = 1) Default: 2.0 ! RNITE2 = 2.0 ! Nighttime HNO3 formation rate in %/hour (RNITE3) (Used only if MCHEM = 1) Default: 2.0 ! RNITE3 = 2.0 ! H2O2 data input option (MH2O2) Default: 1 ! MH2O2 = 1 ! (Used only if MCHEM =  $6$  or  $7$ , and MAQCHEM = 1) 0 = use a monthly background H2O2 value 1 = read hourly H2O2 concentrations from the H2O2.DAT data file Monthly H2O2 concentrations in ppb (BCKH2O2) (Used only if MQACHEM = 1 and either MH2O2 = 0 or MH2O2 = 1 and all hourly H2O2 data missing) Default: 12\*1.  $!$  BCKH2O2 = 1.00, 1.00, 1.00, 1.00, 1.00, 1.00, 1.00, 1.00, 1.00, 1.00, 1.00, 1.00 ! --- Data for SECONDARY ORGANIC AEROSOL (SOA) Options (used only if MCHEM = 4 or 7) The MCHEM = 4 SOA module uses monthly values of: Fine particulate concentration in ug/m^3 (BCKPMF) Organic fraction of fine particulate (OFRAC) VOC / NOX ratio (after reaction) (VCNX) The MCHEM = 7 SOA module uses monthly values of: Fine particulate concentration in ug/m^3 (BCKPMF) Organic fraction of fine particulate (OFRAC) These characterize the air mass when computing the formation of SOA from VOC emissions. Typical values for several distinct air mass types are: Month 1 2 3 4 5 6 7 8 9 10 11 12 Jan Feb Mar Apr May Jun Jul Aug Sep Oct Nov Dec Clean Continental BCKPMF 1. 1. 1. 1. 1. 1. 1. 1. 1. 1. 1. 1. OFRAC .15 .15 .20 .20 .20 .20 .20 .20 .20 .20 .20 .15 VCNX 50. 50. 50. 50. 50. 50. 50. 50. 50. 50. 50. 50. Clean Marine (surface) BCKPMF .5 .5 .5 .5 .5 .5 .5 .5 .5 .5 .5 .5 OFRAC .25 .25 .30 .30 .30 .30 .30 .30 .30 .30 .30 .25 VCNX 50. 50. 50. 50. 50. 50. 50. 50. 50. 50. 50. 50. Urban - low biogenic (controls present) BCKPMF 30. 30. 30. 30. 30. 30. 30. 30. 30. 30. 30. 30. OFRAC .20 .20 .25 .25 .25 .25 .25 .25 .20 .20 .20 .20 VCNX 4. 4. 4. 4. 4. 4. 4. 4. 4. 4. 4. 4. Urban - high biogenic (controls present) BCKPMF 60. 60. 60. 60. 60. 60. 60. 60. 60. 60. 60. 60. OFRAC .25 .25 .30 .30 .30 .55 .55 .55 .35 .35 .35 .25 VCNX 15. 15. 15. 15. 15. 15. 15. 15. 15. 15. 15. 15. Regional Plume BCKPMF 20. 20. 20. 20. 20. 20. 20. 20. 20. 20. 20. 20. OFRAC .20 .20 .25 .35 .25 .40 .40 .40 .30 .30 .30 .20 VCNX 15. 15. 15. 15. 15. 15. 15. 15. 15. 15. 15. 15. Urban - no controls present BCKPMF 100. 100. 100. 100. 100. 100. 100. 100. 100. 100. 100. 100. OFRAC .30 .30 .35 .35 .35 .55 .55 .55 .35 .35 .35 .30

 VCNX 2. 2. 2. 2. 2. 2. 2. 2. 2. 2. 2. 2. Default: Clean Continental ! BCKPMF = 1.00, 1.00, 1.00, 1.00, 1.00, 1.00, 1.00, 1.00, 1.00, 1.00, 1.00, 1.00 ! ! OFRAC =  $0.15$ ,  $0.15$ ,  $0.20$ ,  $0.20$ ,  $0.20$ ,  $0.20$ ,  $0.20$ ,  $0.20$ ,  $0.20$ ,  $0.20$ ,  $0.20$ ,  $0.15$  ! ! VCNX = 50.00, 50.00, 50.00, 50.00, 50.00, 50.00, 50.00, 50.00, 50.00, 50.00, 50.00, 50.00 ! --- End Data for SECONDARY ORGANIC AEROSOL (SOA) Option Number of half-life decay specification blocks provided in Subgroup 11b (Used only if MCHEM = 5) (NDECAY) Default: 0 ! NDECAY = 0 ! !END! -------------- Subgroup (11b) -------------- Each species modeled may be assigned a decay half-life (sec), and the associated mass lost may be assigned to one or more other modeled species using a mass yield factor. This information is used only for MCHEM=5. Provide NDECAY blocks assigning the half-life for a parent species and mass yield factors for each child species (if any) produced by the decay. Set HALF LIFE=0.0 for NO decay (infinite half-life). a b SPECIES Half-Life Mass Yield NAME (sec) Factor ------- --------- ----------  $*$  SPEC1 = 3600.,  $-1.0$  \* (Parent)  $*$  SPEC2 =  $-1.0$ , 0.0  $*$  (Child) \*END\* ------- a Specify a half life that is greater than or equal to zero for 1 parent species in each block, and set the yield factor for this species to -1 b Specify a yield factor that is greater than or equal to zero for 1 or more child species in each block, and set the half-life for each of these species to -1 NOTE: Assignments in each block are treated as a separate input subgroup and therefore must end with an input group terminator. If NDECAY=0, no assignments and input group terminators should appear. ------------------------------------------------------------------------------- INPUT GROUP: 12 -- Misc. Dispersion and Computational Parameters --------------- Horizontal size of puff (m) beyond which time-dependent dispersion equations (Heffter) are used to determine sigma-y and sigma-z (SYTDEP) Default: 550. ! SYTDEP = 5.5E02 ! Switch for using Heffter equation for sigma z as above (0 = Not use Heffter; 1 = use Heffter<br>(MHFTSZ) Default: 0  $MHTSZ = 0$  ! Stability class used to determine plume growth rates for puffs above the boundary layer (JSUP) Default: 5 ! JSUP = 5 ! Vertical dispersion constant for stable conditions (k1 in Eqn. 2.7-3) (CONK1) Default: 0.01 ! CONK1 = .01 ! Vertical dispersion constant for neutral/

 unstable conditions (k2 in Eqn. 2.7-4) (CONK2) Default: 0.1 ! CONK2 = .1 ! Factor for determining Transition-point from Schulman-Scire to Huber-Snyder Building Downwash scheme (SS used for Hs < Hb + TBD \* HL) (TBD) Default: 0.5 ! TBD = .5 !  $TBD < 0$  = = > always use Huber-Snyder TBD =  $1.5$  ==> always use Schulman-Scire  $TBD = 0.5 \implies ISC$  Transition-point Range of land use categories for which urban dispersion is assumed (IURB1, IURB2) Default: 10 ! IURB1 = 10 ! 19 ! IURB2 = 19 ! Site characterization parameters for single-point Met data files --------- (needed for METFM =  $2, 3, 4, 5$ ) Land use category for modeling domain (ILANDUIN) Default: 20 ! ILANDUIN = 20 ! Roughness length (m) for modeling domain (Z0IN) Default: 0.25 ! Z0IN = .25 ! Leaf area index for modeling domain (XLAIIN) Default: 3.0 ! XLAIIN = 3.0 ! Elevation above sea level (m)<br>(ELEVIN) Default:  $0.0$  ! ELEVIN = .0 ! Latitude (degrees) for met location<br>(XLATIN) Default:  $-999.$  ! XLATIN = .0 ! Longitude (degrees) for met location (XLONIN) Default: -999. ! XLONIN = .0 ! Specialized information for interpreting single-point Met data files ----- Anemometer height (m) (Used only if METFM =  $2,3$ ) (ANEMHT) Default: 10. ! ANEMHT = 10.0 ! Form of lateral turbulance data in PROFILE.DAT file (Used only if METFM =  $4,5$  or MTURBVW = 1 or 3) (ISIGMAV) Default: 1 ! ISIGMAV = 1 ! 0 = read sigma-theta  $1 =$  read sigma-v Choice of mixing heights (Used only if  $METFM = 4)$ (IMIXCTDM) Default: 0 ! IMIXCTDM = 0 ! 0 = read PREDICTED mixing heights 1 = read OBSERVED mixing heights Maximum length of a slug (met. grid units) (XMXLEN) Default:  $1.0$  ! XMXLEN =  $1.0$  ! Maximum travel distance of a puff/slug (in grid units) during one sampling step (XSAMLEN) Default: 1.0 ! XSAMLEN = 1.0 ! Maximum Number of slugs/puffs release from one source during one time step (MXNEW) Default: 99 ! MXNEW = 99 ! Maximum Number of sampling steps for one puff/slug during one time step Default: 99 ! MXSAM = 99 ! Number of iterations used when computing the transport wind for a sampling step that includes gradual rise (for CALMET and PROFILE winds) (NCOUNT) Default: 2 ! NCOUNT = 2 ! Minimum sigma y for a new puff/slug (m)

(SYMIN) Default: 1.0 ! SYMIN = 1.0 ! Minimum sigma z for a new puff/slug (m)  $(SZMIN)$  Default: 1.0  $\cdot$  SZMIN = 1.0 ! Maximum sigma z (m) allowed to avoid numerical problem in calculating virtual time or distance. Cap should be large enough to have no influence on normal events. Enter a negative cap to disable. (SZCAP M) Default:  $5.0e06$  ! SZCAP M =  $5.0E06$  ! Default minimum turbulence velocities sigma-v and sigma-w for each stability class over land and over water (m/s) (SVMIN(12) and SWMIN(12)) ---------- LAND ---------- --------- WATER ---------- Stab Class : A B C D E F A B C D E F A B C D E F<br>--- --- --- --- --- ---<br>.37, .37, .37, .37, .37, .37 Default SVMIN : .50, .50, .50, .50, .50, .50, .37, .37, .37, .37, .37, .37<br>Default SWMIN : .20, .12, .08, .06, .03, .016, .20, .12, .08, .06, .03, .016 Default SWMIN : .20, .12, .08, .06, .03, .016, ! SVMIN = 0.500, 0.500, 0.500, 0.500, 0.500, 0.500, 0.370, 0.370, 0.370, 0.370, 0.370, 0.370! ! SWMIN = 0.200, 0.120, 0.080, 0.060, 0.030, 0.016, 0.200, 0.120, 0.080, 0.060, 0.030, 0.016! Divergence criterion for dw/dz across puff used to initiate adjustment for horizontal convergence (1/s) Partial adjustment starts at CDIV(1), and full adjustment is reached at  $CDIV(2)$ <br>(CDIV(2)) Default:  $0.0,0.0$  ! CDIV =  $.0, .0$  ! Search radius (number of cells) for nearest land and water cells used in the subgrid TIBL module (NLUTIBL) Default: 4 ! NLUTIBL = 4 ! Minimum wind speed (m/s) allowed for non-calm conditions. Also used as minimum speed returned when using power-law extrapolation toward surface (WSCALM) Default: 0.5 ! WSCALM = .5 ! Maximum mixing height (m) (XMAXZI) Default: 3000. ! XMAXZI = 3000.0 ! Minimum mixing height (m)  $(XMINZI)$  Default: 50. !  $XMINZI = 20.0$  ! Default wind speed classes -- 5 upper bounds (m/s) are entered; the 6th class has no upper limit (WSCAT(5)) Default : ISC RURAL : 1.54, 3.09, 5.14, 8.23, 10.8 (10.8+) Wind Speed Class : 1 2 3 4 5 --- --- --- --- --- ! WSCAT = 1.54, 3.09, 5.14, 8.23, 10.80 ! Default wind speed profile power-law exponents for stabilities 1-6 (PLX0(6)) Default : ISC RURAL values ISC RURAL : .07, .07, .10, .15, .35, .55 ISC URBAN : .15, .15, .20, .25, .30, .30 Stability Class : A B C D E F --- --- --- --- --- --- ! PLX0 = 0.07, 0.07, 0.10, 0.15, 0.35, 0.55 ! Default potential temperature gradient for stable classes E, F (degK/m) (PTG0(2)) Default: 0.020, 0.035 ! PTG0 = 0.020, 0.035 !

 Default plume path coefficients for each stability class (used when option for partial plume height terrain adjustment is selected -- MCTADJ=3) (PPC(6)) Stability Class : A B C D E F Default PPC : .50, .50, .50, .50, .35, .35 --- --- --- --- --- --- ! PPC = 0.50, 0.50, 0.50, 0.50, 0.35, 0.35 ! Slug-to-puff transition criterion factor equal to sigma-y/length of slug (SL2PF) Default: 10. ! SL2PF = 10.0 ! Puff-splitting control variables ------------------------ VERTICAL SPLIT -------------- Number of puffs that result every time a puff is split - nsplit=2 means that 1 puff splits into 2 (NSPLIT) Default: 3 ! NSPLIT = 3 ! Time(s) of a day when split puffs are eligible to be split once again; this is typically set once per day, around sunset before nocturnal shear develops. 24 values: 0 is midnight (00:00) and 23 is 11 PM (23:00) 0=do not re-split 1=eligible for re-split (IRESPLIT(24)) Default: Default: Hour  $17 = 1$  ! IRESPLIT = 0,0,0,0,0,0,0,0,0,0,0,0,0,0,0,0,0,1,0,0,0,0,0,0 ! Split is allowed only if last hour's mixing height (m) exceeds a minimum value (ZISPLIT) Default: 100. ! ZISPLIT = 100.0 ! Split is allowed only if ratio of last hour's mixing ht to the maximum mixing ht experienced by the puff is less than a maximum value (this postpones a split until a nocturnal layer develops) (ROLDMAX) Default: 0.25 ! ROLDMAX = 0.25 ! HORIZONTAL SPLIT ---------------- Number of puffs that result every time a puff is split - nsplith=5 means that 1 puff splits into 5 (NSPLITH) Default: 5 ! NSPLITH = 5 ! Minimum sigma-y (Grid Cells Units) of puff before it may be split<br>(SYSPLITH)  $Default: 1.0$  ! SYSPLITH = 1.0 ! Minimum puff elongation rate (SYSPLITH/hr) due to wind shear, before it may be split (SHSPLITH) Default: 2. ! SHSPLITH = 2.0 ! Minimum concentration (g/m^3) of each species in puff before it may be split Enter array of NSPEC values; if a single value is entered, it will be used for ALL species (CNSPLITH) Default: 1.0E-07 ! CNSPLITH = 1.0E-07 ! Integration control variables ------------------------ Fractional convergence criterion for numerical SLUG sampling integration (EPSSLUG) Default: 1.0e-04 ! EPSSLUG = 1.0E-04 ! Fractional convergence criterion for numerical AREA source integration (EPSAREA) Default: 1.0e-06 ! EPSAREA = 1.0E-06 !

 Trajectory step-length (m) used for numerical rise integration (DSRISE) Default: 1.0 ! DSRISE = 1.0 ! Boundary Condition (BC) Puff control variables ------------------------ Minimum height (m) to which BC puffs are mixed as they are emitted (MBCON=2 ONLY). Actual height is reset to the current mixing height at the release point if greater than this minimum. (HTMINBC) Default: 500. ! HTMINBC = 500.0 ! Search radius (km) about a receptor for sampling nearest BC puff. BC puffs are typically emitted with a spacing of one grid cell length, so the search radius should be greater than DGRIDKM. (RSAMPBC) Default: 10. ! RSAMPBC = 10.0 ! Near-Surface depletion adjustment to concentration profile used when sampling BC puffs?<br>(MDEPBC) Default: 1 ! MDEPBC = 1 ! 0 = Concentration is NOT adjusted for depletion 1 = Adjust Concentration for depletion !END! ------------------------------------------------------------------------------- INPUT GROUPS: 13a, 13b, 13c, 13d -- Point source parameters -------------------------------- --------------- Subgroup (13a) --------------- Number of point sources with parameters provided below (NPT1) No default ! NPT1 = 129! Units used for point source<br>emissions below  $(IPTU)$  Default: 1 ! IPTU = 4 !  $1 =$  g/s<br> $2 =$  kg/hr  $2 = \frac{kg}{hr}$  $3 = \frac{1b}{hr}$  $4 = \t{tons/yr}$  5 = Odour Unit \* m\*\*3/s (vol. flux of odour compound)  $6 =$  Odour Unit \* m\*\*3/min<br>  $7 =$  metric tons/vr metric tons/yr  $8 =$  Bq/s (Bq = becquerel = disintegrations/s)  $9 = GBq/yr$  Number of source-species combinations with variable emissions scaling factors<br>provided below in (13d)  $(NSPT1)$  Default:  $0 \quad !$  NSPT1 =  $0 \quad !$  Number of point sources with variable emission parameters provided in external file (NPT2) No default ! NPT2 = 0 ! (If NPT2 > 0, these point source emissions are read from the file: PTEMARB.DAT) !END! --------------- Subgroup (13b) --------------- <u>a sa sanada a sanada a sanada a sanada a sanada a sanada a sanada a sanada a sanada a sanada a sanada a sanada </u> POINT SOURCE: CONSTANT DATA -----------------------------  $\mathbf b$  contracts to the contract of  $\mathbf b$  contracts of  $\mathbf b$  contracts of  $\mathbf b$  Source X Y Stack Base Stack Exit Exit Bldg. Emission No. Coordinate Coordinate Height Elevation Diameter Vel. Temp. Dwash Rates  $(km)$   $(m)$   $(m)$   $(m)$   $(m/s)$   $(deq. K)$ 

 ------ ---------- ---------- ------ ------ -------- ----- -------- ----- -------- 1 ! SRCNAM = 0001 ! 1 ! X = -137.27, 35.71, 18.29, 181.00, 1.90, 30.08, 432.59, 0.0, 925.21, 0.00 ! 1 ! ZPLTFM = 0.0 ! 1 ! FMFAC = 1.0 ! !END! 2 ! SRCNAM = 0002 ! 2 !  $X = -148.19$ , 111.81, 76.20, 54.00, 1.68, 31.16, 546.48, 0.0, 658.64, 0.00 ! 2 ! ZPLTFM = 0.0 ! 2 ! FMFAC = 1.0 ! !END! 3 ! SRCNAM = 0003 ! 3 ! X = -148.19, 111.81, 76.20, 54.00, 1.68, 31.16, 504.82, 0.0, 480.99, 0.00 ! 3 ! ZPLTFM = 0.0 ! 3 ! FMFAC = 1.0 ! !END! 4 ! SRCNAM = 0004 ! 4 ! X = -133.46, 112.31, 100.58, 5.00, 0.99, 12.42, 352.59, 0.0, 338.22, 0.00 ! 4 ! ZPLTFM = 0.0 ! 4 ! FMFAC = 1.0 ! !END! 5 ! SRCNAM = 0005 !  $5 : 3.333...$ <br> $5 : X = -137.67, 113.28, 60.96, 1.00, 1.22, 30.80, 343.71, 0.0, 334.26,$ 0.00 ! 5 ! ZPLTFM = 0.0 ! 5 ! FMFAC = 1.0 ! !END! 6 ! SRCNAM = 0006 ! 6 ! X = -137.58, 112.07, 49.38, 12.00, 2.43, 15.44, 588.71, 0.0, 244.08, 0.00 ! 6 ! ZPLTFM = 0.0 ! 6 ! FMFAC = 1.0 ! !END!  $7 \text{ !} \ \ \text{SRCNAM} = 0007 \ \ \text{!}$  7 ! X = -137.56, 112.06, 49.38, 12.00, 2.43, 15.44, 588.71, 0.0, 224.20, 0.00 ! 7 ! ZPLTFM = 0.0 ! 7 ! FMFAC = 1.0 ! !END! 8 ! SRCNAM = 0008 ! 8 ! X = -160.95, 102.59, 45.72, 5.00, 1.82, 5.99, 357.59, 0.0, 215.91, 0.00 ! 8 ! ZPLTFM = 0.0 ! 8 ! FMFAC = 1.0 ! !END! 9 ! SRCNAM = 0009 ! 9 ! X = -137.57, 112.07, 49.38, 12.00, 2.43, 15.44, 588.71, 0.0, 186.22, 0.00 ! 9 ! ZPLTFM = 0.0 ! 9 ! FMFAC = 1.0 ! !END! 10 ! SRCNAM = 0010 ! 10 ! X = -161.65, 103.54, 45.72, 25.00, 2.41, 41.47, 615.93, 0.0, 162.77, 0.00 ! 10 ! ZPLTFM = 0.0 ! 10 ! FMFAC = 1.0 ! !END! 11 ! SRCNAM = 0011 ! 11 ! X = -147.89, 84.81, 39.62, 8.00, 1.52, 17.74, 692.59, 0.0, 122.58, 0.00 ! 11 ! ZPLTFM = 0.0 ! 11 ! FMFAC = 1.0 ! !END! 12 ! SRCNAM = 0012 ! 12 ! X = -138.32, 111.63, 19.81, 21.00, 0.25, 20.17, 1271.48, 0.0, 117.15, 0.00 ! 12 ! ZPLTFM = 0.0 ! 12 ! FMFAC = 1.0 ! !END! 13 ! SRCNAM = 0013 ! 13 ! X = -133.46, 112.31, 106.68, 5.00, 3.66, 16.22, 543.71, 0.0, 104.86, 0.00 ! 13 ! ZPLTFM = 0.0 ! 13 ! FMFAC = 1.0 ! !END!<br>14 ! SRCNAM = 0014 !  $14$  ! SRCNAM  $=$  14 ! X = -133.46, 112.31, 100.58, 5.00, 2.13, 3.30, 593.71, 0.0, 101.84, 0.00 ! 14 ! ZPLTFM = 0.0 ! 14 ! FMFAC = 1.0 ! !END! 15 ! SRCNAM = 0015 ! 15 ! X = -126.81, 113.95, 30.48, 2.00, 1.60, 14.49, 427.59, 0.0, 80.38, 0.00 ! 15 ! ZPLTFM = 0.0 !

 15 ! FMFAC = 1.0 ! !END! 16 ! SRCNAM = 0016 !  $16 \t X = -131.85$ , 66.78, 14.63, 15.00, 9.73, 0.89, 532.59, 0.0, 74.46, 0.00 ! 16 ! ZPLTFM = 0.0 ! 16 ! FMFAC = 1.0 ! !END! 17 ! SRCNAM = 0017 ! 17 ! X = -138.32, 111.63, 54.86, 21.00, 2.74, 9.77, 465.93, 0.0, 68.92, 0.00 ! 17 ! ZPLTFM = 0.0 ! 17 ! FMFAC = 1.0 ! !END! 18 ! SRCNAM = 0018 ! 18 ! X = -117.13, 109.24, 20.73, 26.00, 0.14, 21.55, 294.82, 0.0, 60.48, 0.00 ! 18 ! ZPLTFM = 0.0 ! 18 ! FMFAC = 1.0 ! !END!<br>19 ! SRCNAM = 0019 19 ! SRCNAM = 0019 !  $19 \times s = -137.54$ ,  $111.96$ ,  $106.68$ ,  $12.00$ ,  $5.48$ ,  $8.14$ , 699.82, 0.0, 56.56, 0.00 ! 19 ! ZPLTFM = 0.0 ! 19 ! FMFAC = 1.0 ! !END! 20 ! SRCNAM = 0020 !  $20$  !  $x = -140.15$ , 117.93, 108.81, 55.00, 1.19, 18.29, 1143.71, 0.0, 49.46, 0.00 ! 20 ! ZPLTFM = 0.0 ! 20 ! FMFAC = 1.0 ! !END! 21 ! SRCNAM = 0021 ! 21 ! X = -149.08, 114.47, 82.91, 37.00, 2.74, 4.15, 504.82, 0.0, 48.30, 0.00 ! 21 ! ZPLTFM = 0.0 ! 21 ! FMFAC = 1.0 ! !END!  $22$  ! SRCNAM =  $0022$  ! 22 ! X = -109.42, 110.53, 24.38, 10.00, 1.60, 14.49, 427.59, 0.0, 42.46, 0.00 ! 22 ! ZPLTFM = 0.0 ! 22 ! FMFAC = 1.0 ! !END! 23 ! SRCNAM = 0023 ! 23 ! X = -145.06, 82.64, 15.24, 2.00, 1.62, 12.53, 438.71, 0.0, 41.71, 0.00 ! 23 ! ZPLTFM = 0.0 ! 23 ! FMFAC = 1.0 ! !END! 24 ! SRCNAM = 0024 !  $24$  !  $x = -116.92$ ,  $112.58$ ,  $20.73$ ,  $4.00$ ,  $0.14$ ,  $21.55$ ,  $294.82$ ,  $0.0$ ,  $41.44$ , 0.00 ! 24 ! ZPLTFM = 0.0 ! 24 ! FMFAC = 1.0 ! !END! 25 ! SRCNAM = 0025 !  $25 : 31.311111223$   $25 : 21.3111223323$   $25 : 21.311123233233$   $25 : 31.31112323332339$ ,  $20.0$ ,  $36.01$ , 0.00 ! 25 ! ZPLTFM = 0.0 ! 25 ! FMFAC = 1.0 ! !END! 26 ! SRCNAM = 0026 ! 26 ! X = -137.27, 111.95, 106.68, 12.00, 5.48, 10.18, 699.82, 0.0, 35.62, 0.00 ! 26 ! ZPLTFM = 0.0 ! 26 ! FMFAC = 1.0 ! !END! 27 ! SRCNAM = 0027 ! 27 ! X = -138.32, 111.63, 60.96, 21.00, 3.37, 6.95, 421.48, 0.0, 35.58, 0.00 ! 27 ! ZPLTFM = 0.0 ! 27 ! FMFAC = 1.0 ! !END! 28 ! SRCNAM = 0028 ! 28 ! X = -137.95, 112.20, 6.10, 6.00, 0.24, 20.17, 1271.48, 0.0, 31.35, 0.00 ! 28 ! ZPLTFM = 0.0 ! 28 ! FMFAC = 1.0 ! !END!<br>29 ! SRCNAM = 0029 !  $29$  ! SRCNAM = 29 ! X = -138.32, 111.63, 45.72, 21.00, 2.64, 3.99, 615.93, 0.0, 30.92, 0.00 ! 29 ! ZPLTFM = 0.0 ! 29 ! FMFAC = 1.0 ! !END! 30 ! SRCNAM = 0030 ! 30 ! X = -148.42, 115.71, 44.50, 68.00, 2.49, 4.75, 685.93, 0.0, 29.86, 0.00 ! 30 ! ZPLTFM = 0.0 !

 30 ! FMFAC = 1.0 ! !END! 31 ! SRCNAM = 0031 !  $31 \pm X = -158.40, 58.83, 30.48, 116.00, 0.42, 1.26, 310.93, 0.0, 29.80,$ 0.00 ! 31 ! ZPLTFM = 0.0 ! 31 ! FMFAC = 1.0 ! !END! 32 ! SRCNAM = 0032 ! 32 ! X = -161.30, 103.91, 73.15, 2.00, 3.73, 6.81, 949.82, 0.0, 29.50, 0.00 ! 32 ! ZPLTFM = 0.0 ! 32 ! FMFAC = 1.0 ! !END! 33 ! SRCNAM = 0033 ! 33 ! X = -137.58, 112.07, 49.38, 12.00, 2.43, 15.44, 588.71, 0.0, 29.25, 0.00 ! 33 ! ZPLTFM = 0.0 ! 33 ! FMFAC = 1.0 ! !END! 34 ! SRCNAM = 0034 ! 34 ! X = -148.42, 115.71, 32.00, 68.00, 1.37, 15.51, 604.82, 0.0, 28.80, 0.00 ! 34 ! ZPLTFM = 0.0 ! 34 ! FMFAC = 1.0 ! !END! 35 ! SRCNAM = 0035 !  $35$  !  $X = -148.42$ , 115.71, 76.20, 68.00, 1.07, 0.77, 810.93, 0.0, 28.40, 0.00 ! 35 ! ZPLTFM = 0.0 ! 35 ! FMFAC = 1.0 ! !END! 36 ! SRCNAM = 0036 ! 36 ! X = -161.31, 103.91, 73.15, 2.00, 3.73, 6.81, 949.82, 0.0, 28.34, 0.00 ! 36 ! ZPLTFM = 0.0 ! 36 ! FMFAC = 1.0 ! !END!  $37$  ! SRCNAM =  $0037$  !  $37$  !  $X = -107.20$ , 110.46, 24.38, 4.00, 1.60, 14.49, 427.59, 0.0, 25.77, 0.00 ! 37 ! ZPLTFM = 0.0 ! 37 ! FMFAC = 1.0 ! !END! 38 ! SRCNAM = 0038 ! 38 ! X = -138.32, 111.63, 45.42, 21.00, 1.20, 1.00, 421.48, 0.0, 25.18, 0.00 ! 38 ! ZPLTFM = 0.0 ! 38 ! FMFAC = 1.0 ! !END! 39 ! SRCNAM = 0039 !  $\frac{39}{12}$  :  $\frac{39-1}{128-128-128-128-127}$ , 15.24, 0.00, 3.66, 5.02, 1365.93, 0.0, 25.13, 0.00 ! 39 ! ZPLTFM = 0.0 ! 39 ! FMFAC = 1.0 ! !END! 40 ! SRCNAM = 0040 ! 40 ! X = -149.15, 114.66, 53.95, 37.00, 1.83, 8.08, 660.93, 0.0, 24.93, 0.00 ! 40 ! ZPLTFM = 0.0 ! 40 ! FMFAC = 1.0 ! !END! 41 ! SRCNAM = 0041 ! 41 ! X = -162.46, 104.83, 45.72, 1.00, 1.82, 2.55, 587.59, 0.0, 24.72, 0.00 ! 41 ! ZPLTFM = 0.0 ! 41 ! FMFAC = 1.0 ! !END! 42 ! SRCNAM = 0042 ! 42 ! X = -137.56, 112.06, 49.38, 12.00, 2.43, 15.44, 588.71, 0.0, 24.54, 0.00 ! 42 ! ZPLTFM = 0.0 ! 42 ! FMFAC = 1.0 ! !END! 43 ! SRCNAM = 0043 ! 43 ! X = -162.43, 104.81, 45.72, 1.00, 2.54, 2.66, 588.71, 0.0, 22.77, 0.00 ! 43 ! ZPLTFM = 0.0 ! 43 ! FMFAC = 1.0 ! !END!<br>44 ! SRCNAM = 0044 ! 44 ! SRCNAM = 44 ! X = -175.62, 128.47, 12.19, 0.00, 3.64, 2.76, 1032.59, 0.0, 22.53, 0.00 ! 44 ! ZPLTFM = 0.0 ! 44 ! FMFAC = 1.0 ! !END! 45 ! SRCNAM = 0045 ! 45 ! X = -161.74, 104.68, 35.66, 5.00, 1.52, 14.02, 490.93, 0.0, 21.23, 0.00 ! 45 ! ZPLTFM = 0.0 !

 45 ! FMFAC = 1.0 ! !END! 46 ! SRCNAM = 0046 !  $46$  !  $X = -162.48$ , 104.86, 45.72, 1.00, 1.82, 2.55, 587.59, 0.0, 18.95, 0.00 ! 46 ! ZPLTFM = 0.0 ! 46 ! FMFAC = 1.0 ! !END! 47 ! SRCNAM = 0047 ! 47 ! X = -137.38, 112.05, 106.68, 12.00, 3.06, 12.09, 671.48, 0.0, 18.44, 0.00 ! 47 ! ZPLTFM = 0.0 ! 47 ! FMFAC = 1.0 ! !END! 48 ! SRCNAM = 0048 ! 48 ! X = -137.27, 111.95, 106.68, 12.00, 5.48, 10.18, 699.82, 0.0, 18.34, 0.00 ! 48 ! ZPLTFM = 0.0 ! 48 ! FMFAC = 1.0 ! !END! 49 ! SRCNAM = 0049 ! 49 ! X = -148.42, 115.71, 41.76, 68.00, 1.90, 4.68, 643.71, 0.0, 16.81, 0.00 ! 49 ! ZPLTFM = 0.0 ! 49 ! FMFAC = 1.0 ! !END! 50 ! SRCNAM = 0050 ! 50 ! X = -137.38, 112.05, 106.68, 12.00, 3.06, 12.09, 671.48, 0.0, 16.61, 0.00 ! 50 ! ZPLTFM = 0.0 ! 50 ! FMFAC = 1.0 ! !END! 51 ! SRCNAM =  $0051$  ! 51 ! X = -137.38, 112.05, 106.68, 12.00, 3.06, 12.09, 671.48, 0.0, 16.30, 0.00 ! 51 ! ZPLTFM = 0.0 ! 51 ! FMFAC = 1.0 ! !END!  $52$  ! SRCNAM =  $0052$  ! 52 ! X = -149.10, 114.49, 38.10, 37.00, 1.88, 2.89, 699.82, 0.0, 16.29, 0.00 ! 52 ! ZPLTFM = 0.0 ! 52 ! FMFAC = 1.0 ! !END! 53 ! SRCNAM = 0053 ! 53 ! X = -133.46, 112.31, 8.23, 5.00, 0.61, 4.37, 495.93, 0.0, 16.26, 0.00 ! 53 ! ZPLTFM = 0.0 ! 53 ! FMFAC = 1.0 ! !END! 54 ! SRCNAM = 0054 !  $\frac{1}{54}$   $\frac{1}{12}$   $\frac{1}{21}$   $\frac{1}{21}$  0.00 ! 54 ! ZPLTFM = 0.0 ! 54 ! FMFAC = 1.0 ! !END! 55 ! SRCNAM = 0055 ! 55 ! X = -148.42, 115.71, 32.00, 68.00, 3.06, 20.90, 438.71, 0.0, 15.06, 0.00 ! 55 ! ZPLTFM = 0.0 ! 55 ! FMFAC = 1.0 ! !END! 56 ! SRCNAM = 0056 !  $56$  ! X =  $-148.42$ , 115.71, 32.00, 68.00, 3.06, 20.90, 438.71, 0.0, 14.90, 0.00 ! 56 ! ZPLTFM = 0.0 ! 56 ! FMFAC = 1.0 ! !END! 57 ! SRCNAM = 0057 ! 57 ! X = -139.61, 116.99, 108.20, 19.00, 0.39, 6.16, 921.48, 0.0, 14.39, 0.00 ! 57 ! ZPLTFM = 0.0 ! 57 ! FMFAC = 1.0 ! !END! 58 ! SRCNAM = 0058 ! 58 ! X = -137.27, 111.95, 106.68, 12.00, 5.48, 10.18, 699.82, 0.0, 13.89, 0.00 ! 58 ! ZPLTFM = 0.0 ! 58 ! FMFAC = 1.0 ! !END!<br>59 ! SRCNAM = 0059 !  $59$  ! SRCNAM = 59 ! X = -148.42, 115.71, 32.00, 68.00, 3.06, 20.90, 438.71, 0.0, 13.18, 0.00 ! 59 ! ZPLTFM = 0.0 ! 59 ! FMFAC = 1.0 ! !END! 60 ! SRCNAM = 0060 ! 60 ! X = -148.42, 115.71, 32.00, 68.00, 1.37, 15.51, 532.59, 0.0, 13.12, 0.00 ! 60 ! ZPLTFM = 0.0 !

 60 ! FMFAC = 1.0 ! !END! 61 ! SRCNAM = 0061 ! 61 !  $X = -149.43$ , 115.23, 45.72, -2.00, 2.21, 15.51, 576.48, 0.0, 12.83, 0.00 ! 61 ! ZPLTFM = 0.0 ! 61 ! FMFAC = 1.0 ! !END! 62 ! SRCNAM = 0062 ! 62 !  $X = -148.00$ ,  $85.00$ ,  $39.62$ ,  $8.00$ ,  $1.52$ ,  $11.76$ ,  $629.82$ ,  $0.0$ ,  $12.73$ , 0.00 ! 62 ! ZPLTFM = 0.0 ! 62 ! FMFAC = 1.0 ! !END! 63 ! SRCNAM = 0063 ! 63 ! X = -137.27, 111.95, 106.68, 12.00, 5.48, 10.18, 699.82, 0.0, 12.34, 0.00 ! 63 ! ZPLTFM = 0.0 ! 63 ! FMFAC = 1.0 ! !END!<br>64 ! SRCNAM = 0064 64 ! SRCNAM = 0064 ! 64 !  $X = -140.15$ , 117.93, 67.06, 55.00, 0.61, 18.33, 307.59, 0.0, 12.20, 0.00 ! 64 ! ZPLTFM = 0.0 ! 64 ! FMFAC = 1.0 ! !END! 65 ! SRCNAM = 0065 !  $\frac{1}{65}$  ! X = -133.46, 112.31, 13.72, 5.00, 1.22, 2.63, 299.82, 0.0, 12.05, 0.00 ! 65 ! ZPLTFM = 0.0 ! 65 ! FMFAC = 1.0 ! !END! 66 ! SRCNAM = 0066 ! 66 ! X = -149.26, 114.75, 38.10, 30.00, 1.98, 2.60, 515.93, 0.0, 12.02, 0.00 ! 66 ! ZPLTFM = 0.0 ! 66 ! FMFAC = 1.0 ! !END!  $67$  ! SRCNAM =  $0067$  ! 67 ! X = -148.42, 115.71, 36.58, 68.00, 1.55, 3.25, 660.93, 0.0, 11.27, 0.00 ! 67 ! ZPLTFM = 0.0 ! 67 ! FMFAC = 1.0 ! !END! 68 ! SRCNAM = 0068 ! 68 ! X = -148.42, 115.71, 36.58, 68.00, 1.91, 3.31, 610.93, 0.0, 10.80, 0.00 ! 68 ! ZPLTFM = 0.0 ! 68 ! FMFAC = 1.0 ! !END! 69 ! SRCNAM = 0069 !  $\begin{array}{ccccccccc}\n69 & 1 & 2 & -137.54, & 111.96, & 106.68, & 12.00, & 5.48, & 8.14, & 699.82, & 0.0, & 10.48,\n\end{array}$ 0.00 ! 69 ! ZPLTFM = 0.0 ! 69 ! FMFAC = 1.0 ! !END! 70 ! SRCNAM = 0070 ! 70 ! X = -161.33, 103.91, 47.24, 2.00, 2.92, 7.59, 810.93, 0.0, 10.44, 0.00 ! 70 ! ZPLTFM = 0.0 ! 70 ! FMFAC = 1.0 ! !END! 71 ! SRCNAM = 0071 ! 71 ! X = -133.46, 112.31, 48.77, 5.00, 0.61, 6.16, 1091.48, 0.0, 10.29, 0.00 ! 71 ! ZPLTFM = 0.0 ! 71 ! FMFAC = 1.0 ! !END! 72 ! SRCNAM = 0072 ! 72 ! X = -161.65, 103.54, 42.67, 25.00, 3.51, 10.76, 532.59, 0.0, 10.07, 0.00 ! 72 ! ZPLTFM = 0.0 ! 72 ! FMFAC = 1.0 ! !END! 73 ! SRCNAM = 0073 ! 73 ! X = -138.32, 111.63, 74.68, 21.00, 3.78, 19.99, 421.48, 0.0, 9.92, 0.00 ! 73 ! ZPLTFM = 0.0 ! 73 ! FMFAC = 1.0 ! !END!<br>74 ! SRCNAM = 0074 !  $74$  ! SRCNAM = 74 ! X = -137.27, 111.95, 106.68, 12.00, 5.48, 10.18, 699.82, 0.0, 9.74, 0.00 ! 74 ! ZPLTFM = 0.0 ! 74 ! FMFAC = 1.0 ! !END! 75 ! SRCNAM = 0075 ! 75 ! X = -133.54, 111.75, 106.68, 7.00, 4.58, 4.31, 477.59, 0.0, 9.74, 0.00 ! 75 ! ZPLTFM = 0.0 !

 75 ! FMFAC = 1.0 ! !END! 76 ! SRCNAM = 0076 ! 76 ! X = -149.26, 114.75, 38.10, 30.00, 1.98, 2.60, 515.93, 0.0, 9.71, 0.00 ! 76 ! ZPLTFM = 0.0 ! 76 ! FMFAC = 1.0 ! !END! 77 ! SRCNAM = 0077 ! 77 ! X = -138.32, 111.63, 74.68, 21.00, 3.78, 19.99, 421.48, 0.0, 9.63, 0.00 ! 77 ! ZPLTFM = 0.0 ! 77 ! FMFAC = 1.0 ! !END! 78 ! SRCNAM = 0078 ! 78 ! X = -137.54, 111.96, 106.68, 12.00, 5.48, 8.14, 699.82, 0.0, 9.27, 0.00 ! 78 ! ZPLTFM = 0.0 ! 78 ! FMFAC = 1.0 ! !END! 79 ! SRCNAM = 0079 ! 79 ! X = -137.57, 112.07, 49.38, 12.00, 2.43, 15.44, 588.71, 0.0, 8.56, 0.00 ! 79 ! ZPLTFM = 0.0 ! 79 ! FMFAC = 1.0 ! !END! 80 ! SRCNAM = 0080 ! 80 ! X = -138.32, 111.63, 45.42, 21.00, 1.20, 1.00, 421.48, 0.0, 7.64, 0.00 ! 80 ! ZPLTFM = 0.0 ! 80 ! FMFAC = 1.0 ! !END! 81 ! SRCNAM = 0081 ! 81 ! X = -149.26, 114.75, 38.10, 30.00, 1.98, 2.60, 515.93, 0.0, 7.54, 0.00 ! 81 ! ZPLTFM = 0.0 ! 81 ! FMFAC = 1.0 ! !END!  $82$  ! SRCNAM = 0082 ! 82 ! X = -148.00, 85.00, 39.62, 8.00, 1.52, 11.76, 629.82, 0.0, 7.16, 0.00 ! 82 ! ZPLTFM = 0.0 ! 82 ! FMFAC = 1.0 ! !END! 83 ! SRCNAM = 0083 ! 83 ! X = -138.32, 111.63, 76.20, 21.00, 1.09, 15.51, 554.82, 0.0, 7.13, 0.00 ! 83 ! ZPLTFM = 0.0 ! 83 ! FMFAC = 1.0 ! !END! 84 ! SRCNAM = 0084 ! 84 ! X = -138.32, 111.63, 45.72, 21.00, 0.76, 7.84, 643.71, 0.0, 7.08, 0.00 ! 84 ! ZPLTFM = 0.0 ! 84 ! FMFAC = 1.0 ! !END!<br>85 ! SRCNAM = 0085 !  $85$  ! SRCNAM  $=$  85 ! X = -148.42, 115.71, 41.45, 68.00, 2.20, 1.12, 643.71, 0.0, 7.02, 0.00 ! 85 ! ZPLTFM = 0.0 ! 85 ! FMFAC = 1.0 ! !END! 86 ! SRCNAM = 0086 ! 86 ! X = -138.32, 111.63, 45.72, 21.00, 0.76, 7.84, 643.71, 0.0, 6.52, 0.00 ! 86 ! ZPLTFM = 0.0 ! 86 ! FMFAC = 1.0 ! !END! 87 ! SRCNAM = 0087 ! 87 ! X = -149.14, 114.67, 39.01, 37.00, 1.37, 3.83, 627.59, 0.0, 6.38, 0.00 ! 87 ! ZPLTFM = 0.0 ! 87 ! FMFAC = 1.0 ! !END! 88 ! SRCNAM = 0088 !  $88$  ! X = -133.25, 112.43, 60.96, 5.00, 1.98, 5.05, 671.48, 0.0, 6.37, 0.00 ! 88 ! ZPLTFM = 0.0 ! 88 ! FMFAC = 1.0 ! !END!<br>89 ! SRCNAM = 0089 !  $89$  ! SRCNAM  $=$  89 ! X = -133.46, 112.31, 22.86, 5.00, 0.61, 4.37, 495.93, 0.0, 6.10, 0.00 ! 89 ! ZPLTFM = 0.0 ! 89 ! FMFAC = 1.0 ! !END! 90 ! SRCNAM = 0090 ! 90 ! X = -161.65, 103.54, 52.73, 25.00, 1.09, 0.72, 421.48, 0.0, 6.05, 0.00 ! 90 ! ZPLTFM = 0.0 !

90 ! FMFAC = 1.0 ! !END! 91 ! SRCNAM = 0091 ! 91 ! X = -137.58, 112.07, 49.38, 12.00, 2.43, 15.44, 588.71, 0.0, 6.04, 0.00 ! 91 ! ZPLTFM = 0.0 ! 91 ! FMFAC = 1.0 ! !END! 92 ! SRCNAM =  $0092$  ! 92 ! X = -133.24, 112.39, 38.10, 5.00, 3.05, 10.68, 421.48, 0.0, 6.02, 0.00 ! 92 ! ZPLTFM = 0.0 ! 92 ! FMFAC = 1.0 ! !END! 93 ! SRCNAM = 0093 ! 93 ! X = -138.32, 111.63, 76.20, 21.00, 1.09, 15.51, 554.82, 0.0, 6.01, 0.00 ! 93 ! ZPLTFM = 0.0 ! 93 ! FMFAC = 1.0 ! !END! 94 ! SRCNAM = 0094 !  $94$  !  $x = -137.67$ , 113.28, 6.10, 1.00, 0.08, 6.33, 371.48, 0.0, 5.80, 0.00 ! 94 ! ZPLTFM = 0.0 ! 94 ! FMFAC = 1.0 ! !END! 95 ! SRCNAM = 0095 !  $95$  !  $x = -137.67$ , 113.28, 7.92, 1.00, 0.10, 25.40, 313.71, 0.0, 5.80, 0.00 ! 95 ! ZPLTFM = 0.0 ! 95 ! FMFAC = 1.0 ! !END! 96 ! SRCNAM = 0096 ! 96 ! X = -98.45, 81.90, 16.76, 292.00, 3.64, 2.76, 1365.93, 0.0, 5.72, 0.00 ! 96 ! ZPLTFM = 0.0 ! 96 ! FMFAC = 1.0 ! !END! 97 ! SRCNAM =  $0097$  ! 97 ! X = -138.32, 111.63, 60.96, 21.00, 3.37, 6.95, 421.48, 0.0, 5.67, 0.00 ! 97 ! ZPLTFM = 0.0 ! 97 ! FMFAC = 1.0 ! !END! 98 ! SRCNAM = 0098 ! 98 !  $X = -153.72$ , 91.25, 12.19, 1.00, 0.77, 13.51, 432.59, 0.0, 5.65, 0.00 ! 98 ! ZPLTFM = 0.0 ! 98 ! FMFAC = 1.0 ! !END!<br>99 ! SRCNAM = 0099 ! 99 ! SRCNAM = 0099 ! 99 ! X = -154.06, 96.05, 10.06, 4.00, 1.22, 18.62, 421.48, 0.0, 5.30, 0.00 ! 99 ! ZPLTFM = 0.0 ! 99 ! FMFAC = 1.0 ! !END! 100 ! SRCNAM = 0100 ! 100 ! X = -137.38, 112.05, 106.68, 12.00, 3.06, 12.09, 671.48, 0.0, 5.22, 0.00 ! 100 ! ZPLTFM = 0.0 ! 100 ! FMFAC = 1.0 ! !END! 101 ! SRCNAM = 0101 ! 101 ! X = -138.32, 111.63, 60.96, 21.00, 3.37, 6.95, 421.48, 0.0, 5.20, 0.00 ! 101 ! ZPLTFM = 0.0 ! 101 ! FMFAC = 1.0 ! !END! 102 ! SRCNAM = 0102 ! 102 ! X = -139.70, 117.08, 76.20, 19.00, 2.53, 4.94, 493.71, 0.0, 5.20, 0.00 ! 102 ! ZPLTFM = 0.0 ! 102 ! FMFAC = 1.0 ! !END! 103 ! SRCNAM = 0103 ! 103 ! X = -146.45, 115.86, 70.71, 15.00, 5.78, 17.78, 379.82, 0.0, 5.19, 0.00 ! 103 ! ZPLTFM = 0.0 ! 103 ! FMFAC = 1.0 ! !END!<br>104 ! SRCNAM = 0104 !  $104$  ! SRCNAM = 104 ! X = -133.46, 112.31, 106.68, 5.00, 3.66, 16.22, 543.71, 0.0, 5.15, 0.00 ! 104 ! ZPLTFM = 0.0 ! 104 ! FMFAC = 1.0 ! !END! 105 ! SRCNAM = 0105 ! 105 ! X = -137.38, 112.05, 106.68, 12.00, 3.06, 12.09, 671.48, 0.0, 5.12, 0.00 ! 105 ! ZPLTFM = 0.0 !

105 ! FMFAC = 1.0 ! !END! 106 ! SRCNAM = 0106 !  $106$  !  $X = -148.42$ , 115.71, 49.38, 12.00, 2.43, 15.44, 671.48, 0.0, 4.97, 0.00 ! 106 ! ZPLTFM = 0.0 ! 106 ! FMFAC = 1.0 ! !END!  $107$  ! SRCNAM = 0107 !  $107$  !  $X = -137.57$ ,  $112.07$ ,  $49.38$ ,  $68.00$ ,  $2.43$ ,  $15.44$ ,  $672.04$ ,  $0.0$ ,  $4.97$ , 0.00 ! 107 ! ZPLTFM = 0.0 ! 107 ! FMFAC = 1.0 ! !END! 108 ! SRCNAM = 0108 ! 108 ! X = -137.56, 112.06, 49.38, 12.00, 2.43, 15.44, 588.71, 0.0, 4.96, 0.00 ! 108 ! ZPLTFM = 0.0 ! 108 ! FMFAC = 1.0 ! !END! 109 ! SRCNAM = 0109 ! 109 ! X = -98.45, 81.90, 10.97, 292.00, 1.32, 31.00, 623.71, 0.0, 4.95, 0.00 ! 109 ! ZPLTFM = 0.0 ! 109 ! FMFAC = 1.0 ! !END! 110 ! SRCNAM = 0110 !  $110 : X = -138.32, 111.63, 45.72, 21.00, 2.13, 4.42, 615.93, 0.0, 4.94,$ 0.00 ! 110 ! ZPLTFM = 0.0 ! 110 ! FMFAC = 1.0 ! !END! 111 ! SRCNAM = 0111 ! 111 ! X = -148.42, 115.71, 32.00, 68.00, 3.06, 20.90, 438.71, 0.0, 4.93, 0.00 ! 111 ! ZPLTFM = 0.0 ! 111 ! FMFAC = 1.0 ! !END!  $112$  ! SRCNAM =  $0112$  ! 112 ! X = -148.42, 115.71, 38.10, 292.00, 1.27, 31.00, 671.48, 0.0, 4.86, 0.00 ! 112 ! ZPLTFM = 0.0 ! 112 ! FMFAC = 1.0 ! !END! 113 ! SRCNAM = 0113 ! 113 ! X = -98.45, 81.90, 38.10, 68.00, 1.32, 31.00, 672.04, 0.0, 4.86, 0.00 ! 113 ! ZPLTFM = 0.0 ! 113 ! FMFAC = 1.0 ! !END!<br>114 ! SRCNAM = 0114 ! 114 ! SRCNAM = 0114 ! 114 ! X = -153.72, 91.25, 18.90, 1.00, 1.82, 12.97, 438.71, 0.0, 4.85, 0.00 ! 114 ! ZPLTFM = 0.0 !  $114$  ! FMFAC = 1.0 ! !END! 115 ! SRCNAM = 0115 ! 115 ! X = -124.34, 40.35, 5.49, 12.00, 0.61, 10.70, 444.82, 0.0, 4.76, 0.00 ! 115 ! ZPLTFM = 0.0 ! 115 ! FMFAC = 1.0 ! !END! 116 ! SRCNAM = 0116 ! 116 ! X = -148.42, 115.71, 32.00, 68.00, 3.06, 20.90, 438.71, 0.0, 4.67, 0.00 ! 116 ! ZPLTFM = 0.0 ! 116 ! FMFAC = 1.0 ! !END! 117 ! SRCNAM = 0117 ! 117 ! X = -137.67, 113.28, 6.10, 1.00, 0.08, 6.73, 371.48, 0.0, 4.64, 0.00 ! 117 ! ZPLTFM = 0.0 ! 117 ! FMFAC = 1.0 ! !END! 118 ! SRCNAM = 0118 ! 118 ! X = -149.43, 115.23, 45.72, -2.00, 2.21, 15.51, 576.48, 0.0, 4.47, 0.00 ! 118 ! ZPLTFM = 0.0 ! 118 ! FMFAC = 1.0 ! !END!<br>119 ! SRCNAM = 0119 ! 119 ! SRCNAM = 0119 ! 119 ! X = -154.27, 96.55, 9.14, 5.00, 0.70, 30.31, 310.93, 0.0, 4.43, 0.00 ! 119 ! ZPLTFM = 0.0 ! 119 ! FMFAC = 1.0 ! !END! 120 ! SRCNAM = 0120 ! 120 ! X = -140.15, 117.93, 27.43, 55.00, 3.36, 0.21, 671.48, 0.0, 4.42, 0.00 ! 120 ! ZPLTFM = 0.0 !
120 ! FMFAC = 1.0 ! !END! 121 ! SRCNAM = 0121 ! 121 ! X = -148.42, 115.71, 32.00, 68.00, 3.06, 20.90, 438.71, 0.0, 4.40, 0.00 ! 121 ! ZPLTFM = 0.0 ! 121 ! FMFAC = 1.0 ! !END! 122 ! SRCNAM = 0122 ! 122 ! X = -137.27, 111.95, 106.68, 12.00, 10.00, 10.18, 699.82, 0.0, 4.37, 0.00 ! 122 ! ZPLTFM = 0.0 ! 122 ! FMFAC = 1.0 ! !END! 123 ! SRCNAM = 0123 ! 123 ! X = -153.72, 91.25, 12.19, 1.00, 0.77, 13.51, 432.59, 0.0, 4.32, 0.00 ! 123 ! ZPLTFM = 0.0 ! 123 ! FMFAC = 1.0 ! !END! 124 ! SRCNAM = 0124 ! 124 ! X = -128.47, 54.48, 13.72, 1.00, 2.74, 11.29, 1143.71, 0.0, 4.29, 0.00 ! 124 ! ZPLTFM = 0.0 ! 124 ! FMFAC = 1.0 ! !END! 125 ! SRCNAM = 0125 !  $125$  !  $X = -147.24$ ,  $81.54$ ,  $10.67$ ,  $-1.00$ ,  $1.22$ ,  $0.24$ ,  $604.82$ ,  $0.0$ ,  $4.25$ , 0.00 ! 125 ! ZPLTFM = 0.0 ! 125 ! FMFAC = 1.0 ! !END! 126 ! SRCNAM = 0126 ! 126 ! X = -160.95, 102.59, 106.68, 12.00, 10.00, 8.14, 699.82, 0.0, 4.22, 0.00 ! 126 ! ZPLTFM = 0.0 ! 126 ! FMFAC = 1.0 ! !END!  $127$  ! SRCNAM =  $0127$  ! 127 ! X = -137.54, 111.96, 106.68, 5.00, 5.48, 8.14, 699.82, 0.0, 4.22, 0.00 ! 127 ! ZPLTFM = 0.0 ! 127 ! FMFAC = 1.0 ! !END! 128 ! SRCNAM = 0128 ! 128 ! X = -141.78, 74.09, 7.62, 2.00, 0.22, 34.80, 815.93, 0.0, 4.18, 0.00 ! 128 ! ZPLTFM = 0.0 ! 128 ! FMFAC = 1.0 ! !END! 129 ! SRCNAM = 0129 ! 129 ! X = -139.73, 117.49, 76.20, 19.00, 2.53, 4.53, 493.71, 0.0, 4.06, 0.00 ! 129 ! ZPLTFM = 0.0 ! 129 ! FMFAC = 1.0 ! !END! ------- a Data for each source are treated as a separate input subgroup and therefore must end with an input group terminator. SRCNAM is a 12-character name for a source (No default) X is an array holding the source data listed by the column headings (No default) SIGYZI is an array holding the initial sigma-y and sigma-z (m) (Default: 0.,0.) FMFAC is a vertical momentum flux factor (0. or 1.0) used to represent the effect of rain-caps or other physical configurations that reduce momentum rise associated with the actual exit velocity. (Default: 1.0 -- full momentum used) ZPLTFM is the platform height (m) for sources influenced by an isolated structure that has a significant open area between the surface and the bulk of the structure, such as an offshore oil platform. The Base Elevation is that of the surface (ground or ocean), and the Stack Height is the release height above the Base (not above the platform). Building heights entered in Subgroup 13c must be those of the buildings on the platform, measured from the platform deck. ZPLTFM is used only with MBDW=1 (ISC downwash method) for sources with building downwash. (Default: 0.0) b

0. = No building downwash modeled

 1. = Downwash modeled for buildings resting on the surface 2. = Downwash modeled for buildings raised above the surface (ZPLTFM > 0.) NOTE: must be entered as a REAL number (i.e., with decimal point) c An emission rate must be entered for every pollutant modeled. Enter emission rate of zero for secondary pollutants that are modeled, but not emitted. Units are specified by IPTU  $(e.g. 1 for g/s).$ --------------- Subgroup (13c) --------------- BUILDING DIMENSION DATA FOR SOURCES SUBJECT TO DOWNWASH ------------------------------------------------------- Source and the state of the state of the state of the state of the state of the state of the state of the state of the state of the state of the state of the state of the state of the state of the state of the state of the No. Effective building height, width, length and X/Y offset (in meters) every 10 degrees. LENGTH, XBADJ, and YBADJ are only needed for MBDW=2 (PRIME downwash option) ------ -------------------------------------------------------------------- ------- a Building height, width, length, and X/Y offset from the source are treated as a separate input subgroup for each source and therefore must end with an input group terminator. The X/Y offset is the position, relative to the stack, of the center of the upwind face of the projected building, with the x-axis pointing along the flow direction. --------------- Subgroup (13d) -------------- a barang ang pangalang ang pangalang ang pangalang ang pangalang ang pangalang ang pangalang ang pangalang ang POINT SOURCE: VARIABLE EMISSIONS DATA --------------------------------------- Use this subgroup to describe temporal variations in the emission rates given in 13b. Factors entered multiply the rates in 13b. Skip sources here that have constant emissions. For more elaborate variation in source parameters, use PTEMARB.DAT and NPT2 > 0. IVARY determines the type of variation, and is source-specific: (IVARY) Default: 0  $0 =$  Constant 1 = Diurnal cycle (24 scaling factors: hours 1-24) 2 = Monthly cycle (12 scaling factors: months 1-12) 3 = Hour & Season (4 groups of 24 hourly scaling factors, where first group is DEC-JAN-FEB)<br> $4 =$  Speed & Stab. (6 groups of 6 scaling factors, wh Speed & Stab. (6 groups of 6 scaling factors, where first group is Stability Class A, and the speed classes have upper bounds (m/s) defined in Group 12<br>5 = Temperature (12 scaling factors, where temper (12 scaling factors, where temperature classes have upper bounds (C) of: 0, 5, 10, 15, 20, 25, 30, 35, 40, 45, 50, 50+) ------- a Data for each species are treated as a separate input subgroup and therefore must end with an input group terminator. ------------------------------------------------------------------------------- INPUT GROUPS: 14a, 14b, 14c, 14d -- Area source parameters --------------------------------

---------------

```
Subgroup (14a)
---------------
```

```
 Number of polygon area sources with
    parameters specified below (NAR1) No default ! NAR1 = 0 !
     Units used for area source<br>emissions below
                                 (IARU) Default: 1 ! IARU = 1 !
          1 = \frac{q}{m^* \cdot 2/s}2 = \log(m^{\star} \cdot 2) hr
3 = 1b/m**2/hr4 = \t{tons/m**2/yr} 5 = Odour Unit * m/s (vol. flux/m**2 of odour compound)
6 = Odour Unit * m/min
 7 = metric tons/m**2/yr
           8 = Bq/m**2/s (Bq = becquerel = disintegrations/s)
           9 = GBq/m**2/yr Number of source-species
      combinations with variable
      emissions scaling factors
      provided below in (14d) (NSAR1) Default: 0 ! NSAR1 = 0 !
      Number of buoyant polygon area sources
      with variable location and emission
     parameters (NAR2) No default ! NAR2 = 0 !
      (If NAR2 > 0, ALL parameter data for
      these sources are read from the file: BAEMARB.DAT)
!END!
---------------
Subgroup (14b)
---------------
a a comparador de la comparador de la comparador de la comparador de la comparador de la comparador de la comp<br>La comparador de la comparador de la comparador de la comparador de la comparador de la comparador de la compa
          AREA SOURCE: CONSTANT DATA
            ----------------------------
 b
Source Effect. Base Initial Emission
 No. Height Elevation Sigma z Rates
(m) (m) (m)------- ------ ------ -------- ---------
--------
    a
     Data for each source are treated as a separate input subgroup
     and therefore must end with an input group terminator.
     b
     An emission rate must be entered for every pollutant modeled.
     Enter emission rate of zero for secondary pollutants that are
      modeled, but not emitted. Units are specified by IARU 
     (e.g. 1 for g/m**2/s).
---------------
Subgroup (14c)
---------------
           COORDINATES (km) FOR EACH VERTEX(4) OF EACH POLYGON
             --------------------------------------------------------
Source and the state of the state of the state of the state of the state of the state of the state of the state of the state of the state of the state of the state of the state of the state of the state of the state of the
 No. Ordered list of X followed by list of Y, grouped by source
------ ------------------------------------------------------------
--------
    a
     Data for each source are treated as a separate input subgroup
     and therefore must end with an input group terminator.
---------------
Subgroup (14d)
```
---------------

```
 AREA SOURCE: VARIABLE EMISSIONS DATA
 --------------------------------------
```
 Use this subgroup to describe temporal variations in the emission rates given in 14b. Factors entered multiply the rates in 14b. Skip sources here that have constant emissions. For more elaborate variation in source parameters, use BAEMARB. DAT and NAR2 > 0.

 IVARY determines the type of variation, and is source-specific: (IVARY) Default: 0 0 = Constant 1 = Diurnal cycle (24 scaling factors: hours 1-24) 2 = Monthly cycle (12 scaling factors: months 1-12) 3 = Hour & Season (4 groups of 24 hourly scaling factors, where first group is DEC-JAN-FEB) 4 = Speed & Stab. (6 groups of 6 scaling factors, where first group is Stability Class A, and the speed classes have upper bounds (m/s) defined in Group 12 5 = Temperature (12 scaling factors, where temperature classes have upper bounds (C) of: 0, 5, 10, 15, 20, 25, 30, 35, 40, 45, 50, 50+)

------- a Data for each species are treated as a separate input subgroup and therefore must end with an input group terminator. ------------------------------------------------------------------------------- INPUT GROUPS: 15a, 15b, 15c -- Line source parameters --------------------------- --------------- Subgroup (15a) --------------- Number of buoyant line sources with variable location and emission<br>parameters (NLN2)

 (If NLN2 > 0, ALL parameter data for these sources are read from the file: LNEMARB.DAT)

Number of buoyant line sources (NLINES) No default ! NLINES = 0 ! Units used for line source emissions below (ILNU) Default: 1 ! ILNU = 1 !  $1 =$  g/s<br> $2 =$  ka/h  $kq/hr$  $3 =$  lb/hr<br> $4 =$  tons/vr tons/yr 5 = Odour Unit \*  $m**3/s$  (vol. flux of odour compound)<br>6 = Odour Unit \*  $m**3/min$ Odour Unit  $*$   $m**3/min$  7 = metric tons/yr  $8 =$  Bq/s (Bq = becquerel = disintegrations/s)  $9 = GBq/yr$  Number of source-species combinations with variable emissions scaling factors provided below in (15c) (NSLN1) Default: 0 ! NSLN1 = 0 ! Maximum number of segments used to model each line (MXNSEG) Default: 7 ! MXNSEG = 7 ! The following variables are required only if NLINES > 0. They are used in the buoyant line source plume rise calculations.

Number of distances at which Default: 6 ! NLRISE = 6 ! transitional rise is computed

No default !  $NLN2 = 0$  !

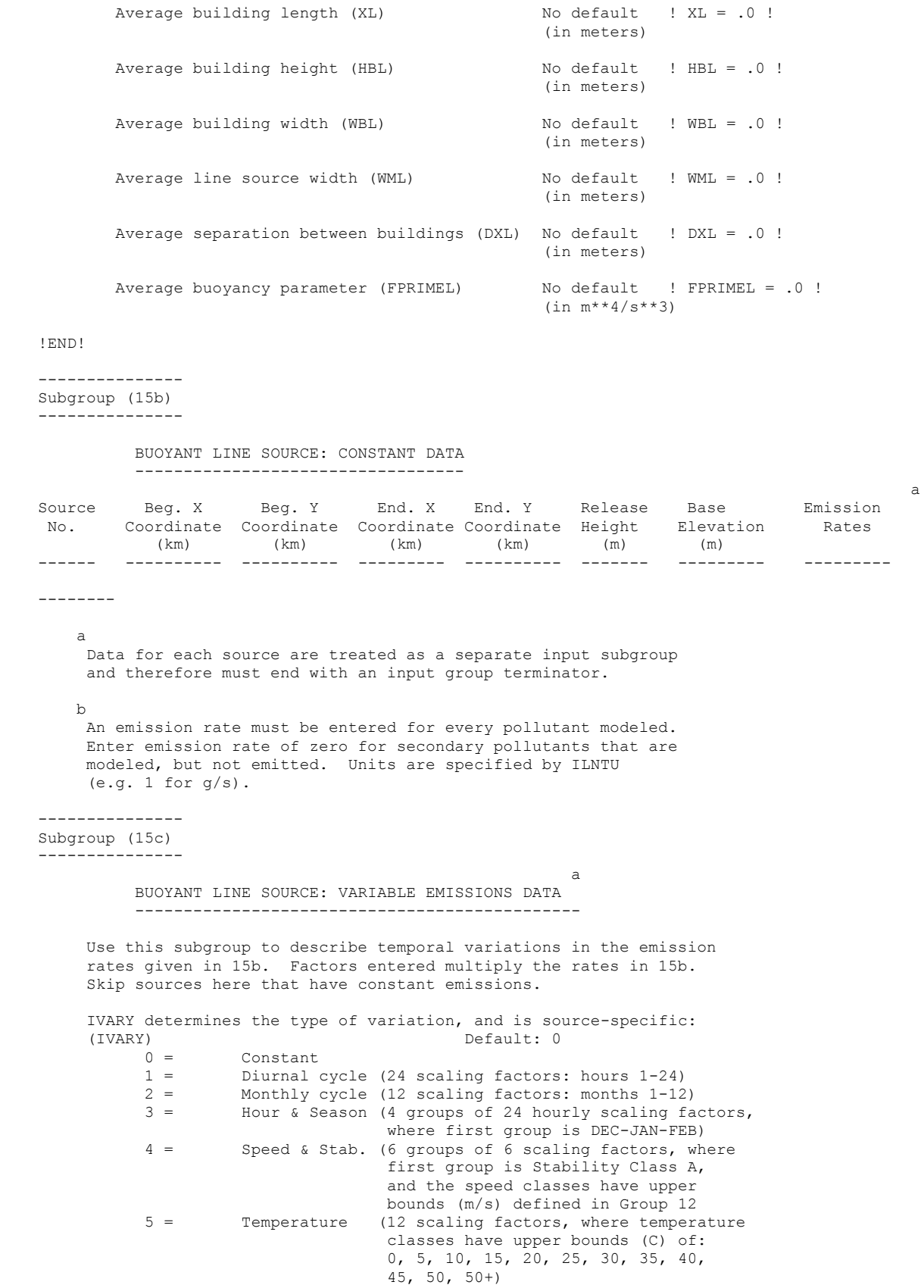

--------

 a Data for each species are treated as a separate input subgroup and therefore must end with an input group terminator. ------------------------------------------------------------------------------- INPUT GROUPS: 16a, 16b, 16c -- Volume source parameters --------------------------- --------------- Subgroup (16a) --------------- Number of volume sources with parameters provided in 16b,c (NVL1) No default ! NVL1 = 0 ! Units used for volume source emissions below in 16b (IVLU) Default: 1 ! IVLU = 1 !<br> $1 = \frac{q}{s}$  $q/s$  $2 = \log/hr$  $3 = \frac{1b}{hr}$  $4 = \tan s/yr$  $5 =$  Odour Unit  $*$   $m**3/s$  (vol. flux of odour compound)  $6 =$  Odour Unit  $*$  m $**3/min$  7 = metric tons/yr  $8 =$  Bq/s (Bq = becquerel = disintegrations/s)  $9 = GBq/yr$  Number of source-species combinations with variable emissions scaling factors provided below in (16c) (NSVL1) Default: 0 ! NSVL1 = 0 ! Number of volume sources with variable location and emission<br>parameters (NVL2) parameters (NVL2) No default ! NVL2 = 0 ! (If NVL2 > 0, ALL parameter data for these sources are read from the VOLEMARB.DAT file(s) ) !END! --------------- Subgroup (16b) --------------- <u>a sa sanada a sanada a sanada a sanada a sanada a sanada a sanada a sanada a sanada a sanada a sanada a sanada </u> VOLUME SOURCE: CONSTANT DATA ----------------------------- design and the state of the state of the state of the state of the state of the state of the state of the state of the state of the state of the state of the state of the state of the state of the state of the state of the X Y Effect. Base Initial Initial Emission Coordinate Coordinate Height Elevation Sigma y Sigma z Rates  $(km)$   $(km)$   $(m)$   $(m)$   $(m)$   $(m)$   $(m)$  ---------- ---------- ------ ------ -------- -------- -------- ------- a Data for each source are treated as a separate input subgroup and therefore must end with an input group terminator. b An emission rate must be entered for every pollutant modeled. Enter emission rate of zero for secondary pollutants that are modeled, but not emitted. Units are specified by IVLU  $(e.g. 1 for g/s).$ --------------- Subgroup (16c) --------------- <u>a a shekara ta 1979, a shekara ta 1979, a shekara ta 1979, a shekara ta 1971, a shekara ta 1971, a shekara t</u> VOLUME SOURCE: VARIABLE EMISSIONS DATA ----------------------------------------

 Use this subgroup to describe temporal variations in the emission rates given in 16b. Factors entered multiply the rates in 16b. Skip sources here that have constant emissions. For more elaborate variation in source parameters, use VOLEMARB.DAT and NVL2 > 0. IVARY determines the type of variation, and is source-specific: (IVARY)  $0 =$  Constant. Default: 0  $Contextant$ 1 = Diurnal cycle (24 scaling factors: hours 1-24)<br>2 = Monthly cycle (12 scaling factors: months 1-12 Monthly cycle (12 scaling factors: months  $1-12$ ) 3 = Hour & Season (4 groups of 24 hourly scaling factors, where first group is DEC-JAN-FEB) 4 = Speed & Stab. (6 groups of 6 scaling factors, where first group is Stability Class A, and the speed classes have upper bounds (m/s) defined in Group 12 5 = Temperature (12 scaling factors, where temperature classes have upper bounds (C) of: 0, 5, 10, 15, 20, 25, 30, 35, 40, 45, 50, 50+) ------- a Data for each species are treated as a separate input subgroup and therefore must end with an input group terminator. ------------------------------------------------------------------------------- INPUT GROUPS: 17a & 17b -- Non-gridded (discrete) receptor information ----------------------- --------------- Subgroup (17a) --------------- Number of non-gridded receptors (NREC) No default ! NREC = 0 ! !END! --------------- Subgroup (17b) -------------- a de la construcción de la construcción de la construcción de la construcción de la construcción de la construcción<br>La construcción de la construcción de la construcción de la construcción de la construcción de la construc NON-GRIDDED (DISCRETE) RECEPTOR DATA ------------------------------------ X X Y Ground Height b Receptor Coordinate Coordinate Elevation Above Ground  $N$ o.  $(km)$   $(km)$   $(m)$   $(m)$   $(m)$ -------- ---------- ---------- --------- ------------ ------------ a Data for each receptor are treated as a separate input subgroup and therefore must end with an input group terminator. b Receptor height above ground is optional. If no value is entered, the receptor is placed on the ground.

# **Appendix C: Example CALMET Control Input File for January 2012**

CALMET.INP 2.1 Hour Start and End Times with Seconds CALMET 67 by 67 by 10 4km meteorological grid 48 surface and precip and 1 upper air ---------------- Run title (3 lines) ------------------------------------------ CALMET MODEL CONTROL FILE -------------------------- ------------------------------------------------------------------------------- INPUT GROUP: 0 -- Input and Output File Names Subgroup (a) ------------ Default Name Type File Name ------------ ---- --------- GEO.DAT input ! GEODAT=../inputs/makegeo/geo.bayarea\_4km.dat SURF.DAT input ! SRFDAT=../inputs/ds2surf/output/surf.201201.bayarea.dat ! CLOUD.DAT input \* CLDDAT= \* PRECIP.DAT input ! PRCDAT=../inputs/ds2surf/output/precip.201201.bayarea.dat ! WT.DAT input \* WTDAT= CALMET.LST output ! METLST=../outputs.2012.lyr18/calmet.bayarea\_4km.201201.lst ! CALMET.DAT output ! METDAT=../outputs.2012.lyr18/calmet.bayarea\_4km.201201.dat ! PACOUT.DAT output \* PACDAT= \* All file names will be converted to lower case if LCFILES = T Otherwise, if LCFILES = F, file names will be converted to UPPER CASE T = lower case : LCFILES = T ! F = UPPER CASE NUMBER OF UPPER AIR & OVERWATER STATIONS: Number of upper air stations (NUSTA) No default ! NUSTA = 1 ! Number of overwater met stations (NOWSTA) No default ! NOWSTA = 0 ! NUMBER OF PROGNOSTIC and IGF-CALMET FILEs: Number of MM4/MM5/3D.DAT files (NM3D) No default ! NM3D = 0 ! Number of IGF-CALMET.DAT files (NIGF) No default ! NIGF = 0 ! !END! -------------------------------------------------------------------------------- Subgroup (b) --------------------------------- Upper air files (one per station) --------------------------------- Default Name Type File Name ------------ ---- --------- UP1.DAT input 1 ! UPDAT=../inputs/read62/upoak2012.dat! !END! -------------------------------------------------------------------------------- Subgroup (c) ----------------------------------------- Overwater station files (one per station) ----------------------------------------- Default Name Type File Name ----------- ---- ---------SEA1.DAT input 1 \* SEADAT=../inputs/buoy/46012-2006-7.dat\* \*END\* -------------------------------------------------------------------------------- Subgroup (d) ------------------------------------------------ MM4/MM5/3D.DAT files (consecutive or overlapping) ------------------------------------------------ Default Name Type File Name ------------ ---- --------- MM51.DAT input 1 \* M3DDAT= /home/yjia/tmp/calwrf/2012-08-01\_12.m3d\* \*END\* MM51.DAT input 2 \* M3DDAT= /home/yjia/tmp/calwrf/2012-08-05\_12.m3d\* \*END\*

 $MMS1.DAT$  input 3 \* M3DDAT= /home/yjia/tmp/calwrf/2012-08-09\_12.m3d\* \*END\* MM51.DAT input 4 \* M3DDAT= /home/yjia/tmp/calwrf/2012-08-13 12.m3d\* \*END\* -------------------------------------------------------------------------------- Subgroup (e) ------------------------------------------------- IGF-CALMET.DAT files (consecutive or overlapping) ------------------------------------------------- Default Name Type File Name ------------ ---- --------- IGFn.DAT input 1 \* IGFDAT=CALMET0.DAT \* \*END\* -------------------------------------------------------------------------------- Subgroup (f) ---------------- Other file names ---------------- Default Name Type File Name ------------ ---- ---------<br>DIAG.DAT input \*DIADAT= DIAG.DAT input \* DIADAT= \* PROG.DAT input \* PRGDAT= \* TEST.PRT output \* TSTPRT=  $*$ TEST.OUT output \* TSTOUT=  $*$ TEST.KIN output \* TSTKIN= TEST.FRD output \* TSTFRD=<br>TEST.SLP output \* TSTSLP= TEST.SLP output \* TSTSLP= DCST.GRD output \* DCSTGD= -------------------------------------------------------------------------------- NOTES: (1) File/path names can be up to 70 characters in length (2) Subgroups (a) and (f) must have ONE 'END' (surrounded by delimiters) at the end of the group (3) Subgroups (b) through (e) are included ONLY if the corresponding number of files (NUSTA, NOWSTA, NM3D, NIGF) is not 0, and each must have an 'END' (surround by delimiters) at the end of EACH LINE !END! ------------------------------------------------------------------------------- INPUT GROUP: 1 -- General run control parameters -------------- Starting date: Year (IBYR) -- No default ! IBYR = 2012 ! Month (IBMO) -- No default ! IBMO = 01 ! Day (IBDY) -- No default ! IBDY = 01 ! Starting time: Hour (IBHR) -- No default ! IBHR = 0 ! Second (IBSEC) -- No default ! IBSEC = 0 ! Ending date: Year (IEYR) -- No default ! IEYR = 2012 ! Month (IEMO) -- No default ! IEMO = 01 ! Day (IEDY) -- No default ! IEDY = 31 ! Ending time: Hour (IEHR) -- No default ! IEHR = 24 ! Second (IESEC) -- No default ! IESEC = 0 ! UTC time zone (ABTZ) -- No default ! ABTZ= UTC-0800 ! (character\*8) PST = UTC-0800, MST = UTC-0700 , GMT = UTC-0000  $CST = UTC-0600$ ,  $EST = UTC-0500$  Length of modeling time-step (seconds) Must divide evenly into 3600 (1 hour)<br>(NSECDT) Default:3600 (NSECDT) Default:3600 ! NSECDT = 3600 ! Units: seconds Run type (IRTYPE) -- Default: 1 ! IRTYPE= 1 ! 0 = Computes wind fields only 1 = Computes wind fields and micrometeorological variables  $(u^*, w^*, L, z_i, etc.)$  (IRTYPE must be 1 to run CALPUFF or CALGRID) Compute special data fields required by CALGRID (i.e., 3-D fields of W wind

 components and temperature) in additional to regular  $\qquad$  Default: T ! LCALGRD = T ! fields ? (LCALGRD) (LCALGRD must be T to run CALGRID) Flag to stop run after SETUP phase (ITEST) Default: 2 ! ITEST= 2 ! (Used to allow checking of the model inputs, files, etc.) ITEST = 1 - STOPS program after SETUP phase ITEST = 2 - Continues with execution of COMPUTATIONAL phase after SETUP !END! ------------------------------------------------------------------------------- INPUT GROUP: 2 -- Map Projection and Grid control parameters -------------- Projection for all (X,Y): ------------------------- Map projection (PMAP) Default: UTM ! PMAP = LCC ! UTM : Universal Transverse Mercator TTM : Tangential Transverse Mercator LCC : Lambert Conformal Conic PS : Polar Stereographic EM : Equatorial Mercator LAZA : Lambert Azimuthal Equal Area False Easting and Northing (km) at the projection origin (Used only if PMAP= TTM, LCC, or LAZA) (FEAST) Default=0.0 ! FEAST = 0.000 ! (FNORTH) Default=0.0 ! FNORTH = 0.000 ! UTM zone (1 to 60) (Used only if PMAP=UTM) (IUTMZN) No Default ! IUTMZN = 10 ! Hemisphere for UTM projection? (Used only if PMAP=UTM) (UTMHEM) Default: N ! UTMHEM = N ! N : Northern hemisphere projection S : Southern hemisphere projection Latitude and Longitude (decimal degrees) of projection origin (Used only if PMAP= TTM, LCC, PS, EM, or LAZA) (RLATO) No Default  $1$  RLATO = 37N<br>(RLONO) No Default  $1$  RLONO = 120. No Default ! RLON0 = 120.5W ! TTM : RLON0 identifies central (true N/S) meridian of projection RLAT0 selected for convenience LCC : RLON0 identifies central (true N/S) meridian of projection RLAT0 selected for convenience PS : RLON0 identifies central (grid N/S) meridian of projection RLAT0 selected for convenience EM : RLON0 identifies central meridian of projection RLAT0 is REPLACED by 0.0N (Equator) LAZA: RLON0 identifies longitude of tangent-point of mapping plane RLAT0 identifies latitude of tangent-point of mapping plane Matching parallel(s) of latitude (decimal degrees) for projection (Used only if PMAP= LCC or PS)<br>(XLAT1) No Default  $!$  XLAT1 = 30N  $!$ (XLAT2) No Default ! XLAT2 = 60N ! LCC : Projection cone slices through Earth's surface at XLAT1 and XLAT2 PS : Projection plane slices through Earth at XLAT1 (XLAT2 is not used) ---------- Note: Latitudes and longitudes should be positive, and include a

```
 letter N,S,E, or W indicating north or south latitude, and
            east or west longitude. For example,
            35.9 N Latitude = 35.9N
            118.7 E Longitude = 118.7E
      Datum-region
      ------------
     The Datum-Region for the coordinates is identified by a character
      string. Many mapping products currently available use the model of the
      Earth known as the World Geodetic System 1984 (WGS-84). Other local
      models may be in use, and their selection in CALMET will make its output
      consistent with local mapping products. The list of Datum-Regions with
      official transformation parameters is provided by the National Imagery and
     Mapping Agency (NIMA).
     NIMA Datum - Regions(Examples)
                                       ------------------------------------------------------------------------------
     WGS-84 WGS-84 Reference Ellipsoid and Geoid, Global coverage (WGS84)
     NAS-C NORTH AMERICAN 1927 Clarke 1866 Spheroid, MEAN FOR CONUS (NAD27)
    NAS-C MORTH AMERICAN 1927 CLAIRE 1000 Spheroid, MEAN FOR CONUS (NAD83)<br>NAR-C MORTH AMERICAN 1983 GRS 80 Spheroid, MEAN FOR CONUS (NAD83)
     NWS-84 NWS 6370KM Radius, Sphere
     ESR-S ESRI REFERENCE 6371KM Radius, Sphere
      Datum-region for output coordinates
      (DATUM) Default: WGS-84 ! DATUM = WGS-84 !
     Horizontal grid definition:
      ---------------------------
     Rectangular grid defined for projection PMAP,
     with X the Easting and Y the Northing coordinate
 No. X grid cells (NX) No default ! NX = 67 !
 No. Y grid cells (NY) No default ! NY = 67 !
    Grid spacing (DGRIDKM) No default ! DGRIDKM = 4. !
                                       Units: km
     Reference grid coordinate of
      SOUTHWEST corner of grid cell (1,1)
 X coordinate (XORIGKM) No default ! XORIGKM = -288.0 !
 Y coordinate (YORIGKM) No default ! YORIGKM = -36.0 !
                                       Units: km
     Vertical grid definition:
 -------------------------
       No. of vertical layers (NZ) No default ! NZ = 18 !
       Cell face heights in arbitrary<br>vertical grid (ZFACE(NZ+1)) No defaults
       vertical grid (ZFACE(NZ+1)) Units: m
         ! ZFACE = 
0.,20.,40.,80.,120.,180.,240.,300.,360.,420.,500.,600.,700.,800.,1000.,1200.,1500.,2200.,3000. !
!END!
-------------------------------------------------------------------------------
INPUT GROUP: 3 -- Output Options
--------------
    DISK OUTPUT OPTION
       Save met. fields in an unformatted
       output file ? (LSAVE) Default: T ! LSAVE = T !
       (F = Do not save, T = Save)
```

```
Appendix C-4
```

```
 Type of unformatted output file:
      (IFORMO) Default: 1 ! IFORMO = 1 !
          1 = CALPUFF/CALGRID type file (CALMET.DAT)
          2 = MESOPUFF-II type file (PACOUT.DAT)
   LINE PRINTER OUTPUT OPTIONS:
     Print met. fields ? (LPRINT) Default: F ! LPRINT = F !
     (F = Do not print, T = Print) (NOTE: parameters below control which
           met. variables are printed)
      Print interval
      (IPRINF) in hours Default: 1 ! IPRINF = 6 !
      (Meteorological fields are printed
      every 1 hours)
      Specify which layers of U, V wind component
      to print (IUVOUT(NZ)) -- NOTE: NZ values must be entered
      (0=Do not print, 1=Print)
 (used only if LPRINT=T) Defaults: NZ*0 
! IUVOUT = 0, 0, 0, 0, 0, 0, 0, 0, 0, 0 !
      -----------------------
      Specify which levels of the W wind component to print
      (NOTE: W defined at TOP cell face -- 10 values)
      (IWOUT(NZ)) -- NOTE: NZ values must be entered
      (0=Do not print, 1=Print)
      (used only if LPRINT=T & LCALGRD=T)
      -----------------------------------
                                    Defaults: NZ*0 
     ! IWOUT = 0, 0, 0, 0, 0, 0, 0, 0, 0, 0 !
      Specify which levels of the 3-D temperature field to print
      (ITOUT(NZ)) -- NOTE: NZ values must be entered
      (0=Do not print, 1=Print)
      (used only if LPRINT=T & LCALGRD=T)
      -----------------------------------
                                    Defaults: NZ*0 
      ! ITOUT = 0, 0, 0, 0, 0, 0, 0, 0, 0, 0 !
      Specify which meteorological fields
      to print
      (used only if LPRINT=T) Defaults: 0 (all variables)
 -----------------------
       Variable Print ?
                  (0 = do not print,1 = print) -------- ------------------
 ! STABILITY = 0 ! - PGT stability class
 ! USTAR = 0 ! - Friction velocity
 ! MONIN = 0 ! - Monin-Obukhov length
 ! MIXHT = 0 ! - Mixing height
 ! WSTAR = 0 ! - Convective velocity scale
 ! PRECIP = 0 ! - Precipitation rate
 ! SENSHEAT = 0 ! - Sensible heat flux
 ! CONVZI = 0 ! - Convective mixing ht.
      Testing and debug print options for micrometeorological module
```
 Print input meteorological data and internal variables (LDB) Default:  $F$  ! LDB =  $F$  !  $(F = Do not print, T = print)$ (NOTE: this option produces large amounts of output)

 First time step for which debug data are printed (NN1) Default: 1 ! NN1 = 1 ! Last time step for which debug data are printed (NN2) Default: 1 ! NN2 = 1 ! Print distance to land<br>internal variables (LDBCST)  $Default: F$  ! LDBCST = F !  $(F = Do not print, T = print)$  (Output in .GRD file DCST.GRD, defined in input group 0) Testing and debug print options for wind field module (all of the following print options control output to wind field module's output files: TEST.PRT, TEST.OUT, TEST.KIN, TEST.FRD, and TEST.SLP) Control variable for writing the test/debug wind fields to disk files (IOUTD)<br>(0=Do not write, 1=write) Default: 0 (0=Do not write, 1=write) Default: 0 ! IOUTD = 0 ! Number of levels, starting at the surface, to print (NZPRN2) Default: 1 ! NZPRN2 = 1 ! Print the INTERPOLATED wind components ? (IPR0) (0=no, 1=yes) Default: 0 : IPR0 = 0 ! Print the TERRAIN ADJUSTED surface wind components ? (IPR1) (0=no, 1=yes) Default: 0 ! IPR1 = 0 ! Print the SMOOTHED wind components and the INITIAL DIVERGENCE fields ?  $(IPR2)$   $(0=no, 1=yes)$  Default: 0  $IPR2 = 0$  ! Print the FINAL wind speed and direction fields ? (IPR3) (0=no, 1=yes) Default: 0 ! IPR3 = 0 ! Print the FINAL DIVERGENCE fields ?<br>(IPR4) (0=no, 1=ves) Default: 0 (IPR4) (0=no, 1=yes) Default: 0 ! IPR4 = 0 ! Print the winds after KINEMATIC effects are added ? (IPR5) (0=no, 1=yes) Default: 0 ! IPR5 = 0 ! Print the winds after the FROUDE NUMBER adjustment is made ? (IPR6) (0=no, 1=yes) Default: 0 ! IPR6 = 0 ! Print the winds after SLOPE FLOWS are added ? (IPR7) (0=no, 1=yes) Default: 0 ! IPR7 = 0 ! Print the FINAL wind field components ?<br>(IPR8) (0=no, 1=yes) Default: 0 (IPR8) (0=no, 1=yes) Default: 0 ! IPR8 = 0 ! !END! ------------------------------------------------------------------------------- INPUT GROUP: 4 -- Meteorological data options -------------- NO OBSERVATION MODE (NOOBS) Default: 0 ! NOOBS = 0 !  $0 =$  Use surface, overwater, and upper air stations 1 = Use surface and overwater stations (no upper air observations) Use MM4/MM5/3D for upper air data 2 = No surface, overwater, or upper air observations Use MM4/MM5/3D for surface, overwater, and upper air data NUMBER OF SURFACE & PRECIP. METEOROLOGICAL STATIONS Number of surface stations (NSSTA) No default ! NSSTA = 45 !

```
 Number of precipitation stations
       (NPSTA=-1: flag for use of MM5/3D precip data)
                                   (NPSTA) No default ! NPSTA = 45 !
    CLOUD DATA OPTIONS
       Gridded cloud fields:
                                  (ICLOUD) Default: 0 ! ICLOUD = 0 !
       ICLOUD = 0 - Gridded clouds not used
       ICLOUD = 1 - Gridded CLOUD.DAT generated as OUTPUT
       ICLOUD = 2 - Gridded CLOUD.DAT read as INPUT
       ICLOUD = 3 - Gridded cloud cover computed from prognostic fields
    FILE FORMATS
       Surface meteorological data file format
                                  (IFORMS) Default: 2 ! IFORMS = 2 !
       (1 = unformatted (e.g., SMERGE output))
       (2 = formatted (free-formatted user input))
       Precipitation data file format
                                  (IFORMP) Default: 2 ! IFORMP = 2 !
       (1 = unformatted (e.g., PMERGE output))
       (2 = formatted (free-formatted user input))
       Cloud data file format
                                 (IFORMC) Default: 2 ! IFORMC = 2 !
       (1 = unformatted - CALMET unformatted output)
       (2 = formatted - free-formatted CALMET output or user input)
!END!
-------------------------------------------------------------------------------
INPUT GROUP: 5 -- Wind Field Options and Parameters
--------------
    WIND FIELD MODEL OPTIONS
      Model selection variable (IWFCOD) Default: 1 ! IWFCOD = 1 !
         0 = Objective analysis only
          1 = Diagnostic wind module
       Compute Froude number adjustment
      effects ? (IFRADJ) Default: 1 | IFRADJ = 1 |
      (0 = NO, 1 = YES)Compute kinematic effects ? (IKINE) Default: 0 | ! IKINE = 0 !
      (0 = NO, 1 = YES) Use O'Brien procedure for adjustment
       of the vertical velocity ? (IOBR) Default: 0 ! IOBR = 0 !
      (0 = NO, 1 = YES)Compute slope flow effects ? (ISLOPE) Default: 1 | ! ISLOPE = 1 !
      (0 = NO, 1 = YES) Extrapolate surface wind observations
      to upper layers ? (IEXTRP) Default: -4 ! IEXTRP = -4 !
      (1 = no extrapolation is done,
        2 = power law extrapolation used,
        3 = user input multiplicative factors
           for layers 2 - NZ used (see FEXTRP array)
        4 = similarity theory used
       -1, -2, -3, -4 = same as above except layer 1 data
            at upper air stations are ignored
       Extrapolate surface winds even
      if calm? (ICALM) Default: 0 : ICALM = 0 !
      (0 = NO, 1 = YES) Layer-dependent biases modifying the weights of
       surface and upper air stations (BIAS(NZ))
        -1 <=BIAS <=1 Negative BIAS reduces the weight of upper air stations
```

```
Appendix C-7
```
 (e.g. BIAS=-0.1 reduces the weight of upper air stations by 10%; BIAS= -1, reduces their weight by 100 %) Positive BIAS reduces the weight of surface stations (e.g. BIAS= 0.2 reduces the weight of surface stations by 20%; BIAS=1 reduces their weight by 100%) Zero BIAS leaves weights unchanged (1/R\*\*2 interpolation) Default: NZ\*0 ! BIAS = 0, 0, 0, 0, 0, 0, 0, 0, 0, 0 ! Minimum distance from nearest upper air station to surface station for which extrapolation of surface winds at surface station will be allowed (RMIN2: Set to -1 for IEXTRP = 4 or other situations where all surface stations should be extrapolated) Default: 4. ! RMIN2 = -1.0 ! Use gridded prognostic wind field model output fields as input to the diagnostic<br>wind field model (IPROG) Default: 0 wind field model (IPROG) Default: 0 ! IPROG = 0 !  $(0 = No, [IWFCODE = 0 or 1]$  $1 = Yes$ , use CSUMM prog. winds as Step 1 field, [IWFCOD = 0] 2 = Yes, use CSUMM prog. winds as initial guess field [IWFCOD = 1] 3 = Yes, use winds from MM4.DAT file as Step 1 field [IWFCOD = 0] 4 = Yes, use winds from MM4.DAT file as initial guess field [IWFCOD = 1] 5 = Yes, use winds from MM4.DAT file as observations [IWFCOD = 1] 13 = Yes, use winds from MM5/3D.DAT file as Step 1 field [IWFCOD = 0] 14 = Yes, use winds from MM5/3D.DAT file as initial guess field [IWFCOD = 1] 15 = Yes, use winds from MM5/3D.DAT file as observations [IWFCOD = 1] Timestep (hours) of the prognostic model input data (ISTEPPG) Default: 1 ! ISTEPPG = 1 ! Use coarse CALMET fields as initial guess fields (IGFMET) (overwrites IGF based on prognostic wind fields if any) Default: 0 ! IGFMET = 0 ! RADIUS OF INFLUENCE PARAMETERS Use varying radius of influence Default: F ! LVARY = T! (if no stations are found within RMAX1, RMAX2, or RMAX3, then the closest station will be used) Maximum radius of influence over land in the surface layer (RMAX1) No default ! RMAX1 = 30. ! Units: km Maximum radius of influence over land aloft (RMAX2)  $\qquad \qquad \qquad$  No default  $\qquad$  ! RMAX2 = 30. ! Units: km Maximum radius of influence over water (RMAX3) No default ! RMAX3 = 50. ! Units: km OTHER WIND FIELD INPUT PARAMETERS Minimum radius of influence used in the wind field interpolation (RMIN) Default: 0.1 ! RMIN = 0.1 ! Units: km Radius of influence of terrain features (TERRAD)  $\blacksquare$  No default  $\blacksquare$  ! TERRAD = 12. ! Units: km Relative weighting of the first guess field and observations in the SURFACE layer (R1) No default ! R1 = 1. ! (R1 is the distance from an Units: km observational station at which the observation and first guess field are equally weighted) Relative weighting of the first guess field and observations in the layers ALOFT (R2) No default ! R2 = 1. ! (R2 is applied in the upper layers Units: km

#### Appendix C-8

in the same manner as R1 is used in

```
 the surface layer).
 Relative weighting parameter of the
 prognostic wind field data (RPROG) No default ! RPROG = 0. !
 (Used only if IPROG = 1) Units: km
       ------------------------
       Maximum acceptable divergence in the
       divergence minimization procedure
       (DIVLIM) Default: 5.E-6 ! DIVLIM= 5.0E-06 !
       Maximum number of iterations in the
       divergence min. procedure (NITER) Default: 50 ! NITER = 50 !
       Number of passes in the smoothing
       procedure (NSMTH(NZ))
       NOTE: NZ values must be entered
         Default: 2, (mxnz-1)*4 ! NSMTH =
2, 4, 4, 4, 4, 4, 4, 4, 4, 4!
       Maximum number of stations used in
       each layer for the interpolation of
       data to a grid point (NINTR2(NZ))
       NOTE: NZ values must be entered Default: 99. ! NINTR2 = 
99 , 99 , 99 , 99 , 99 , 99 , 99 , 99 , 99 , 99 !
       Critical Froude number (CRITFN) Default: 1.0 ! CRITFN = 1. !
       Empirical factor controlling the
       influence of kinematic effects
                                         Default: 0.1 ! ALPHA = 0.1 !
       Multiplicative scaling factor for
      extrapolation of surface observations<br>to upper layers (FEXTR2(NZ)) Default: NZ*0.0
 to upper layers (FEXTR2(NZ)) Default: NZ*0.0 
 ! FEXTR2 = 0., 0., 0., 0., 0., 0., 0., 0., 0., 0. !
       (Used only if IEXTRP = 3 or -3)
    BARRIER INFORMATION
      Number of barriers to interpolation<br>of the wind fields (NBAR)
                                         Default: 0 ! NBAR = 0 !
       Level (1 to NZ) up to which barriers
      apply (KBAR) Default: NZ ! KBAR = 10 !
       THE FOLLOWING 4 VARIABLES ARE INCLUDED
       ONLY IF NBAR > 0
      NOTE: NBAR values must be entered Mo defaults
           for each variable Units: km
         X coordinate of BEGINNING
         of each barrier (XBBAR(NBAR)) ! XBBAR = 0. !
         Y coordinate of BEGINNING
         of each barrier (YBBAR(NBAR)) ! YBBAR = 0. !
         X coordinate of ENDING
         of each barrier (XEBAR(NBAR)) ! XEBAR = 0. !
         Y coordinate of ENDING
         of each barrier (YEBAR(NBAR)) ! YEBAR = 0. !
    DIAGNOSTIC MODULE DATA INPUT OPTIONS
      Surface temperature (IDIOPT1) Default: 0 ! IDIOPT1 = 0 !
        0 = Compute internally from
             hourly surface observations
          1 = Read preprocessed values from
             a data file (DIAG.DAT)
          Surface met. station to use for
         the surface temperature (ISURFT) No default ! ISURFT = 45 !
          (Must be a value from 1 to NSSTA)
          (Used only if IDIOPT1 = 0)
```

```
 Domain-averaged temperature lapse
      rate (IDIOPT2) \overline{P} Default: 0 : IDIOPT2 = 0 !
          0 = Compute internally from
             twice-daily upper air observations
          1 = Read hourly preprocessed values
             from a data file (DIAG.DAT)
          Upper air station to use for
         the domain-scale lapse rate (IUPT) No default ! IUPT = 1 !
          (Must be a value from 1 to NUSTA)
          (Used only if IDIOPT2 = 0)
 --------------------------
          Depth through which the domain-scale
         lapse rate is computed (ZUPT) Default: 200. ! ZUPT = 200. !
          (Used only if IDIOPT2 = 0) Units: meters
                     --------------------------
       Domain-averaged wind components
      (IDIOPT3) Default: 0 : IDIOPT3 = 0 !
          0 = Compute internally from
             twice-daily upper air observations
          1 = Read hourly preprocessed values
             a data file (DIAG.DAT)
          Upper air station to use for
         the domain-scale winds (IUPWND) Default: -1 ! IUPWND = -1 !
          (Must be a value from -1 to NUSTA)
          (Used only if IDIOPT3 = 0)
          --------------------------
          Bottom and top of layer through
          which the domain-scale winds
          are computed
          (ZUPWND(1), ZUPWND(2)) Defaults: 1., 1000. ! ZUPWND= 1., 1000. !
          (Used only if IDIOPT3 = 0) Units: meters
          --------------------------
       Observed surface wind components
       for wind field module (IDIOPT4) Default: 0 ! IDIOPT4 = 0 !
          0 = Read WS, WD from a surface
             data file (SURF.DAT)
          1 = Read hourly preprocessed U, V from
              a data file (DIAG.DAT)
       Observed upper air wind components
       for wind field module (IDIOPT5) Default: 0 ! IDIOPT5 = 0 !
          0 = Read WS, WD from an upper
             air data file (UP1.DAT, UP2.DAT, etc.)
          1 = Read hourly preprocessed U, V from
              a data file (DIAG.DAT)
       LAKE BREEZE INFORMATION
          Use Lake Breeze Module (LLBREZE)
                                         Default: F ! LLBREZE = F !
          Number of lake breeze regions (NBOX) ! NBOX = 0 !
        X Grid line 1 defining the region of interest
                                                       ! XG1 = 0. !
        X Grid line 2 defining the region of interest
                                                       ! XG2 = 0. !
        Y Grid line 1 defining the region of interest
                                                       ! YG1 = 0. !
        Y Grid line 2 defining the region of interest
                                                      ! YG2 = 0. !
         X Point defining the coastline (Straight line)
                   (XBCST) (KM) Default: none ! XBCST = 0. !
         Y Point defining the coastline (Straight line)
                   (YBCST) (KM) Default: none ! YBCST = 0. !
```
--------------------------

```
 X Point defining the coastline (Straight line)
                  (XECST) (KM) Default: none ! XECST = 0. !
        Y Point defining the coastline (Straight line)
                  (YECST) (KM) Default: none ! YECST = 0. !
       Number of stations in the region Default: none ! NLB = 0 ! 
       (Surface stations + upper air stations)
       Station ID's in the region (METBXID(NLB))
       (Surface stations first, then upper air stations)
        ! METBXID = 0 !
!END!
-------------------------------------------------------------------------------
INPUT GROUP: 6 -- Mixing Height, Temperature and Precipitation Parameters
--------------
    EMPIRICAL MIXING HEIGHT CONSTANTS
       Neutral, mechanical equation
       (CONSTB) Default: 1.41 ! CONSTB = 1.41 !
       Convective mixing ht. equation
      \text{CONSTE} ) \qquad \qquad \text{Default: } 0.15 \qquad ! \quad \text{CONSTE} = 0.15 \quad ! Stable mixing ht. equation
       (CONSTN) Default: 2400. ! CONSTN = 2400.!
      Overwater mixing ht. equation<br>(CONSTW)
                                        Default: 0.16 ! CONSTW = 0.16 !
       Absolute value of Coriolis
      parameter (FCORIOL) Default: 1.E-4 ! FCORIOL = 1.0E-04!
                                         Units: (1/s)
    SPATIAL AVERAGING OF MIXING HEIGHTS
       Conduct spatial averaging
      (IAVEZI) (0=no, 1=yes) Default: 1 ! IAVEZI = 1 !
       Max. search radius in averaging
      process (MNMDAV) Default: 1 ! MNMDAV = 1 !
                                         Units: Grid
 cells
       Half-angle of upwind looking cone
       for averaging (HAFANG) Default: 30. ! HAFANG = 30. !
                                         Units: deg.
       Layer of winds used in upwind
      averaging (ILEVZI) Default: 1 ! ILEVZI = 1 !
       (must be between 1 and NZ)
    CONVECTIVE MIXING HEIGHT OPTIONS:
       Method to compute the convective
      mixing height(IMIHXH) Default: 1 ! IMIXH = 1 !
          1: Maul-Carson for land and water cells
          -1: Maul-Carson for land cells only -
             OCD mixing height overwater
          2: Batchvarova and Gryning for land and water cells
         -2: Batchvarova and Gryning for land cells only
             OCD mixing height overwater
       Threshold buoyancy flux required to
      sustain convective mixing height growth<br>overland (THRESHL) De
                                Default: 0.05 ! THRESHL = 0.05 !
       (expressed as a heat flux units: W/m3
       per meter of boundary layer)
       Threshold buoyancy flux required to
       sustain convective mixing height growth
       overwater (THRESHW) Default: 0.05 ! THRESHW = 0.05 !
       (expressed as a heat flux units: W/m3
```

```
 per meter of boundary layer)
```
 Option for overwater lapse rates used in convective mixing height growth (ITWPROG) Default: 0 ! ITWPROG = 0 ! 0 : use SEA.DAT lapse rates and deltaT (or assume neutral conditions if missing) 1 : use prognostic lapse rates (only if IPROG>2) and SEA.DAT deltaT (or neutral if missing) 2 : use prognostic lapse rates and prognostic delta T (only if iprog>12 and 3D.DAT version# 2.0 or higher) Land Use category ocean in 3D.DAT datasets (ILUOC3D) Default: 16 ! ILUOC3D = 16 ! Note: if 3D.DAT from MM5 version 3.0, iluoc3d = 16

if MM4.DAT, typically iluoc3d = 7

#### OTHER MIXING HEIGHT VARIABLES

 Minimum potential temperature lapse rate in the stable layer above the current convective mixing ht. Default: 0.001 ! DPTMIN = 0.001 ! (DPTMIN) Units: deg. K/m Depth of layer above current conv. mixing height through which lapse Default: 200. ! DZZI = 200. ! rate is computed (DZZI) Units: meters Minimum overland mixing height Default: 50. ! ZIMIN = 50. ! (ZIMIN) Units: meters Maximum overland mixing height Default: 3000. ! ZIMAX = 3000. !<br>(ZIMAX) Units: meters Units: meters Minimum overwater mixing height Default: 50. ! ZIMINW = 50. ! (ZIMINW) -- (Not used if observed Units: meters overwater mixing hts. are used) Maximum overwater mixing height Default: 3000. ! ZIMAXW = 3000. ! (ZIMAXW) -- (Not used if observed Units: meters overwater mixing hts. are used)

 OVERWATER SURFACE FLUXES METHOD and PARAMETERS (ICOARE) Default: 10 ! ICOARE = 10 ! 0: original deltaT method (OCD) 10: COARE with no wave parameterization (jwave=0, Charnock) 11: COARE with wave option jwave=1 (Oost et al.) and default wave properties -11: COARE with wave option jwave=1 (Oost et al.) and observed wave properties (must be in SEA.DAT files) 12: COARE with wave option 2 (Taylor and Yelland) and default wave properties -12: COARE with wave option 2 (Taylor and Yelland) and observed wave properties (must be in SEA.DAT files) Coastal/Shallow water length scale (DSHELF) (for modified z0 in shallow water) ( COARE fluxes only) Default :  $0.$  ! DSHELF =  $0.$ ! units: km COARE warm layer computation (IWARM) ! IWARM = 0 ! 1: on - 0: off (must be off if SST measured with IR radiometer) Default: 0 COARE cool skin layer computation (ICOOL) ! ICOOL = 0 ! 1: on - 0: off (must be off if SST measured with<br>IR radiometer) Default: 0 IR radiometer) RELATIVE HUMIDITY PARAMETERS 3D relative humidity from observations or from prognostic data? (IRHPROG) Default:0 ! IRHPROG = 0 !

 0 = Use RH from SURF.DAT file (only if NOOBS =  $0,1$ )

```
 1 = Use prognostic RH
             (only if NOOBS = 0, 1, 2)
    TEMPERATURE PARAMETERS
       3D temperature from observations or
      from prognostic data? (ITPROG) Default:0 ! ITPROG = 0 !
          0 = Use Surface and upper air stations
              (only if NOOBS = 0)
          1 = Use Surface stations (no upper air observations)
             Use MM5/3D for upper air data
             (only if NOOBS = 0,1)
          2 = No surface or upper air observations
              Use MM5/3D for surface and upper air data
             (only if NOOBS = 0, 1, 2)
       Interpolation type
      (1 = 1/R ; 2 = 1/R**2) Default:1 ! IRAD = 1 !
      Radius of influence for temperature<br>interpolation (TRADKM)
                                           Default: 500. ! TRADKM = 20. !
                                            Units: km
       Maximum Number of stations to include
      in temperature interpolation (NUMTS) Default: 5 ! NUMTS = 5 !
 Conduct spatial averaging of temp-
eratures (IAVET) (0=no, 1=yes) Default: 1 ! IAVET = 1 !
(will use mixing ht MNMDAV, HAFANG
 so make sure they are correct)
       Default temperature gradient Default: -.0098 ! TGDEFB = -0.0098 !
       below the mixing height over Units: K/m
       water (TGDEFB)
 Default temperature gradient Default: -.0045 ! TGDEFA = -0.0045 !
above the mixing height over Units: K/m
       water (TGDEFA)
       Beginning (JWAT1) and ending (JWAT2)
      ind use categories for temperature<br>
interpolation over water -- Make \begin{array}{ccc} 1 \text{ JWAT1} = 55 \\ 1 \text{ JWAT2} = 55 \\ \end{array}interpolation over water -- Make
       bigger than largest land use to disable
   PRECIP INTERPOLATION PARAMETERS
      Method of interpolation (NFLAGP) Default: 2 | ! NFLAGP = 2 !
       (1=1/R, 2=1/R**2, 3=EXP/R**2)Radius of Influence (SIGMAP) Default: 100.0 ! SIGMAP = 50. !<br>
(0.0 \Rightarrow use half dist. btwn Units: km
       (0.0 \Rightarrow use half dist. btwn
         nearest stns w & w/out
         precip when NFLAGP = 3)
      Minimum Precip. Rate Cutoff (CUTP) Default: 0.01 ! CUTP = 0.01 !
        (values < CUTP = 0.0 mm/hr) Units: mm/hr
!END!
-------------------------------------------------------------------------------
INPUT GROUP: 7 -- Surface meteorological station parameters
--------------
     SURFACE STATION VARIABLES
     (One record per station -- 5 records in all)
            1 2
       Name ID X coord. Y coord. Time Anem.
                             (km) (km) zone Ht.(m)
        ----------------------------------------------------------
! SS1 ='KAPC', 00001, -151.643 133.567 8 10 !
! SS002 ='KAUN', 00002, -48.889 211.886 8 10 !
! SS003 ='KBAB', 00003, -78.212 231.453 8 10 !
! SS004 ='KBLU', 00004, -16.720 247.221 8 10 !
```
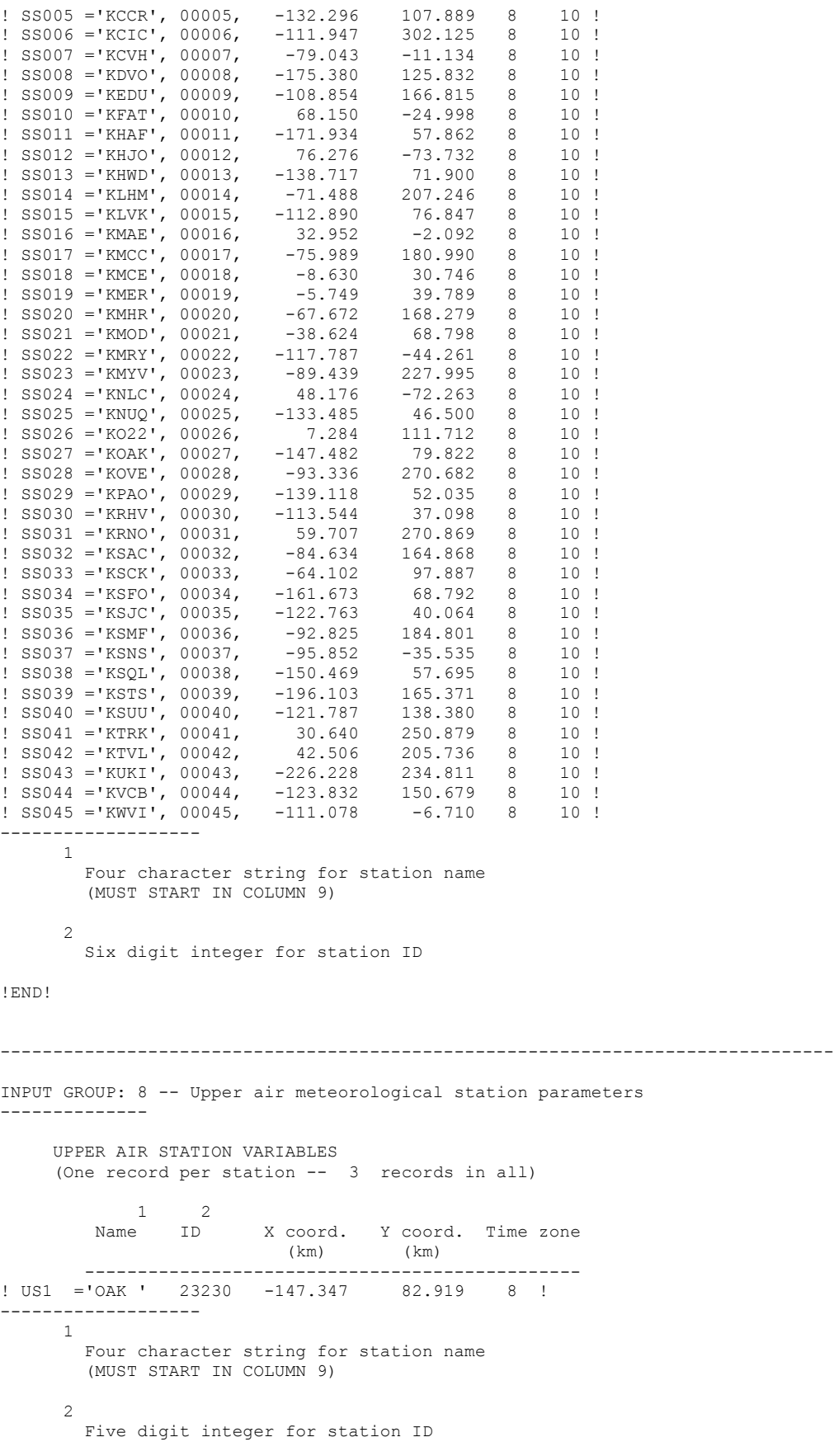

#### INPUT GROUP: 9 -- Precipitation station parameters --------------

 PRECIPITATION STATION VARIABLES (One record per station -- 16 records in all) (NOT INCLUDED IF NPSTA = 0)

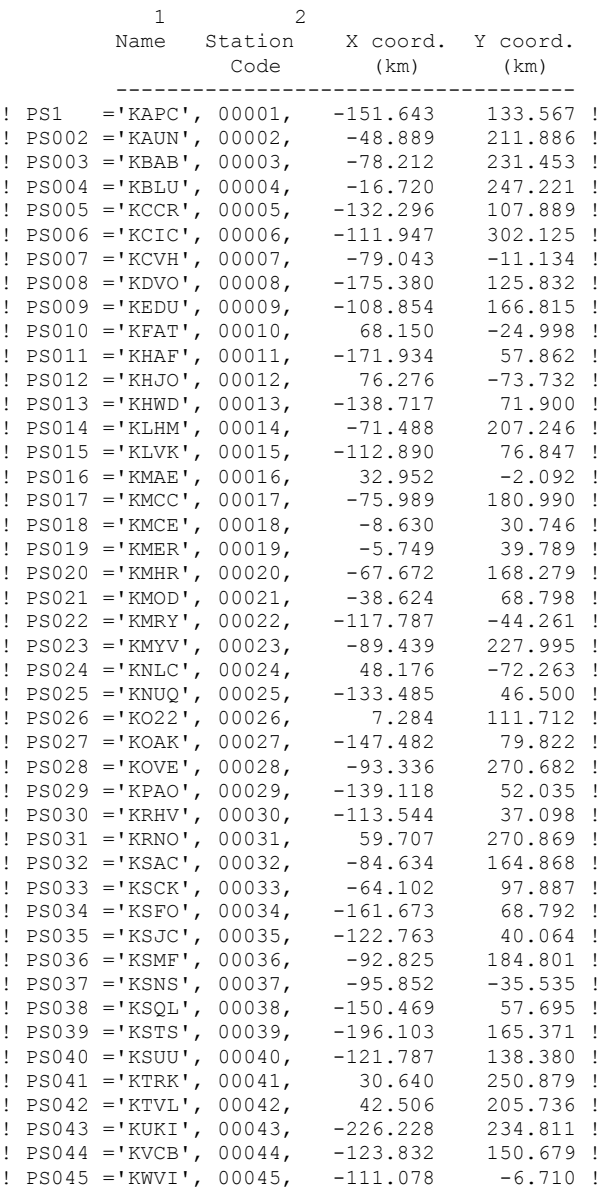

-------------------

 1 Four character string for station name (MUST START IN COLUMN 9)

 2 Six digit station code composed of state code (first 2 digits) and station ID (last 4 digits)

!END!

# **Appendix D: List of Point Sources Modeled with CALPUFF**

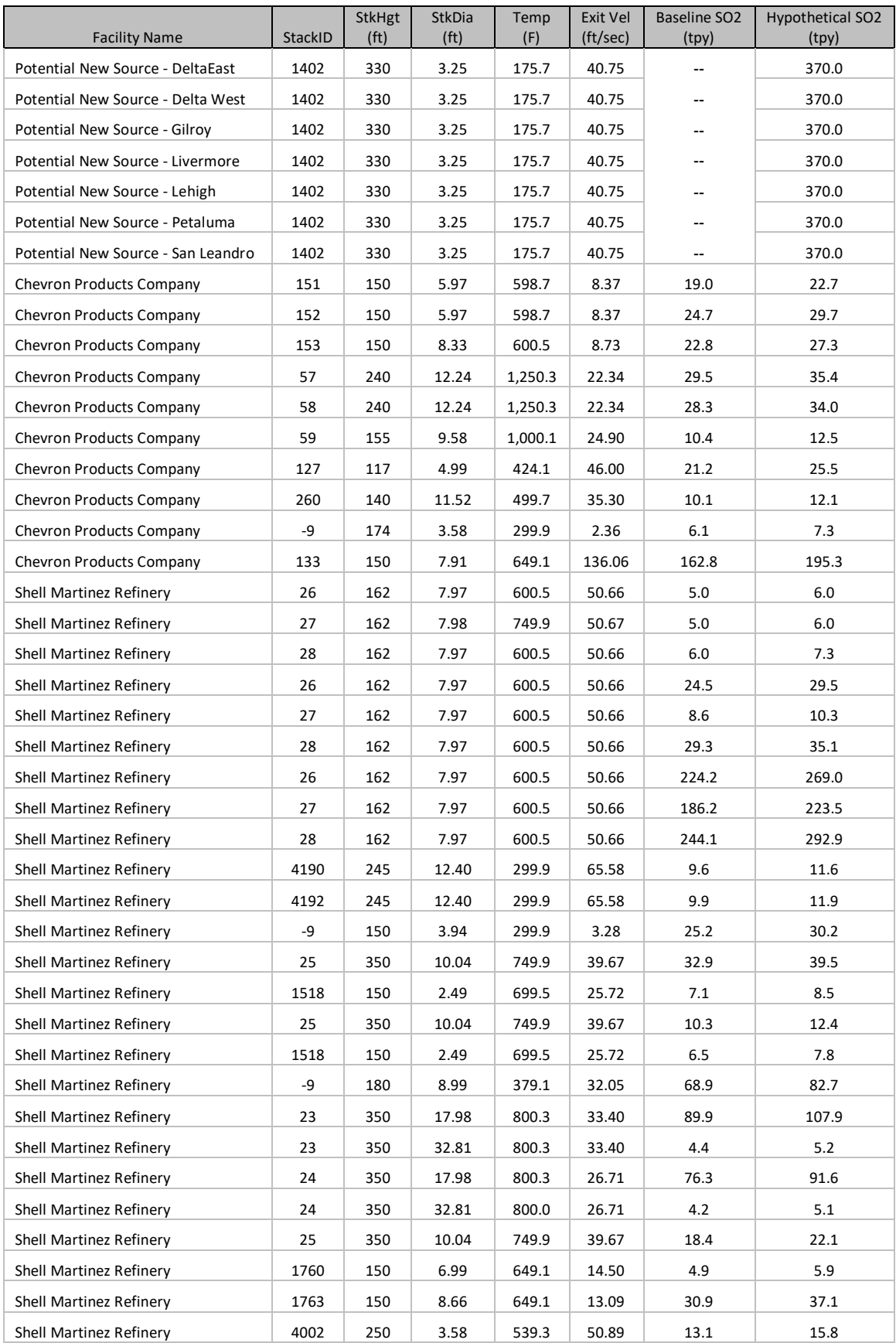

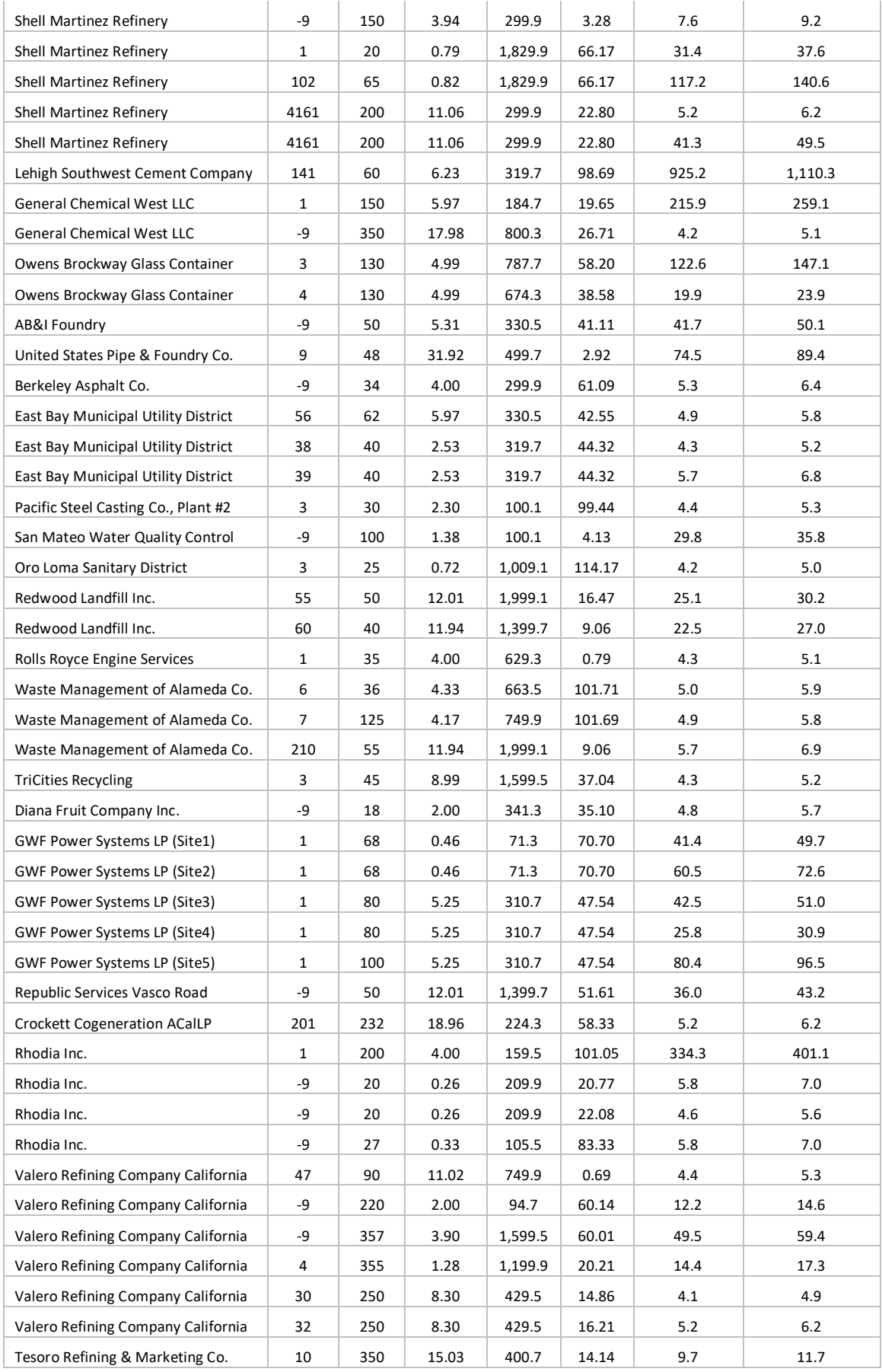

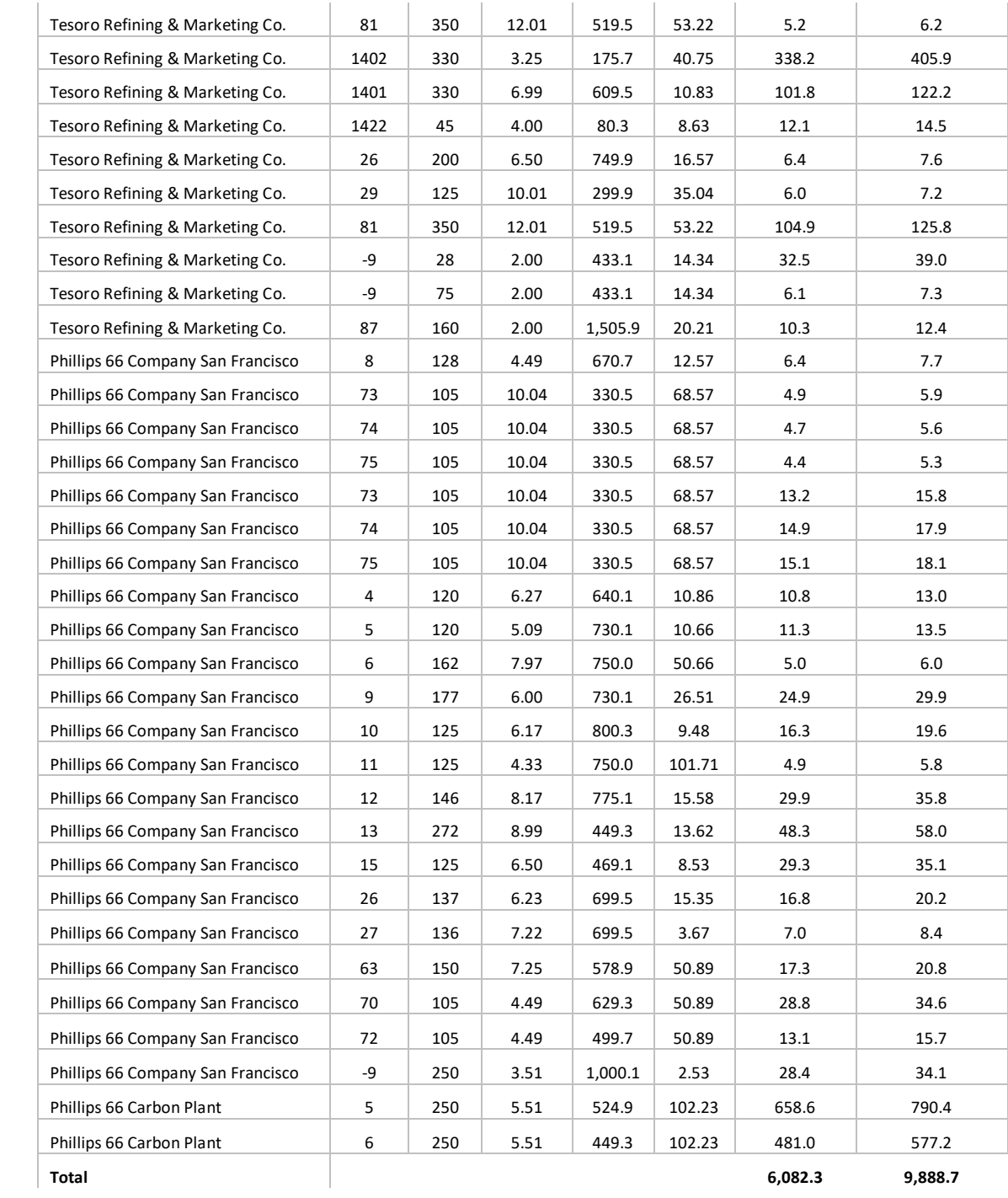